# **MEMORIA DE INVESTIGACIÓN**

Concurso de acceso a plazas de los

Cuerpos Docentes Universitarios

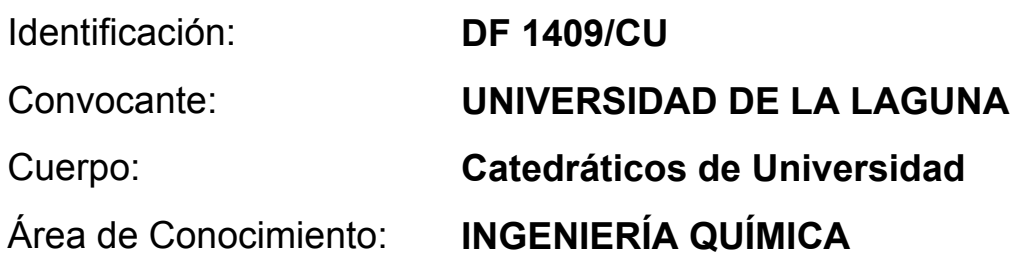

**Integración de las tecnologías de la información y las comunicaciones en el desarrollo de contenidos en Ingeniería Química**

## **Francisco Jarabo Friedrich**

La Laguna, 2004

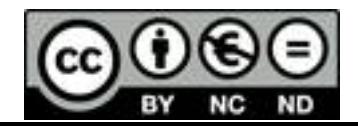

# **ÍNDICE**

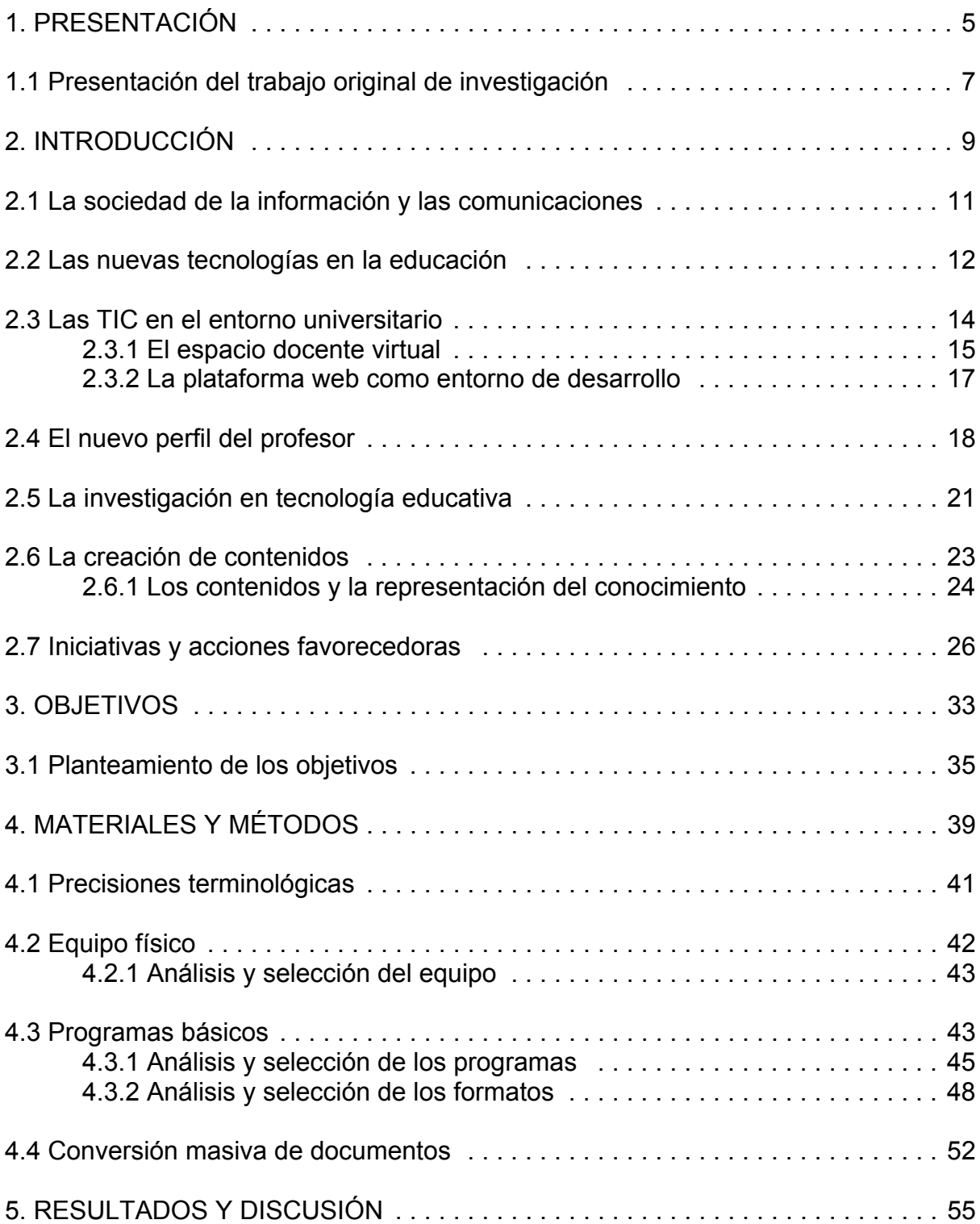

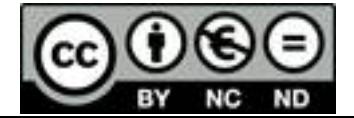

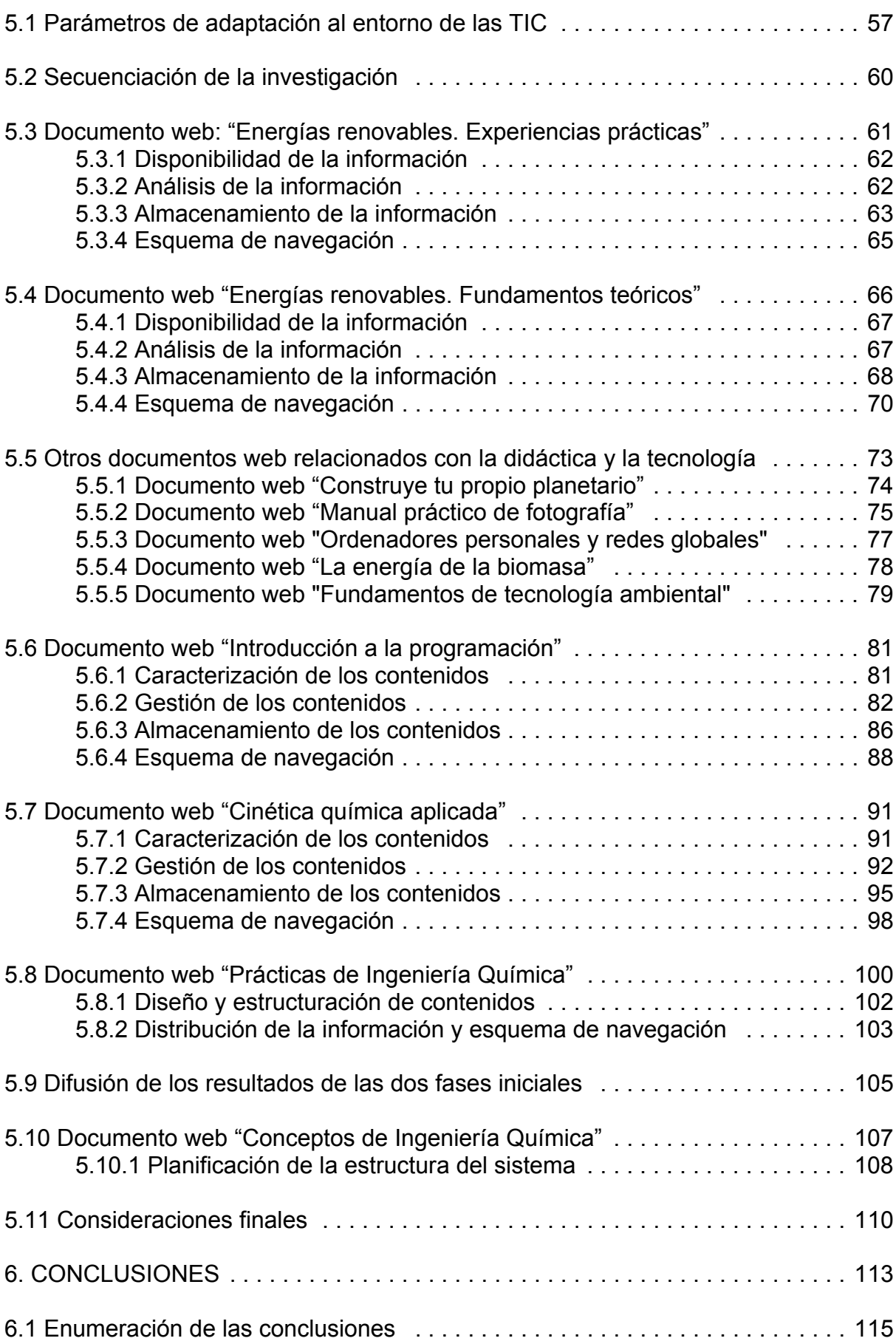

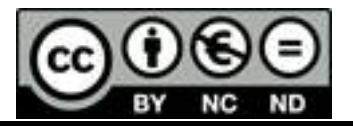

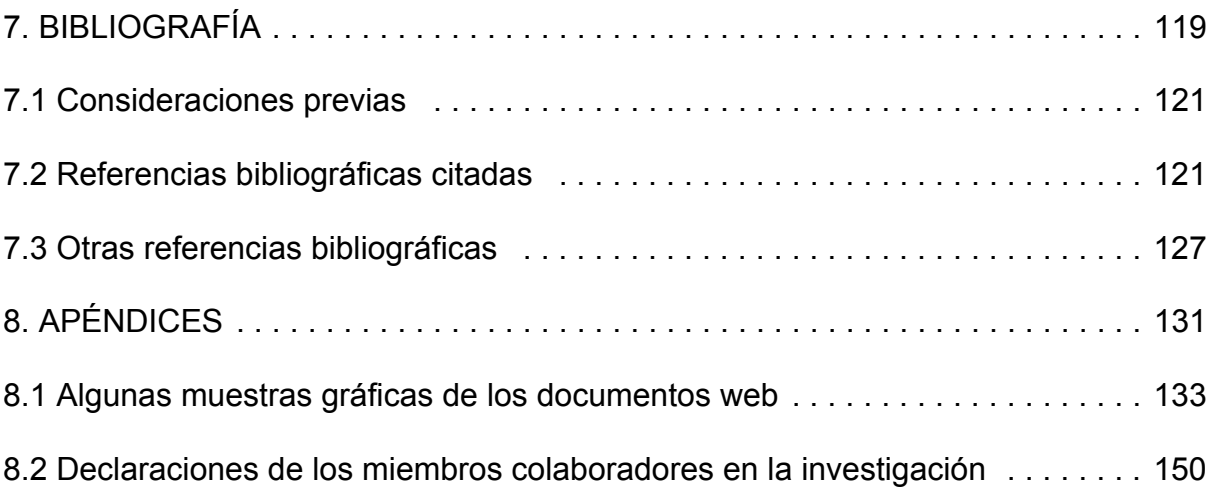

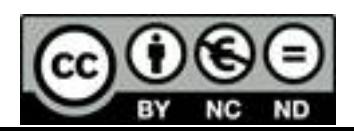

**1. PRESENTACIÓN**

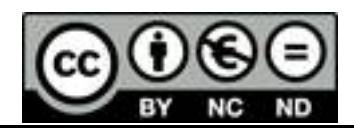

### 1. PRESENTACIÓN

1.1 Presentación del trabajo original de investigación

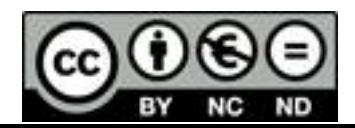

#### **1.1 Presentación del trabajo original de investigación**

La documentación que aquí se presenta constituye el resumen del trabajo original de investigación **"Integración de las tecnologías de la información y las comunicaciones en el desarrollo de contenidos en Ingeniería Química"**, necesario para acceder a la segunda prueba del concurso a plaza de Catedrático de Universidad convocada por **Resolución de 3/12/2001 de la Universidad de La Laguna**, publicada en el **B.O.E. nº 299, de 14/12/2001**, con el siguiente perfil:

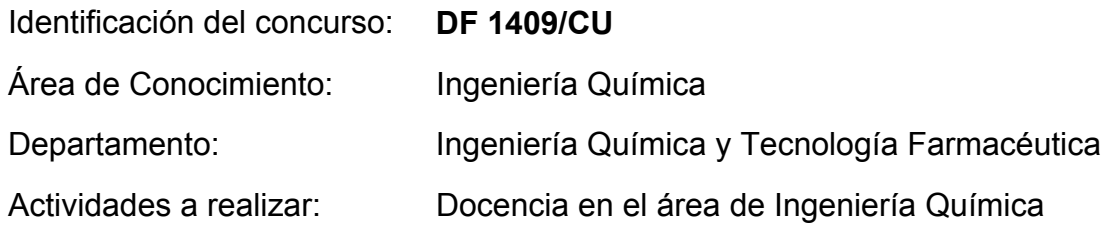

Este trabajo fue iniciado en 1996, cuando las tecnologías de la información y las comunicaciones (TIC) comenzaban a vislumbrarse como las grandes herramientas del futuro de la formación, que ahora ya constituye el presente. A pesar de que se trataba de abordar aspectos hasta entonces escasamente considerados en las áreas científicotécnicas como la Ingeniería Química, se llevó a cabo una planificación meticulosa del trabajo de investigación que era necesario desarrollar para ir alcanzando los objetivos que se iban estableciendo durante las diferentes etapas de su desarrollo. Es necesario destacar que el soporte bibliográfico era, y sigue siendo, relativamente genérico. La integración de las TIC en el ámbito de la educación y, más concretamente, en la educación universitaria, ha sido desarrollada fundamentalmente por investigadores de áreas de conocimiento relacionados con la teoría de la educación: Pedagogía, Psicología, Ciencias de la Educación, etc., lo que ha dificultado de forma importante la utilización de elementos de referencia para el contraste de los resultados obtenidos.

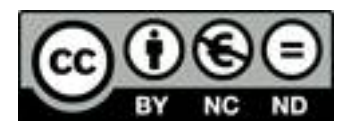

A pesar de ello, se ha conseguido ir formando un equipo de investigación integrando a profesionales especializados en las diferentes materias necesarias para acometer los retos que se presentaban, pero con un denominador común, imprescindible, por otra parte: una sólida formación en ciencias aplicadas. En este aspecto es necesario destacar la participación del Dr. Nicolás Elortegui, doctor en Química y Catedrático de Enseñanza Secundaria, especialista en temas de formación, y del Ldo. José Santana, licenciado en Matemáticas y Técnico de Sistemas Informáticos de la Universidad de La Laguna, especialista en temas de informática aplicada y comunicaciones. Ellos, de forma totalmente desinteresada, junto con el resto del equipo, profesores del Departamento de Ingeniería Química y Tecnología Farmacéutica de la Universidad de La Laguna, han facilitado de forma importante las labores de dirección y coordinación del que suscribe (y que refrendan documentalmente en las declaraciones que se adjuntan en los Apéndices), demostrando estar totalmente involucrados en la consecución de los resultados de cada una de las fases de la investigación.

Así pues, y desde la perspectiva habitual en las áreas de ciencias experimentales, se ha documentado este trabajo de investigación redactando la siguiente memoria, desarrollándose a continuación los siguientes apartados o capítulos:

- Introducción.
- Objetivos.
- Materiales y métodos.
- Resultados y discusión.
- Conclusiones
- Bibliografía.
- Apéndices.

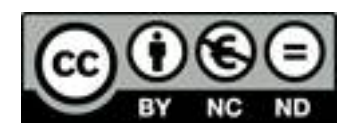

**2. INTRODUCCIÓN**

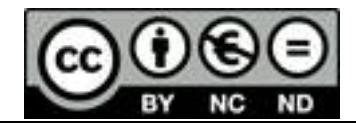

#### 2. INTRODUCCIÓN

- 2.1 La sociedad de la información y las comunicaciones
- 2.2 Las nuevas tecnologías en la educación
- 2.3 Las TIC en el entorno universitario 2.3.1 El espacip docente virtual 2.3.2 La plataforma web como entorno de desarrollo
- 2.4 El nuevo perfil del profesor
- 2.5 La investigación en tecnología educativa
- 2.6 La creación de contenidos 2.6.1 Los contenidos y la representación del conocimiento
- 2.7 Iniciativas y acciones favorecedoras

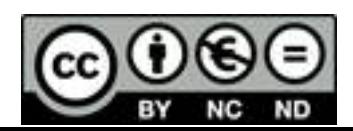

#### **2.1 La sociedad de la información y las comunicaciones**

La sociedad se enfrenta a comienzos del siglo XXI a una tercera revolución o "tercera ola" (Toffler, 1980), con repercusiones muy superiores a las producidas por las revoluciones anteriores (agrícola e industrial). El uso intensivo de nuevas tecnologías en todos los sectores sociales como herramientas para lograr su modernización, pasando de la "industria del átomo" a la "industria del bit" ha permitido, en general, mejorar la calidad de vida de los ciudadanos (Negroponte,1995). Este nuevo entorno social que surge como consecuencia de un conjunto de tecnologías durante la última década del siglo XX ha recibido diferentes nombres desde su comienzo, siendo quizás los más representativos los de "Sociedad Digital" o "Sociedad de la Información y las Comunicaciones".

En este nuevo escenario quizás lo más destacado sea, por un lado, la cantidad de información que se encuentra a disposición de los ciudadanos y, por otro, la capacidad que tienen éstos de entrar en comunicación con ella, independientemente del lugar donde se encuentre. Esta realidad se hace patente porque es posible la aplicación intensiva de la tecnología para comunicarse y gestionar la información, por lo que ha llegado a acuñarse el término "Tecnología de la Información y las Comunicaciones", **TIC**, íntimamente relacionada con los ordenadores personales (PC) y las redes globales (Internet).

Como consecuencia de estos hechos surge en los sectores productivos la globalización de la economía, con un incremento de productividad de las empresas, una mejora de la eficiencia en los sectores tradicionales y una migración de la mano de obra hacia otros negocios. En realidad, todas las tecnologías favorecen en mayor o menor medida un determinado cambio, y la organización socioeconómica que las utiliza puede determinar el sentido final de su orientación. Sin embargo, cada tecnología posee un "efecto multiplicador" (número de veces que la tecnología en cuestión es

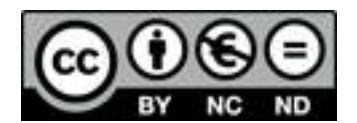

capaz de mejorar la función o el objetivo que le ha sido asignado), y en este punto es donde la nueva revolución es diferente (Barceló, 1995).

La revolución agrícola proporcionó un factor multiplicador del orden de 100 (el invento del arado aportó un factor 10, mientras que la utilización de abonos químicos aportó otro factor 10). La revolución industrial proporcionó un factor multiplicador de 1.000. Ahora bien, se estima que la informática (tecnología del procesado de la información) proporciona un factor del orden del millón, mientras se estima que las comunicaciones (tecnología de la transmisión a distancia) proporcionan también un factor del orden del millón. Por ello, las TIC pueden llegar a disponer de un factor multiplicador del orden de un billón  $(10^{12})$ . Y ello sin contar con los efectos sinérgicos de ambas tecnologías, cuyo impacto real puede considerarse aún superior si se tiene en cuenta su gran potencial al haberse desarrollado en un lapso de tiempo relativamente corto.

Si bien aún existen muchas incertidumbres, lo que sí es evidente es que la sociedad está ante una revolución con unas repercusiones sin precedentes. La tecnología está en el mercado y la información está en las redes informáticas comunicadas entre sí; el acceso a la información no hay que entenderlo sólo como la necesidad de disponer de infraestructuras, que son necesarias pero no suficientes, sino en generar el conocimiento para saber gestionar la información disponible y crear valor añadido, riqueza, con ella. Es necesario "aprender a saber" y, por tanto, la aplicación de las TIC en la enseñanza será probablemente el factor más importante a tener en cuenta a la hora de planificar estrategias futuras.

#### **2.2 Las nuevas tecnologías en la educación**

Desde hace años, los diferentes organismos internacionales están alertando sobre la urgencia de que las instituciones educativas debieran adaptarse a las características de un mundo globalizado en el que el conocimiento se genera, se renueva y se difunde con gran rapidez, y en el que las tecnologías de la información y

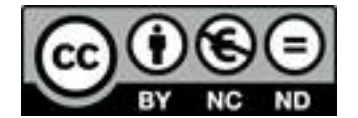

las comunicaciones invaden casi todos los ámbitos de la sociedad. En este mundo globalizado se están produciendo profundos cambios de valores, actitudes y pautas de comportamiento cultural en las generaciones de jóvenes, el mercado laboral demanda una formación más flexible y nuevos colectivos sociales precisan más formación de grado superior. Es decir, el proceso de cambio social, cultural, económico y tecnológico está provocando nuevas y variadas necesidades formativas que exigen de las instituciones educativas dar respuesta a las nuevas exigencias del desarrollo que impone la también llamada "Sociedad del Conocimiento".

Parece, pues, imprescindible, que el sistema educativo se adecue a estos cambios y demandas sociales, ya que será en este contexto en el que los individuos se relacionarán, aprenderán y se desarrollarán profesionalmente. La adecuada adaptación a este contexto les exigirá adquirir y renovar permanentemente nuevas capacidades y competencias.

Las experiencias llevadas a cabo en el uso e integración de las TIC en la enseñanza permiten abordar de forma razonable la integración formal de estos medios en los distintos ámbitos educativos. Este proceso de integración e implantación de las TIC en los centros de enseñanza (y la creación de infraestructuras que conlleva) para facilitar el acceso a la sociedad de la información y las comunicaciones, se está llevando a cabo en un marco en el que se abordan paralelamente las siguientes actuaciones:

- ! Dotación de infraestructuras y equipamientos.
- ! Formación del profesorado en los planteamientos educativos de las TIC.
- ! Formación del alumnado y aprovechamiento educativo de las TIC.
- ! Impulso de los procesos de investigación e innovación.
- ! Promoción de las redes como soportes de contenidos educativos.
- ! Gestión académica y administrativa de los centros de enseñanza.

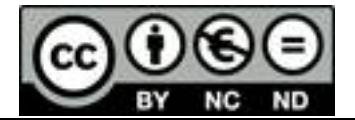

No obstante, la integración de las TIC en el aula, las implicaciones que su uso tiene en el sistema educativo y las consecuencias e influencias que pueden tener en los procesos de enseñanza, merecen algunas consideraciones. Así, el planteamiento es diferente según las TIC se consideren como objeto de estudio en sí mismas (transmisión de conocimientos teóricos y prácticos para el manejo de las tecnologías) o se consideren como instrumentos didácticos para apoyar los aprendizajes, para adquirir habilidades o para transmitir conocimientos, es decir, para favorecer el desarrollo de capacidades cognitivas. Ambos planteamientos son fundamentales, si bien es la concepción de las TIC como instrumentos didácticos la que se abordará en esta investigación.

#### **2.3 Las TIC en el entorno universitario**

El conjunto de recursos de información y comunicaciones, es decir, tanto los ordenadores personales como el acceso a las redes globales, principalmente Internet, está presente, desde años, de forma bastante habitual, en el entorno universitario. La dotación de recursos informáticos a los departamentos, el tendido de redes de comunicaciones, el intercambio científico a través de Internet entre los investigadores universitarios o la oferta institucional de servicios virtuales son hechos que han ido proliferando en las universidades, principalmente debido a la necesidad de integrar las nuevas tecnologías en sus ámbitos de actividad institucional.

No obstante, existe una gran diferencia entre utilizar ordenadores personales para facilitar las labores administrativas o usar la red para dar información sobre cuestiones académicas, y hacer uso de estos recursos como parte de un nuevo escenario para desarrollar actividades educativas por parte de los profesores universitarios. Es decir, no todos los servicios universitarios apoyados en las TIC responden a fines pedagógicos, sino que pueden identificarse varios tipos de usos o ámbitos de aplicación (Area, 2001a):

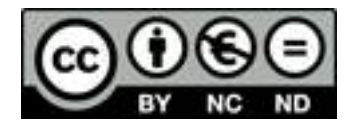

- ! Presencia institucional de la universidad: Se traduce en un sitio web de naturaleza informativa en el que se ofrecen diversos datos relativos a la propia institución.
- ! Gestión administrativa a través de la red: Se conoce este servicio como "administración virtual" y permite a los usuarios realizar solicitudes, consultas y acceder a diversos servicios con ayuda de un ordenador conectado a Internet.
- ! Acceso a bases de datos: Hace posible realizar consultas a diversos fondos documentales digitales, bien de ámbito interno ("biblioteca virtual") o externo (revistas, catálogos).
- ! Utilización de recursos para investigación: Permite a cada investigador utilizar de forma autónoma los diferentes recursos de Internet (éste fue el uso primigenio de Internet, mediante el correo electrónico y la transferencia de ficheros).
- ! Espacio docente: Utilización de las TIC específicamente destinadas al desarrollo de actividades formativas; cuando se plantea de forma organizada y con apoyo institucional suele denominarse "campus virtual".

Como ha de resultar evidente, el espacio docente virtual generado mediante las TIC se diferencia de los demás servicios que puede proporcionar la universidad porque se elabora y se utiliza para la implantación de actividades de enseñanza y aprendizaje, y es el que se considerará en la presente investigación. El resto de los servicios es imprescindible, en cualquier caso, para que pueda desarrollarse el espacio docente.

#### **2.3.1 El espacio docente virtual**

Las TIC permiten el desarrollo de variadas actividades de enseñanza utilizando diferentes recursos telemáticos. Cuando dichas actividades están organizadas institucionalmente por una universidad y puestas a disposición de la comunidad, cabe

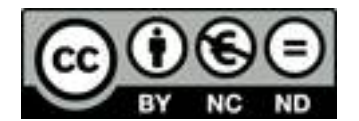

destacar dos tipos principales de escenarios o entornos formativos virtuales, es decir, sin referencias rígidas de espacio y tiempo (Area, 2001b):

- ! Universidad virtual: Escenario para la educación a distancia, en una modalidad conocida como "teleformación", que ofrece todas las acciones formativas en entornos virtuales, accesibles desde cualquier lugar y en cualquier momento desde una conexión a Internet o a la red propia de la institución. Con ello se persigue abrir la posibilidad de cursar estudios superiores desde el hogar o el lugar de trabajo a aquellas personas que por motivos de edad, situación profesional o residencia no puedan acudir a las aulas. El ejemplo más representativo es la Universidad Nacional de Educación a Distancia (UNED) o, más recientemente, la Universtitat Oberta de Catalunya (UOC).
- ! Campus virtual: Escenario para el apoyo a la educación presencial, en una modalidad que permite ofertar materiales y recursos didácticos de apoyo a través de las redes telemáticas. Con ello se consigue facilitar la integración y el uso de las nuevas tecnologías en las clases convencionales, de modo que se complementen las actividades formativas presenciales con otras realizadas a través de la red. Se trata de un complemento de la actividad y organización docente de las universidades convencionales.

Ambos modelos organizativos pertenecen a la categoría de la "enseñanza electrónica" o *"e-learning"*, tal como lo define la Comisión Europea: *"uso de las tecnologías de la información y la comunicación, incluido Internet, en la enseñanza y el aprendizaje"* (Comisión Europea, 2001b). Las universidades españolas se encuentran actualmente en fase de desarrollo del modelo de campus virtual, siendo previsible que la oferta de cursos y programas en línea aumente de forma notoria en un plazo de dos a tres años (Area, 2001a). Así, en el curso académico 2001-2002, más de la mitad de las universidades españolas ofrecen formación a través de algún tipo de campus virtual, propio o compartido con otras universidades.

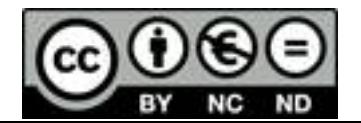

#### **2.3.2 La plataforma web como entorno de desarrollo**

El desarrollo del espacio docente se sustenta en la plataforma web, que constituye la base para la creación, distribución y administración de contenidos bajo el entorno web [*Materiales y métodos: "Precisiones terminológicas*]. En general, es necesario un servidor web y los útiles complementarios para construir páginas (herramientas de creación de contenidos), para establecer canales de comunicación (herramientas de comunicación y trabajo colaborativo), para crear sistemas de evaluación (herramientas de evaluación, seguimiento y realimentación) y para administrar esos servicios (herramientas de administración y gestión).

Existen actualmente dos procedimiento para ofrecer recursos didácticos basados en la plataforma web:

! **Aplicaciones integradas**: Programas que simulan una clase real, permitiendo el desarrollo de las actividades de enseñanza habituales. A través de estas aplicaciones, la mayoría de las cuáles se encuentran todavía en sus etapas de desarrollo más o menos avanzado, el alumno puede acceder y desarrollar una serie de acciones que son las propias de un proceso de enseñanza presencial como conversar, leer documentos, realizar ejercicios, formular preguntas al profesor o trabajar en equipo, de forma no presencial, sin que medie una interacción física entre docente y discente. Entre los programas de este tipo disponibles, uno de los más utilizados es WebCT ("Web Course Tool"). Se trata de una herramienta desarrollada en la Universidad de British Columbia (Canadá) en 1996, que facilita la creación de entornos educativos sofisticados basados en web. En España, la licencia para su traducción al español la consiguió la Universidad de Las Palmas de Gran Canaria. Esta aplicación requiere una experiencia técnica mínima por parte del autor del material educativo y le proporciona al estudiante una serie de herramientas para reforzar su aprendizaje en línea. El uso de aplicaciones integradas es el procedimiento más habitual

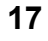

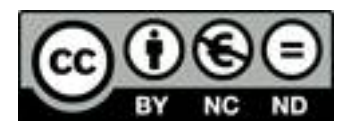

para el desarrollo de cursos de formación en el entorno educativo de las universidades virtuales (Rubio y otros, 1999).

! **Documentos abiertos**: El profesor pone a disposición del alumno diverso material como apoyo a la enseñanza presencial mediante el uso de las TIC, por lo que este procedimiento se utiliza principalmente en el entorno educativo de los campus virtuales. Las herramientas de desarrollo de entornos web abiertos son múltiples y, en general, no están diseñadas específicamente para su uso en educación, por lo que exigen de ciertas habilidades por parte del autor de contenidos para conseguir unos resultados aceptables. No obstante, al ser aplicaciones abiertas, se pueden utilizar en ellas diferentes tipos de documentos y formatos, siempre y cuando se disponga de los conocimientos necesarios para lograr la integración adecuada de todo el conjunto. Obsérvese que la oferta de documentos web abiertos no implica, en principio, cambiar el escenario principal del proceso de enseñanza, es decir, el modelo presencial; sólo trata de reforzarlo mediante la utilización de nuevas herramientas tecnológicas, tanto por parte del alumno como por parte del profesor. Como parece evidente, éste deberá adquirir nuevas habilidades que le permitan aprovechar todas las posibilidades educativas que le ofrecen las tecnologías de la información y las comunicaciones.

#### **2.4 El nuevo perfil del profesor**

El papel del profesor sigue siendo esencial en los nuevos entornos virtuales. Sin embargo, es evidente que debe tener una preparación especial para desenvolverse en estos nuevos escenarios, en los que su papel se ha visto afectado. Su tarea principal ya no es transmitir contenidos sino elaborarlos para conseguir que sean correctamente asimilados, resolver consultas sobre ellos y guiar al alumno a través de ellos. Para desempeñar con eficacia esta labor debe adquirir ciertas habilidades, con especial énfasis en (González, 2001):

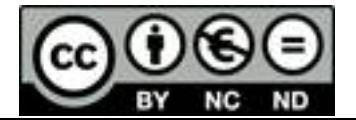

- ! Formación **en** medios: Poseer conocimientos básicos en informática y comunicaciones.
	- $\circ$  Conocer equipos e infraestructura informática y de comunicaciones.
	- $\circ$  Conocer programas básicos como el sistema operativo, procesador de textos, hoja de cálculo, bases de datos o herramientas.
- ! Formación **con** medios: Adquirir destrezas específicas como usuario de los medios.
	- $\circ$  Utilizar habitualmente el correo electrónico y la navegación por las redes.
	- $\circ$  Encontrar recursos identificando su idoneidad educativa en portales, buscadores o listas de distribución.
- ! Formación **para** los medios: Aplicar las posibilidades metodológicas de los medios al proceso docente.
	- $\circ$  Crear contenidos con características multimedia e hipertexto.
	- $\circ$  Adaptar contenidos y actividades convencionales al contexto telemático.

Una vez que el profesor haya adquirido estas habilidades, pueden definirse diferentes funciones en relación con la utilización de las TIC (Salinas, 1999; Valverde y Garrido, 1999; Borrel y otros, 2000), y su implicación con las nuevas tecnologías puede hacer derivar sus actividades hacia ámbitos tales como ejercer las funciones de consultor o experto (resolución de dudas, evaluación de actividades, propuestas de mejora) o bien dinamizador o tutor (seguimiento de alumnos, asesoramiento sobre plazos, moderación de actividades), como está sucediendo en las universidades virtuales. Pero su papel principal debería seguir ligado al proceso de creación de contenidos: seleccionar, elaborar y estructurar los contenidos a los que aplicará las nuevas tecnologías de la información y las comunicaciones.

Es decir, el enfoque más propio en un desarrollo inicial de la tecnología educativa es un profesor motivado que crea, elabora y diseña un material didáctico, fundamentalmente, para el uso de sus propios alumnos, lo que ofrece la máxima

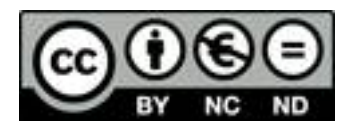

comunicación, referencia, flexibilidad y utilización real (la "página de la asignatura", que pone a disposición de los alumnos mucha información relevante para organizar el estudio: programa, bibliografía, apuntes, esquemas, cuestiones, problemas). Es el modelo que se podría denominar profesor-autor-diseñador, es decir, el docente asume todas las funciones respecto a las TIC, lo que algunos autores (Bates, 2001) denominan el planteamiento de "El Llanero Solitario".

Este planteamiento considera que el profesor, al gozar de una autonomía considerable, cada vez inicia y desarrolla más materiales basados en la tecnología, extendiéndose a los enfoques más innovadores de la enseñanza, todo ello debido a la facilidad de uso de dicha tecnología. Este modelo posee diversas ventajas y no menos inconvenientes, bajo el punto de vista de la planificación estratégica de las instituciones universitarias, sin embargo, cuenta con un sólido apoyo en muchas de ellas. Sus defensores sostienen que las nuevas tecnologías son un nuevo campo para la enseñanza y, en este contexto, la mejor manera de aprender a utilizar estas nuevas tecnologías es experimentar con ellas mediante la investigación. Se fomenta, con ello, un perfil de profesor investigador cuyo campo de investigación es el de cómo enseñar, siendo responsable de su propia formación y actualización didáctica, tanto como lo es de la científica. Se considera que los profesores son profesionales capaces de tomar sus propias decisiones sobre el tipo de ayuda o formación que necesitan. Si se proporciona la tecnología necesaria, los especialistas más capacitados en una materia determinada encontrarán la mejor forma de explotar dicha tecnología para la enseñanza. En definitiva, el profesor implicado en la aplicación de las TIC al desarrollo de contenidos, no sólo sabe cómo se hace; además sabe hacerlo.

En un ámbito más concreto, téngase en cuenta que existe cierta tradición entre el profesorado de Ingeniería Química (y, probablemente también entre el de otras áreas) en la utilización de medios o herramientas externas a la especialidad para llevar a cabo ciertas tareas, principalmente relacionadas con los ordenadores. Así, durante la época de las grandes máquinas de cálculo centralizadas (década de 1970), muchos profesores se especializaron en lenguaje FORTRAN para poder realizar los cálculos

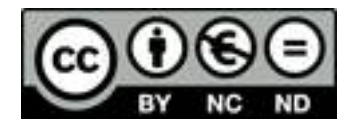

involucrados en sus investigaciones (e incluso promovieron y gestionaron los primero Centros de Cálculo de la época). Se alcanzó el máximo exponente de esta integración con la tecnología en los años posteriores a 1980, cuando aparecieron diferentes líneas de investigación sobre simulación de procesos, en las que el especialista en contenidos se implicaba en la adquisición de habilidades en otros campos científicos (cálculo aplicado, entre otros) y en las nuevas tecnologías para conseguir resultados relevantes en su campo.

Años después, en la década de 1990, esta línea de actuación sigue abierta, ahora en el nuevo contexto: el profesor de Ingeniería Química especialista en contenidos, en este caso didácticos, y muchas veces con una importante experiencia en la difusión escrita de los mismos en formatos convencionales (apuntes, artículos, libros), ha de adquirir las habilidades tecnológicas necesarias para adaptar y difundir esos contenidos en un entorno diferente al tradicional. Este cambio supone una nueva etapa del perfil profesional del profesorado universitario: el doble perfil docentecientífico se ve superpuesto por el de investigador en ambos campos.

#### **2.5 La investigación en tecnología educativa**

La investigación en tecnología educativa está forzosamente relacionada con la que se desarrolla en todas aquellas disciplinas en las que se fundamenta, por lo que su evolución ha seguido los mismos caminos que la investigación didáctica en general. Ha ido evolucionando de acuerdo con la aparición de las diversas teorías psicológicas sobre el aprendizaje, los planteamientos didáctico-curriculares dominantes y el desarrollo de las TIC. En cualquier caso puede concluirse que el núcleo temático más habitual de las investigaciones lo constituyen los medios didácticos (Marquès, 1999).

No obstante, se ha producido una importante migración en cuanto a los temas de investigación relativos a los medios. A finales de la década de 1980 existía una variedad de planteamientos, tanto en la selección de temas, ámbitos y problemas de estudio, como en las metodologías y plataformas conceptuales en las que se apoyaba

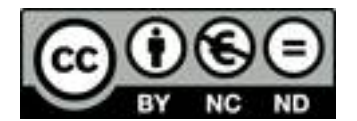

la investigación. A finales de la década de 1990, con la acelerada consolidación de los planteamientos de la sociedad de la información y las comunicaciones en todos los ámbitos, y con la consiguiente difusión de los ordenadores e Internet en todas las capas de la sociedad, se ha producido una convergencia del interés del investigador hacia una línea o ámbito temático prioritario: las aplicaciones educativas de las nuevas TIC (Area, 1999). La siguiente tabla constituye un resumen bastante representativo del panorama actual de la investigación en España sobre tecnología educativa.

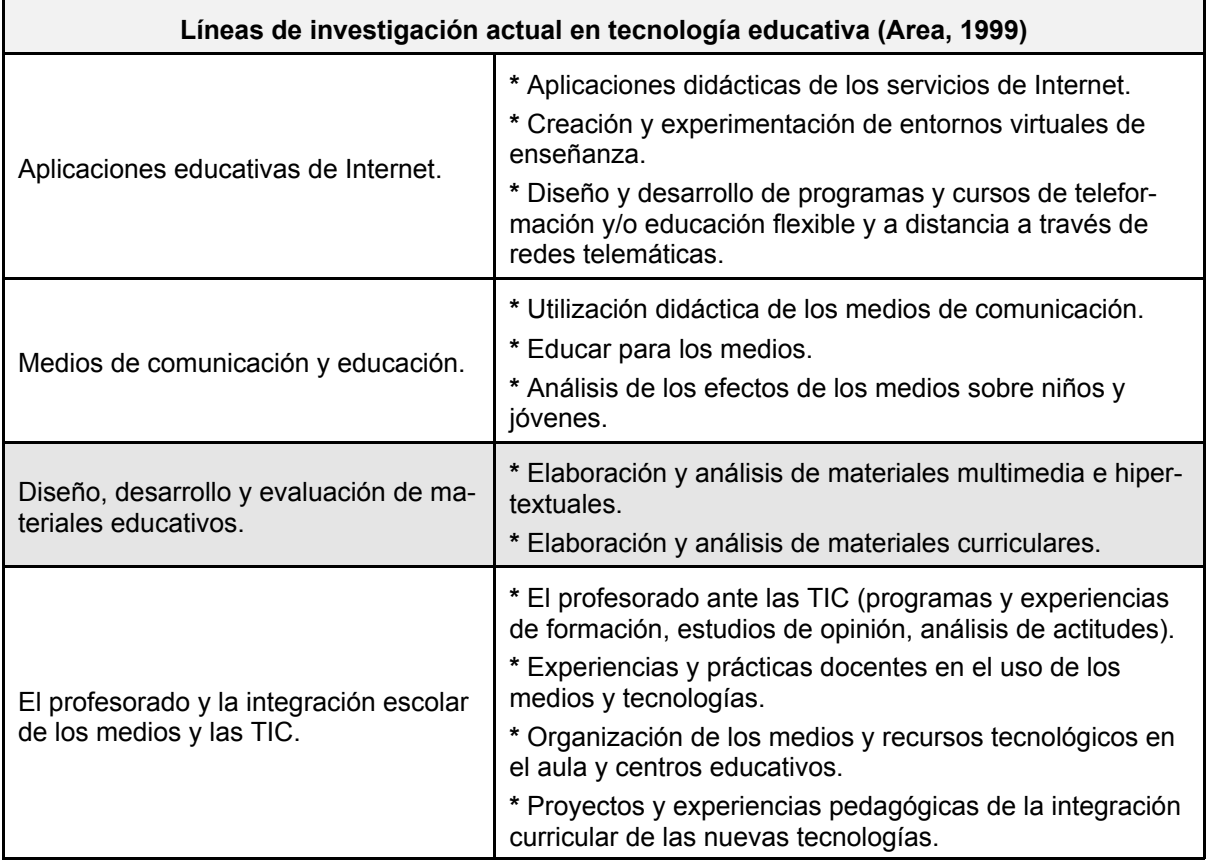

Obsérvese que la línea de "Diseño, desarrollo y evaluación de materiales educativos" implica la participación de especialistas en la materia que se está abordando, es decir, no son los expertos en educación los que han de desarrollar la investigación. Son los profesores de la materia los que pueden aportar los conocimientos científicos y, por tanto, pueden convertirlos en elementos didácticos, adaptarlos e

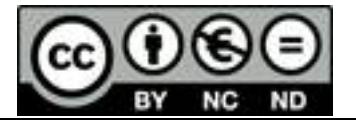

integrarlos coherentemente en el nuevo entorno de formación. Es decir, es el profesor especialista el que debe dar respuesta a estas necesidades de contenidos que se demandan desde los distintos ámbitos. En cualquier caso, la carencia de este tipo de materiales educativos es muy grande, por lo que es esencial llevar a cabo las inversiones necesarias para disponer de ellos en los nuevos entornos virtuales (Bates, 1999b).

#### **2.6 La creación de contenidos**

Los contenidos son el fundamento principal del éxito de la aplicación de las TIC al ámbito educativo. Según el estudio "E-Learning Power Player, 2003" (González, 2001), en una segunda etapa de la "enseñanza electrónica" (años 2001 a 2003), posterior a la etapa de su despegue, las instituciones demandarán ofertas integrales de plataformas, contenidos y servicios globales; sin embargo, una vez consolidada la tecnología y los estándares, a partir de 2003, los protagonistas serán **los contenidos**.

Como ya se ha indicado, hasta el momento existe una oferta muy pobre de contenidos específicos y la mayoría con poca calidad en su adaptación al medio. Generalmente se trasladan a Internet los contenidos formativos ya existentes en formato convencional de forma directa (texto simple o "plano"), se añaden unos enlaces complementarios y una dirección de correo electrónico para realizar tutorías y se les etiqueta como "asignaturas en línea", en el caso más favorable (a veces incluso se les denomina "cursos"). Pero diseñar contenidos para formación en línea es algo más que pegar contenidos en la red; es imprescindible adecuar los contenidos al medio. Es evidente que si el soporte y el sistema son distintos, al menos la forma de exponer los contenidos debe ser distinta. No hay mucha información sobre cómo ha de ser, pero la experiencia y el sentido común indican que deben basarse en la calidad y ajustarse a ciertos criterios (Bates, 1999a; Duart y Sangrá, 2000; González, 2001; González y otros, 2001):

! Criterios de aplicabilidad al entorno:

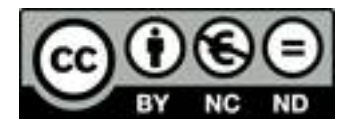

#### **MEMORIA DE INVESTIGACIÓN** - F. Jarabo

- $\circ$  Estructuración interna.
- $\circ$  Adecuación a los objetivos.
- $\circ$  Adecuación al soporte.
- " Adecuación a los destinatarios.
- ! Criterios de diseño formal:
	- $\circ$  Diseño esquemático y atractivo.
	- $\circ$  Estructuración en unidades breves.
	- $\circ$  Navegación intuitiva, coherente y sencilla.
- ! Criterios de adaptabilidad al medio:
	- $\circ$  Abiertos a información complementaria.
	- $\circ$  Multimedia, utilizando recursos visuales y auditivos.
	- $\circ$  Multisoporte, utilizables en papel, discos ópticos o red.
	- " Hipertextual, proporcionando una estructura ramificada con índices y referencias cruzadas.

Obsérvese que en "enseñanza electrónica" una deficiente elección de contenidos o su incorrecta presentación pueden dificultar en gran medida el aprendizaje del alumno, ya que si los contenidos no le permiten generar aprendizaje con su trabajo individual, de poco sirven los apoyos tutoriales.

#### **2.6.1 Los contenidos y la representación del conocimiento**

Las tecnologías de la información y las comunicaciones influyen en los dos aspectos de la educación: la enseñanza y el aprendizaje. Y lo hacen principalmente de tres maneras: en el modo de presentar la información, en la interacción de los alumnos con el medio y a través del medio y en la forma en que el conocimiento está estructurado dentro del propio medio (Bates, 1999b).

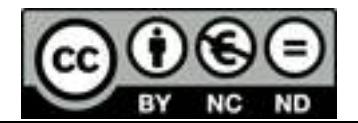

Los nuevos medios pueden representar el conocimiento de más formas que las que puedan hacerlo el texto o la palabra, debido a que hacen posible combinar diversos elementos (textos, gráficos, sonidos, animaciones) y así proporcionar al alumno una comprensión más rápida y más profunda. Por otra parte, el alumno interactúa con el medio, contenido en una máquina, de momento, de formas relativamente primitivas, como son teclear o pulsar un botón, si bien ya se están desarrollando formas más avanzadas, como el reconocimiento de voz.

Pero la forma menos investigada o comprendida por la que el medio influye en el proceso educativo es su impacto sobre la estructura u organización del conocimiento. Tanto el habla como el texto son secuencialmente lineales, pero en el texto, la estructura puede ser compleja. El elemento más importante del texto es que su autor controla la estructura, que el lector debe seguir para alcanzar el objetivo que propone el autor. Así, una característica destacada de un profesor ha de ser, en primer lugar, su habilidad para identificar patrones o estructuras en un conjunto de conocimientos y, en segundo lugar, reorganizar dichos conocimiento en función de las circunstancias docentes.

Los nuevos medios dan una oportunidad de ofrecer diferentes maneras de estructurar el conocimiento. Así, un documento web (tanto si está en la red como si está en un disco óptico) puede ser accedido de forma secuencial si posee una estructura lineal. Sin embargo, teniendo en cuenta que el entorno web está basado en el concepto de hipertexto (texto enlazado de forma no secuencial), el lector puede comenzar a consultar un documento de forma lineal y, en diferentes puntos puede ser derivado hacia otros documentos para su consulta, volviendo después al documento principal.

También pueden organizarse los nuevos medios en una estructura ramificada o arborescente. El lector toma una decisión y, según ésta, es conducido hacia otra parte de la materia. El autor puede controlar la secuencia de acceso al material,

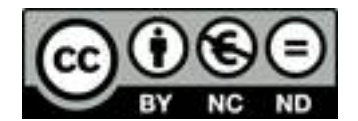

principalmente cuando se trata de grandes áreas de estudio, descomponiéndolas en fragmentos más manejables por el lector.

Otros tipos de estructuras que tienen interés educativo son el concepto de elementos de aprendizaje independientes pero indexados y la resolución de problemas, en la que se plantean situaciones que el alumno debe resolver buscando y utilizando la información necesaria bajo la guía del profesor, que determinará el grado de autonomía más conveniente para cada alumno.

En cualquier caso, las diferentes estructuras han de ser adaptadas a los requerimientos inherentes de un conjunto de conocimientos determinado. Asimismo puede estructurarse el material para adecuarlo a diferentes modelos de aprendizaje. En definitiva, el aprendizaje se verá afectado por la estructura de los materiales, sea o no ésta la intención de su autor.

#### **2.7 Iniciativas y acciones favorecedoras**

Como se ha indicado reiteradamente, las TIC están afectando profundamente a la sociedad actual y los retos que plantean a la educación son múltiples. Sobre todo, para que las innovaciones tecnológicas estén verdaderamente al servicio de la educación y demuestren su relevancia en contextos de aprendizaje muy distintos, lo que sitúa a la educación en el núcleo de las innovaciones previstas. Dado el alcance y el ritmo de las transformaciones, la sociedad cada vez tiende más a fundarse en el conocimiento, razón por la que la educación y la investigación forman hoy en día parte del desarrollo cultural, social y económico de la comunidad. Por consiguiente (y dado que tiene que hacer frente a tan importantes desafíos), la propia educación ha de emprender la transformación y la renovación más radical que jamás haya acometido, de forma que la sociedad actual pueda trascender de las consideraciones meramente económicas y asumir otras más éticas.

Con la intención de encontrar soluciones para estos desafíos y de poner en marcha un proceso de profunda reforma en la educación superior, la UNESCO convocó

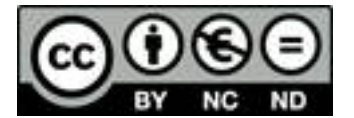

la Conferencia Mundial sobre la Educación Superior, en cuya declaración final se mencionaba, entre otras muchas cosas, lo siguiente (UNESCO, 1998):

Nosotros, los participantes en la Conferencia Mundial sobre la Educación Superior, reunidos del 5 al 9 de octubre de 1998 en la Sede de la UNESCO en París,

(...) Proclamamos lo siguiente:

MISIONES Y FUNCIONES DE LA EDUCACIÓN SUPERIOR.

(...) Artículo 12. El potencial y los desafíos de la tecnología.

Los rápidos progresos de las nuevas tecnologías de la información y la comunicación seguirán modificando la forma de elaboración, adquisición y transmisión de los conocimientos. También es importante señalar que las nuevas tecnologías brindan posibilidades de renovar el contenido de los cursos y los métodos pedagógicos, y de ampliar el acceso a la educación superior. No hay que olvidar, sin embargo, que la nueva tecnología de la información no hace que los docentes dejen de ser indispensables, sino que modifica su papel en relación con el proceso de aprendizaje, y que el diálogo permanente que transforma la información en conocimiento y comprensión pasa a ser fundamental. Los establecimientos de educación superior han de dar el ejemplo en materia de aprovechamiento de las ventajas y el potencial de las nuevas tecnologías de la información y la comunicación, velando por la calidad y manteniendo niveles elevados en las prácticas y los resultados de la educación, con un espíritu de apertura, equidad y cooperación internacional, por los siguientes medios:

a) constituir redes, realizar transferencias tecnológicas, formar recursos humanos, elaborar material didáctico e intercambiar las experiencias de aplicación de estas tecnologías a la enseñanza, la formación y la investigación, permitiendo así a todos el acceso al saber;

- (...) c) aprovechar plenamente las tecnologías de la información y la comunicación con fines educativos, esforzándose al mismo tiempo por corregir las graves desigualdades existentes entre los países, así como en el interior de éstos en lo que respecta al acceso a las nuevas tecnologías de la información y la comunicación y a la producción de los correspondientes recursos;
- (...) g) teniendo en cuentas las nuevas posibilidades abiertas por el uso de las tecnologías de la información y la comunicación, es importante observar que ante todo son los establecimientos de educación superior los que utilizan esas tecnologías para modernizar su trabajo en lugar de que éstas transformen a establecimientos reales en entidades virtuales.

Declaración Mundial sobre la Educación Superior en el siglo XXI: Visión y acción

Por su parte, la Unión Europea elabora la iniciativa *"eLearning"*, que tiene como objetivo movilizar a las comunidades educativas y culturales y a los agentes económicos y sociales europeos para acelerar la evolución de los sistemas de educación y de formación así como la transición de Europa hacia la sociedad del

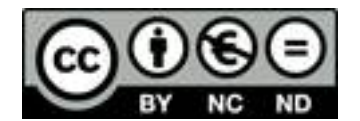

conocimiento (Comisión Europea, 2000a, 2000b, 2001a). Los objetivos de esta iniciativa pueden resumirse en los siguientes puntos:

- ! Generalizar el acceso a los equipos informáticos y sus programas, y a las redes de información y comunicaciones.
- ! Proporcionar el acceso a una formación de calidad para todos.
- ! Desarrollar la cooperación entre profesores, educadores y gestores para crear un "área educativa europea".
- ! Recoger y difundir información sobre las mejores prácticas en materia de utilización de las TIC para el aprendizaje.
- ! Fomentar la innovación, los conocimientos prácticos y el intercambio de experiencias.

En este contexto, el Consejo de la Unión Europea hace pública una resolución en la que puede leerse (Consejo de la Unión Europea, 2001):

#### El Consejo de la Unión Europea,

Teniendo presente:

- (...) 9) INVITA a los Estados miembros a que:
- (...) xiv) potencien la investigación en materia de e-learning, en especial, sobre formas de mejorar los resultados del aprendizaje mediante las TIC, el desarrollo pedagógico y los efectos de la enseñanza y el aprendizaje basados en las TIC, y estimulen la cooperación internacional a este respecto;
- (...) 10) INVITA a la Comisión a que:
- (...) vii) intensifique, en el marco de los programas comunitarios, la investigación, experimentación y evaluación de los aspectos pedagógicos, socioeconómicos y tecnológicos de los nuevos enfoques que integran la utilización de las TIC y de su adaptación a las necesidades de los usuarios; difunda activamente los resultados de esta investigación con objeto de facilitar su transferencia a los sistemas de educación y a los editores y proveedores profesionales;

Resolución del Consejo de 13 de julio de 2001 relativa al e-learning

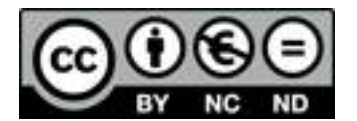

<sup>(...) 6)</sup> la Resolución del Consejo, de 6 de mayo de 1996, relativa a los software educativos multimedios en el campo de la educación y la formación y las Conclusiones del Consejo, de 22 de septiembre de 1997, sobre educación, tecnología de la información y las comunicaciones y formación del profesorado para el futuro;

En España, el Consejo de Ministros aprobó en su reunión del día 23 de diciembre de 1999 la "Iniciativa del Gobierno para el Desarrollo de la Sociedad de la Información «Info XXI: La Sociedad de la Información para Todos»". Esta iniciativa comprende un conjunto de prioridades o metas estratégicas, cuya puesta en práctica requiere el planteamiento de acciones concretas, recogidas en un plan de acción. Este Plan de Acción se aprueba el 16 de enero de 2001 e incluye un total de 318 acciones propuestas para su ejecución entre los años 2001 y 2003, entre las que destacan: (C.I.S.I., 2001):

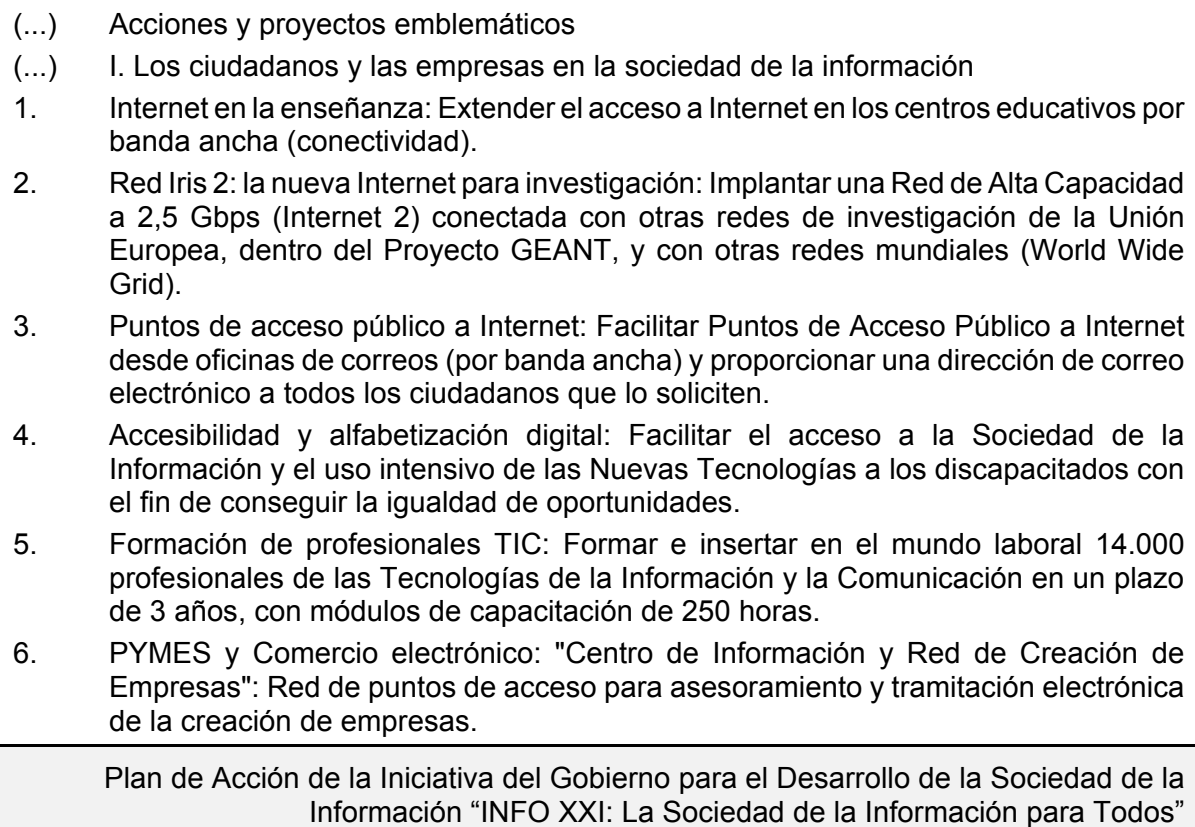

Por su parte, y ya en el ámbito regional, el Gobierno de Canarias establece en septiembre de 2000 un "Plan para el Desarrollo de la Sociedad de la Información en Canarias", PDSIC, cuyo objetivo central es "hacer de Canarias una región plenamente integrada en la Sociedad de la Información sin fronteras ..." y los objetivos en educación pretenden "fomentar la incorporación del uso de las TIC en la actividad cotidiana de

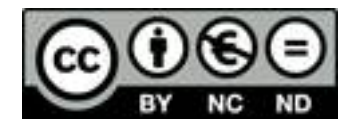

todos los procesos formativos, tratando de soslayar de esta incorporación la discrecionalidad de los actores del sistema, realizando la Administración una actividad compensatoria que haga llegar a todos la formación en tecnologías y el acceso a las mismas".

Dentro del programa multisectorial de formación de este plan, algunas de las medidas que se relacionan son las siguientes (Gobierno de Canarias, 2001):

*Programas Sectoriales de Teleformación para estudiantes y docentes, mediante las TIC*

Descripción

Esta medida se encuadra en la línea de formación de todo tipo mediante las TIC y contendrá las acciones correspondientes a la impartición y elaboración de contenidos de cursos, temas monográficos, masters, posgrados, etc., dirigidos a estudiantes en general y también las relativas a la cualificación, y especialización y formación continuada de docentes en todo los grados de la educación reglada, utilizando como herramientas las TIC. Se plantea como un conjunto de programas sectoriales porque las acciones de formación de esta medida deberán plantearse como programas en plazo y de temáticas específicas, orientados a grupos determinados de destinatarios.

 $(...)$  13<sup>ª</sup> Medida

*Programas de Formación especializada y desarrollo de sistemas y contenidos formativos orientados a la S.I.*

Descripción

Esta medida está orientada, por una parte, a promover el desarrollo, implantación de herramientas y contenidos formativos especializados apoyados en las TIC, como puede ser para la formación en lenguas extranjeras, sistemas y contenidos específicos y especializados de apoyo al ejercicio profesional (sistemas expertos) o normas, procedimientos técnicos, ayudas al diagnóstico, reglamentos, referencias, etc. Por otra parte también contendrá acciones dirigidas a mejorar la cualificación y la especialización de los profesionales de las TIC aprovechando los recursos humanos altamente preparados y las infraestructuras de las Universidades, Centros Tecnológicos y Organizaciones Profesionales competentes que estén o pueden estar en condiciones de impartir formación con la calidad y garantías necesarias. Especial dedicación se hará a la "certificación" en las tecnologías "internet" de profesionales procedentes de distintas titulaciones universitarias o de formación profesional.

Plan para el Desarrollo de la Sociedad de la Información en Canarias (PDSIC)

Asimismo, en junio de 2002 el Gobierno de Canarias presenta el borrador de su "Plan Integrado Canario de I+D+I", PIC (Gobierno de Canarias, 2002a, 2002b), que tiene como principios estratégicos "... la mejora del bienestar social (...), la mejora de

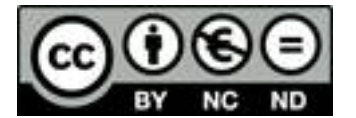

 $(...)$  10<sup>ª</sup> Medida

la competitividad de las empresas (...) y la generación, difusión y absorción de conocimiento científico y tecnológico ...". Para dar cumplimiento a los objetivos estratégicos el PIC establece dos tipos de áreas prioritarias: las de **capacitación**, válidas para todos los dominios científicos y tecnológicos y las **temáticas**, orientadas a un dominio científico y tecnológico determinado. Entre las áreas prioritarias temáticas cabe destacar (Gobierno de Canarias, 2002b):

#### (...) 2.4.3.2 Áreas identificadas

En función de todo ello, y teniendo presente el sustrato de grupos de investigación y empresas disponibles, las áreas identificadas han sido las siguientes:

#### 1. **Tecnologías para la Sociedad del Conocimiento**

El desarrollo pleno de la Sociedad de la Información constituye un elemento fundamental para asegurar que la sociedad canaria pueda ser competitiva y se incorpore en los próximos años a la denominada Sociedad del Conocimiento.

El objetivo de esta área es el de contribuir a la investigación de carácter aplicado o al desarrollo tecnológico de productos, procesos o servicios de informática, extendiendo el uso de las TIC en todos los sectores productivos.

Las áreas de actividad fundamentales son:

1. Comercio electrónico para la PYME

2. Modernización de las administraciones públicas

3. Tele-medicina

4. Tele-enseñanza

5. Proyecto estratégico integrado sobre el **Turismo** (en combinación con las áreas de Recursos naturales y Transportes y comunicaciones)

6. Proyecto estratégico integrado sobre la **Seguridad y Vigilancia de Costas** (en combinación con el área de Transportes)

(...)

Del análisis de la figura 2.5 se pueden extraer dos conclusiones:

1. El área de Tecnologías para la Sociedad del Conocimiento afecta a todas las demás como corresponde a la necesidad de impulsar el uso de las TIC en todas las actividades de I+D+I

2. El área de Estudios socioeconómicos y culturales de la realidad canaria también tiene una estrecha relación con todas las demás, favoreciendo un enfoque multidisciplinar

Plan Integrado Canario de I+D+I (PIC)

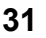

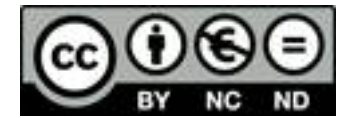

#### **MEMORIA DE INVESTIGACIÓN** - F. Jarabo

Queda patente, pues, que son innumerables las acciones que se están emprendiendo, en todos los ámbitos de decisión, para favorecer el acceso universal a los sistemas basados en las TIC. Sin duda, estas medidas favorecerán simultáneamente el desarrollo del proceso educativo en la sociedad de la información y las comunicaciones de principios del siglo XXI.

Y es en este contexto en el que se encuadra el presente trabajo de investigación, que se halla ubicado según un esquema conceptual muy concreto:

- Integración de las TIC en la educación.
	- $\circ$  Espacio docente universitario.
		- Campus virtuales de documentos web abiertos.
			- **E** Desarrollo de contenidos en Ingeniería Química.

según se ha pretendido dejar patente a lo largo del presente capítulo. Además, y con objeto de definir claramente el ámbito de actuación, se ha hecho coincidir el objetivo general del trabajo con su propio título: "Integración de las TIC en el desarrollo de contenidos en Ingeniería Química".

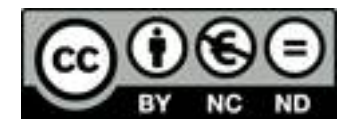

**3. OBJETIVOS**

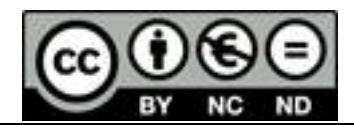

#### 3. OBJETIVOS

3.1 Planteamiento de los objetivos

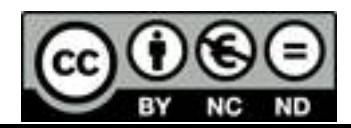

#### **3.1 Planteamiento de los objetivos**

Para aplicar las nuevas tecnologías de la información y de las comunicaciones a un centro universitario se necesita algo más que comprar ordenadores nuevos y crear un sitio web. Las nuevas tecnologías tienen el potencial de aumentar la flexibilidad para los alumnos y mejorar la calidad de la enseñanza mediante la consecución de unos niveles de aprendizaje más elevados, como el análisis, la síntesis, la resolución de problemas y la toma de decisiones (Bates, 2001). El uso de esta tecnología debe encuadrarse en el desarrollo de unos contenidos concretos, innovadores en su presentación y con visión de futuro, que tenga en cuenta los cambios que se están produciendo, lo que necesita de una planificación flexible y continua. Hasta ahora existe una muy escasa oferta de contenidos específicos y la mayoría de ellos con poca calidad en su adaptación al medio e incluso, en su base conceptual. No hay mucha información sobre cómo han de ser estos contenidos, pero la experiencia y el sentido común indican que deben basarse en la calidad y ajustarse a los criterios que se han citado anteriormente (González, 2001).

En este contexto, y aprovechando la experiencia de muchos años tanto en la docencia teórica y práctica de diversos aspectos de la Ingeniería Química como en el uso, estudio y gestión de tecnologías de la información y las comunicaciones, se planteó un programa de investigación basado en la consecución de los siguientes objetivos:

- Análisis de contenidos ya existentes, de tipo teórico y práctico (energías renovables), evaluando su grado de ajuste a los criterios exigidos por el nuevo entorno.
- ! Definición de las necesidades de equipos y programas para poder abordar con garantías el cambio tecnológico.

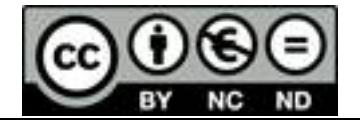

- ! Puesta a punto del material para el tratamiento y la protección de la información (alojamiento, copias de seguridad) y adecuación los programas a los procedimientos requeridos (conversión de formatos, servidor web).
- ! Obtención de los diseños adecuados a las diversas situaciones previsibles: consultas en línea, transferencia de ficheros, consultas asíncronas (*"off-line"*) y obtención de material impreso.
- ! Aplicación de los diseños a los diferentes tipos de contenidos (fundamentos teóricos, esquemas de clase, problemas, prácticas, cuestiones), considerando principalmente las necesidades de transformaciones masivas de los elementos de información.
- ! Definición de los procedimientos internos para redactar los manuales que permitan el conocimiento del proceso a nuevos miembros del equipo de investigación.
- ! Prestación de los servicios de información (con posible acceso personalizado); mantenimiento y actualización de estos servicios.
- ! Integración de la información en entornos más amplios, como el campus virtual de la propia universidad.
- ! Ampliación de la hipertextualidad de los contenidos, enlazándolos con los de otras especialidades intra y extrauniversitarias, estableciendo previamente las condiciones de colaboración adecuadas para el mantenimiento en el tiempo de los enlaces.

En la actualidad ya se han obtenido los resultados necesarios para ofrecer contenidos teóricos y prácticos sobre energías renovables y otros contenidos relacionados con la didáctica y la tecnología. Asimismo se han desarrollado los medios para la prestación de una amplia gama de servicios para la asignatura "Cinética Química Aplicada" y para la información relativa a las prácticas de Ingeniería Química de las asignaturas "Química Técnica" (Licenciado en Química) y "Operaciones Básicas

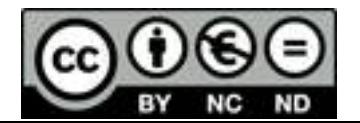
en Industrias Alimentarias" (Licenciado en Ciencia y Tecnología de los Alimentos). Los servicios relativos a las asignaturas del "sistema" Ingeniería Química, formado por las asignaturas:

- ! Ingeniería Química (Licenciado en Química)
- ! Ingeniería Química (Licenciado en Ciencia y Tecnología de los Alimentos)
- ! Ampliación de Ingeniería Química (Licenciado en Química)
- ! Operaciones Básicas (Ingeniero Químico)

y considerados bajo la denominación conjunta de "Conceptos de Ingeniería Química", están en fase de implantación, habiéndose previsto la puesta en funcionamiento de una primera fase durante el curso 2003/2004 y la total implantación durante el curso siguiente.

Por otra parte, el objetivo de la integración de la información en entornos más amplios, tanto de forma autónoma como en conjunción con otras áreas de conocimiento, sólo podrá lograrse cuando se produzca la colaboración institucional necesaria que fomente adecuadamente estas líneas de investigación. Si bien se ha dado un primer paso importante con la convocatoria y adjudicación de proyectos de innovación docente, será necesaria una mayor incidencia de los proyectos que fomenten la aplicación de las nuevas tecnologías de la información y las comunicaciones, así como una importante reconversión tecnológica de, al menos, una parte del profesorado.

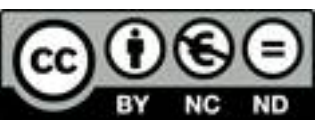

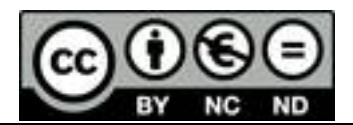

**4. MATERIALES Y MÉTODOS**

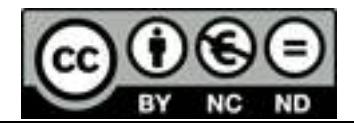

# 4. MATERIALES Y MÉTODOS

- 4.1 Precisiones terminológicas
- 4.2 Equipo físico
	- 4.2.1 Análisis y selección del equipo
- 4.3 Programas básicos
	- 4.3.1 Análisis y selección de los programas
	- 4.3.2 Análisis y selección de los formatos
- 4.4 Conversión masiva de documentos

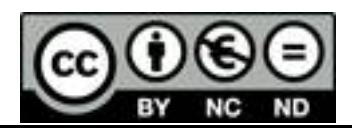

#### **4.1 Precisiones terminológicas**

La vigésima primera edición del Diccionario de la Real Academia Española (RAE, 1992) parece que aporta soluciones definitivas para las problemáticas acepciones "hardware" y "software". Para el primer término se ha escogido "equipo", en el sentido de *"conjunto de aparatos y dispositivos que constituyen el material de un ordenador"*; para el segundo término se ha escogido "programa" o *"conjunto de interacciones que permiten a una computadora realizar determinadas operaciones*. Cabe observar asimismo la sinonimia entre "ordenador" y "computadora", pero el hecho que se desea destacar es que al haberse definido de esta manera los términos ingleses (por otra parte, de uso universal), se utilizarán estas definiciones en lo que sigue. Podría argumentarse que "hardware" y "software" no son exactamente eso, pero el significado literal de estos términos ingleses es tal vez mucho más impreciso que el de las acepciones españolas presentadas por la Real Academia.

En relación a los términos derivados del servicio WWW ("World Wide Web"), telaraña, entramado o trama mundial, o en traducción libre, red de recursos de información, se utilizará el anglicismo "web" para citar este concepto. Como éste, a su vez, está basado en el concepto de hipertexto (texto que está enlazado de forma no secuencial, en una trama de asociaciones que permite pasar por temas relacionados entre sí, independientemente del orden de los mismos), se habla de un elemento de información o un conjunto de dichos elementos como de "página web" o "documento web", indistintamente.

En los términos que no se encuentran definidos por el diccionario y su uso más frecuente sea el propio anglicismo, se tomará la acepción más aproximada que se utiliza en el ámbito del castellano, indicando seguidamente su original en inglés. Obsérvese que la informática e Internet están pasando por un proceso por el que todas las tecnologías han pasado ya anteriormente, y es la fase en la que se mezclan los

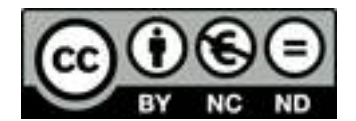

términos en inglés y en castellano, hasta que se encuentra un término que pueda comprender la mayoría de los destinatarios.

## **4.2 Equipo físico**

Desde el comienzo de los trabajos se ha renovado alguno de los componentes de la infraestructura informática utilizada en esta investigación, incorporándose los elementos que se iban considerando necesarios para la realización de ciertas funciones, tanto en concepto de material propio como de material puesto a disposición de sus profesores por el Departamento, la Facultad, o la propia Universidad. En enero de 2003 se acometió una profunda renovación del equipo, ya que se consideró necesario utilizar las últimas tecnologías aparecidas en el mercado y que en ese momento se ofrecían a precios asequibles. El equipo disponible es el siguiente:

- ! Ordenador personal (PC) con configuración estándar (procesador AMD Athlon XP2000+ a1,68 GHz, 1 Gb de memoria RAM, disco duro de 40 Gb, tarjetas gráfica, de sonido y de red, unidad de discos flexibles y lector/grabador de discos compactos), equipado con un sistema de alimentación ininterrumpida, SAI (de 0,5 kW y con unos 30 minutos de autonomía y controlado por puerto USB), propiedad del director del trabajo de investigación y ubicado en su despacho del Departamento.
- ! Modem/fax externo, de 56 kb/s (V.92), conectado a la red telefónica básica interna de la Universidad de La Laguna, de igual propiedad y ubicación.
- ! Unidad combinada de escáner (600 puntos por pulgada de resolución óptica) e impresora (chorro de tinta en negro y color, de 1.200 puntos por pulgada de resolución), de igual propiedad y ubicación.
- ! Conexión Ethernet, de 10 Mb/s, a la red interna de la Universidad de La Laguna.

! Impresora láser de 600 puntos por pulgada de resolución, del Departamento y a disposición de su profesorado, conectada a la red a través de un ordenador de uso compartido.

Estos equipos constituyen la infraestructura que permite el desarrollo de los contenidos, el análisis de los resultados, la puesta en marcha de los servicios de información y la realización de las copias de seguridad periódicas del todo el sistema. El ordenador mencionado no sólo funciona como servidor público de contenidos, sino que los miembros del equipo de investigación tienen acceso remoto a él para poder intercambiar la información privada que contiene.

### **4.2.1 Análisis y selección del equipo**

El criterio fundamental de selección del equipo fue su disponibilidad en el mercado para su compra y su disponibilidad en el entorno para la utilización de recursos compartidos. En cuanto al ordenador, la configuración actual constituye la renovación de un equipo que había sufrido una actualización paulatina de sus partes a lo largo de los años, intentando siempre incorporar una tecnología que, a un coste razonable, tuviese una menor probabilidad de obsolescencia, en función de las nuevas versiones de los programas que se iban instalando. La conexión de red se incorporó desde el momento en que se dispuso de la infraestructura adecuada. La grabadora de discos compactos ha facilitado de forma importante tanto la posibilidad de edición de la información en formato CD como la realización de copias de seguridad de forma rápida, fiable y económica de todo el material documental que se ha ido generando.

#### **4.3 Programas básicos**

De forma análoga a la indicada para el equipo, tanto los programas utilizados como sus versiones han ido cambiando desde que se comenzaron los trabajos. En

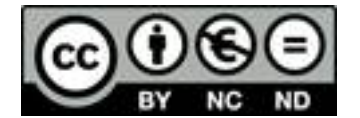

enero de 2003 se procedió asimismo a renovar en parte el conjunto de programas que se estaba utilizando, ya que se consideró que algunas de las últimas versiones aportaban mayor eficiencia y seguridad en la nueva configuración del equipo físico. El conjunto de programas que se utiliza actualmente para la elaboración y gestión de documentos electrónicos se encuentra instalado en el ordenador anteriormente descrito, es propiedad del director del trabajo de investigación o de libre disposición, en su caso, y consta de los siguientes elementos:

- ! Sistema operativo, Windows XP Professional (SP1), de Microsoft (http://www. microsoft.com).
- ! Servidor de información, Internet Information Services, IIS, v5.1, de Microsoft (http://www.microsoft.com).
- ! Procesador de textos, WordPerfect v9.0, integrado en la "suite" WordPerfect Office 2000, de Corel (http://www.corel.com).
- ! Generador de documentos electrónicos, Acrobat v5.0, de Adobe (http://www. adobe.com).
- Navegador web, Navigator v7.02, de Netscape (http://www.netscape.com).
- ! Antivirus, McAfee VirusScan Professional Edition v7.02, de Networks Associates (http://www.mcafee.com).
- ! Herramientas varias, de diferentes características y casas comerciales.

Además, para hacer posible el acceso al servicio público de contenidos, el ordenador dispone de un número de identificación de red fijo, o número IP, "Internet Protocol", (193.145.106.250) y un nombre asignado al mismo (fjarabo.quimica.ull.es), servicio proporcionado por la Universidad, en el entorno de numeración de la red española de I+D, RedIris.

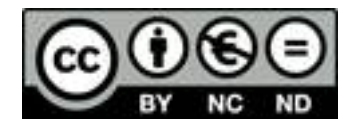

#### **4.3.1 Análisis y selección de los programas**

El **sistema operativo** es el programa de control que supervisa el funcionamiento de todos los demás programas que se ejecutan en el ordenador, por lo que resulta de importancia fundamental su elección. El hecho de haber realizado trabajos anteriores utilizando como plataforma el entorno DOS hacía que la actualización natural fuese al entorno Windows. No obstante, considerando que era necesario utilizar una herramienta profesional, se llevó a cabo la migración directa a Windows NT, cuando apareció en el mercado su versión 4.0. Este sistema, a pesar de no ofrecer ya actualizaciones para la incorporación de equipos de última generación (el ejemplo más patente es que no se ha contemplado la gestión de puertos USB, "Universal Serial Bus"), es mucho más estable que los sistemas domésticos (95, 98 o incluso, ME), ya que dispone de un núcleo de 32 bits reales que permite la gestión multitarea. Actualmente este sistema operativo sólo se ha visto superado por Windows 2000 y por un descendiente con igual núcleo, Windows XP, que es el que se ha elegido finalmente en la actualización de enero de 2003, debido a la proliferación de opiniones técnicas suficientemente favorables respecto a su funcionamiento en explotación.

Actualmente, el otro gran programa para la difusión de contenidos por la red es el **servidor de información**. Se ha utilizado para ello Internet Information Services, IIS, v5.1, de Microsoft, ya que es una herramienta que se puede instalar de forma gratuita sobre el sistema operativo utilizado y cumple adecuadamente con los requisitos que, en principio, se le exigen a este programa: servidor de páginas web y servidor de ficheros vía FTP ("File Transfer Protocol") para usuarios anónimos. Existen, no obstante, innumerables herramientas de este tipo, algunas mucho más potentes para la gestión de un servidor de información.

Por su parte, el programa más común y básico de la informática personal para crear, editar, guardar e imprimir documentos es el **procesador de textos**. La selección de este programa resulta de importancia trascendental en un trabajo de creación de contenidos a medio o largo plazo, ya que el formato utilizado por cada fabricante es

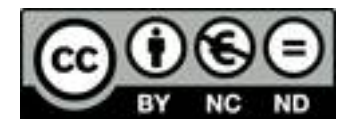

muy específico y puede plantear serios problemas de conversión si en un momento determinado se toma la decisión de cambiar de programa (a pesar de lo que afirmen los fabricantes respecto al grado de convertibilidad de sus formatos con los de la competencia).

Se ha utilizado WordPerfect v9.0, integrado en WordPerfect Office 2000, de Corel. El criterio de selección de este procesador de texto ha sido similar al utilizado para el sistema operativo. Aunque ya se tenía experiencia en la utilización de procesadores de texto sobre otras plataformas ("RunOff" sobre VAX/VMS, "LocoScript" sobre Amstrad/CPM), la migración desde estos sistemas hacia el ordenador personal se llevo a cabo, en primera instancia sobre ChiWriter, y en segunda instancia sobre WordPerfect 5.1 para DOS, eligiéndose este último por ser el más avanzado (y también popular) del momento, con mucha diferencia sobre los demás. Al producirse la nueva migración de sistema operativo, era obvio seguir utilizando esta herramienta, a pesar de todas la vicisitudes que sufrió su continuidad en el mercado. Actualmente quizás no sea el procesador de textos más popular ni más utilizado, pero sigue manteniendo su calidad indiscutible, sus características especiales (revelado de códigos, entre otras) y el formato de sus documentos prácticamente no ha variado con el tiempo, ya que se sigue manteniendo desde la versión 6.0. Además, la experiencia de que se dispone en la utilización de funciones avanzadas no justifica, en ningún caso, el abandono de esta herramienta por la de otro fabricante, ya que sigue teniendo gran implantación entre los profesionales de la edición y unos excelentes soportes comercial y técnico.

Obsérvese, no obstante que, si bien el procesador de textos es la herramienta fundamental para la producción de contenidos, generalmente los ficheros generados no son útiles para su difusión a gran escala, precisamente por la complejidad e incompatibilidad de los formatos que utilizan cada uno de los fabricantes por lo que, en cualquier caso, será necesario transformarlos en los formatos estándares que han sido definidos al popularizarse la difusión de documentos electrónicos a través de las redes de comunicaciones. Es decir, el procesador de textos deberá ser capaz de generar todos los formatos de "salida" necesarios para la difusión.

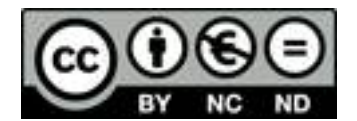

Uno de los formatos de **distribución de documentos electrónicos** en la red más utilizados es PDF ("Portable Document Format"), definido por Adobe, ya que permite incluir texto e imágenes con los atributos necesarios que permitan verlos en pantalla e imprimirlos con la misma calidad que se obtiene para los impresos editoriales, independientemente del sistema operativo que tenga el usuario, que sí debe tener un programa visualizador (Acrobat Reader, de Adobe), disponible para todas las plataformas actualmente en el mercado y de distribución gratuita.

Debido al uso generalizado del estándar PDF se decidió utilizar el progama Acrobat v5.0 para poder obtener ficheros PDF a partir de documentos de texto, páginas web o ficheros de imágenes, lo que hace de él una herramienta de gran utilidad para almacenar información de diversa procedencia en un formato unificado. Además, este programa permite manipular ciertas características de esos ficheros antes de su distribución, como su cabecera de identificación, la creación de índices, marcadores o enlaces y la protección del documento contra posibles modificaciones, entre otras.

Ahora bien, el estándar de información por excelencia en la red es HTML ("HyperText Markup Language"), un pseudolenguaje de programación empleado para representar visualmente las páginas que se exponen a los usuarios de la red, es decir, las páginas web. Los ficheros HTML contienen texto simple, por lo que son editables mediante cualquier editor de texto (como del "Bloc de Notas", de Windows), si bien existen diversas aplicaciones que permiten trabajar estos ficheros de forma visual mientras que automáticamente traducen el diseño a código HTML.

Los programas que permiten a un cliente procesar, interpretar y mostrar los contenidos de las páginas web de cualquier tipo de servidor se llaman **"navegadores"** ("browsers"). Se ha elegido, entre la amplia gama de opciones disponibles, Navigator v7.02, de Netscape, por motivos de continuidad en el uso. Fue el primer navegador gráfico, que se asentó durante la vigencia de Windows 3.1, habiendo mantenido su calidad y su considerable limpieza en la instalación. No es actualmente el más popular, pero la experiencia en su uso y la facilidad de manejo de su gestor de correo

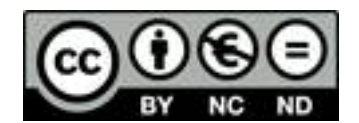

electrónico, han hecho que, en general, sus usuarios le hayan mantenido fidelidad a pesar de las presiones comerciales de la competencia, no siempre leal.

Mención aparte merece el tema de la fiabilidad de la información. Cada día aparecen en el mundo entre cuatro y seis virus informáticos nuevos. Con este término se designa un programa que se ejecuta sin el deseo explícito del usuario y que lleva a cabo acciones que pueden resultar nocivas para el sistema. A medida que la integración de los ordenadores en la red es mayor, están más expuestos a este tipo de infección. Ante esta situación es imprescindible contar con un buen producto **antivirus** y asegurarse de mantenerlo permanentemente actualizado. Se eligió uno de los mejores productos del mercado, McAfee VirusScan Porfessional Edition v7.02 de Network Associates Inc., con el criterio de ser el sucesor del mejor producto en su género para el sistema operativo DOS, McAfee Antivirus. Se instaló el monitor residente (que procesa todos los ficheros manejados por el usuario en tiempo real) y se configuró su actualización automática, que se produce, al menos, una vez a la semana, si bien durante las épocas de elevado riesgo de infección se ha llegado a actualizar hasta tres veces en una semana.

Finalmente, es necesario citar también los diferentes tipos de herramientas que han sido de gran ayuda para llevar a cabo ciertas tareas. Destacan entre ellas el editor de texto simple, editor de imágenes, compresor de ficheros y los procesadores por lotes, tanto de órdenes avanzadas del sistema operativo como de formatos gráficos.

### **4.3.2 Análisis y selección de los formatos**

Si bien ya han sido mencionados algunos aspectos relativos a los formatos de los diferentes tipos de ficheros utilizados, es conveniente incidir en algunas características específicas de dichos formatos, tanto de forma individual como respecto a otros similares, ya que de la elección de uno determinado de ellos puede depender, por un lado, el funcionamiento óptimo del sistema y, por otro, el mejor aprovechamiento de la información por parte del usuario.

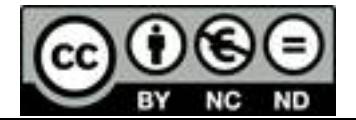

Respecto a los **formatos de texto**, es necesario precisar que el texto simple, TXT (TeXT), ha caído en desuso con la aparición de las herramientas multimedia, ya que se trata de texto desprovisto de cualquier tipo de atributos, lo que lo hace legible en casi cualquier circunstancia, pero con una total pobreza expresiva (recuérdese que durante la primera etapa del correo electrónico se le intentaba dar alguna expresividad a los mensajes utilizando combinaciones de caracteres de texto, algunos de ellos muy ingeniosos, denominados "caretos", "emoticones" o "smileys"). No obstante, aún es necesario distinguir entre texto en formato ASCII ("American Standard Code for Information Intercahnge"), utilizado en el sistema operativo DOS, y texto en formato ANSI ("American National Standards Institute"), adoptado en los sistemas operativos Windows. La diferencia entre ambos estriba en la diferente interpretación del octavo bit que se utiliza para conformar la tabla de caracteres, existiendo numerosas herramientas que permiten la conversión entre ambos formatos.

Esto ha hecho que el formato PDF, anteriormente mencionado, se haya convertido en un estándar "de facto", si bien se planteó la posibilidad de utilizar un formato anterior, PS (PostScript), que se desechó por no aportar claras ventajas. De hecho, el formato PS, también definido por Adobe, se diseñó como lenguaje de programación para impresoras láser que proporcionaban una elevada calidad de impresión, principalmente en los aspectos gráficos. Se trata de ficheros de texto simple que contienen las instrucciones para imprimir cada uno de los puntos del documento en una impresora especialmente diseñada para entender dichas instrucciones (impresoras "PostScript"). Estos ficheros, una vez que se habían obtenido, se volcaban directamente a la impresora sin necesidad de ningún programa específico, lo que los hacía independientes de la plataforma y, por tanto, intercambiables. Sin embargo, es necesario disponer de una impresora PostScript para imprimirlos (cada vez menos frecuentes, ya que son muy costosas y las láser convencionales permiten ya alcanzar calidades similares) y, en principio, no pueden ser visualizados, salvo con complejos programas que se fueron creando para ello (y que presentan numerosas dificultades), lo que hizo que este formato fuese paulatinamente sustituido por PDF.

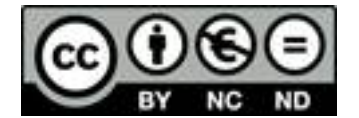

Se han realizado estas precisiones porque, aún en la actualidad, algunos profesores inician la actividad de difundir su asignatura por la red proporcionando a sus alumnos hojas de enunciados de problemas a través de Internet en formato PS, aparentemente sin ser conscientes de las dificultades que tendrán dichos alumnos para obtener una copia impresa de los mismos.

Por otra parte, y a efectos de desarrollo, se considerarán los ficheros HTML como ficheros de texto simple (que lo son), si bien cuando son visualizados aparecen con ciertos atributos que actualmente pueden llegar a grados de sofisticación nunca imaginados cuando se establecieron por primera vez sus especificaciones. Para las prestaciones requeridas en este trabajo, la versión 3.2 de estas especificaciones es más que suficiente, complementándose los aspectos más interactivos de los documentos con el lenguaje "javascript" y allí donde es necesaria la validación de usuarios o la interacción con una base de datos, se utilizarán especificaciones ASP ("Active Server Pages").

El lenguaje "javascript", diseñado por Netscape, permite crear pequeños programas ("scripts") e incluirlos en las páginas estándar HTML para crear documentos interactivos que permiten llevar a cabo ciertas acciones y desencadenar acontecimientos por parte del navegador cliente. Por su parte, el lenguaje ASP, diseñado por Microsoft, permite desarrollar programas que se ejecutan en el servidor de información al acceder a las páginas HTML que los contienen, usándose generalmente en conjunción con una base de datos a través del protocolo ODBC ("Open DataBase Connectivity"). Tanto el lenguaje como el protocolo mencionados están soportados por el servidor de información que se ha utilizado, Internet Information Server.

Otro aspecto muy importante en la distribución de la información es la utilización de **formatos gráficos**, cada vez mayor al aumentar las prestaciones de los equipos en cuanto a tratamiento de imágenes se refiere. No obstante, no hay que olvidar que la información que ve el usuario en una pantalla tiene que ser transmitida previamente por la red, cuyo ancho de banda es limitado y cada vez ha de ser compartido por un mayor

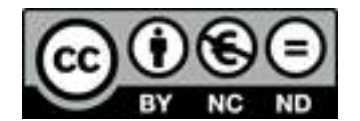

número de usuarios. Se tratará aquí sólo de los formatos gráficos estáticos, ya que en el desarrollo de los contenido no se ha previsto, en principio, la utilización de formatos de video.

El formato gráfico por excelencia en el entorno Windows es BMP ("BitMaP"), desarrollado por Microsoft específicamente para este entorno. Si bien permite reproducir imágenes de alta calidad, su codificación es muy poco eficiente, lo que da lugar a ficheros de imágenes de tamaños considerables, muy poco prácticos para transferir por la red. Cuando comenzaron a popularizarse los primeros accesos a través de la red telefónica básica a ordenadores (a velocidades de transmisión tan bajas como 300 bits por segundo), las BBS ("Bulletin Board System"), Compuserve desarrolló un formato mucho más compacto que permitía reproducir gráficos conteniendo hasta 256 colores, permitiendo a la vez un almacenamiento de la información correspondiente en ficheros de tamaño muy reducido. Se trataba del formato GIF ("Graphic Interchange Format"), que sigue siendo un estándar hoy día, ya que su versión GIF89a permite imágenes transparentes y animadas. La calidad fotográfica (hasta 16 millones de colores) se consiguió casi al mismo tiempo con el formato JPEG ("Joint Photographic Experts Group"), desarrollado por un grupo de expertos. Su grado de compresión es mayor y definible, pero a medida que se aumenta, se producen pérdidas en la información del color que, en general, no son demasiado apreciables. Este formato es actualmente el otro gran estándar, prácticamente en igualdad de condiciones que GIF. Ambos son los únicos que están integrados de forma nativa en los navegadores, por lo que si se desea ilustrar un documento web con imágenes, será necesario utilizar uno de estos dos formatos para las mismas.

Cabe mencionar en este ámbito que existen algunas circunstancias que hacen que la utilización de otros formatos gráficos diferentes produzca mejores resultados puntuales, tanto en el almacenamiento de la información como en su difusión, debido al importante ahorro de recursos que se produce. Tal es el caso del Boletín Oficial del Estado, que después de muchos años, ofrece por fin de forma gratuita el acceso en red a la totalidad de los contenidos de sus números (desde el 1 de enero de 1999) en

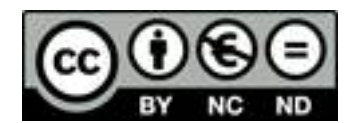

ficheros de formato TIFF ("Tagged Image File Format"), un estándar de los años ochenta con numerosa variaciones, actualmente de escaso uso, pero que ha demostrado ser el más efectivo para almacenar páginas en blanco y negro digitalizadas. Si bien estas páginas no son visibles directamente con un navegador, existen numerosas aplicaciones que permiten su visualización y transformación a otros formatos, una vez que se hayan descargado al ordenador local.

#### **4.4 Conversión masiva de documentos**

La aplicación de las TIC a documentos convencionales generalmente implica el fraccionamiento de ficheros para obtener elementos de información mas pequeños y manejables, y la reestructuración de éstos, ya sea en sus aspectos textuales o gráficos, para obtener unidades coherentes en su denominación o características que permitan la obtención de un entorno visual y conceptual lo más homogéneo posible. Ello facilitará la aprehensión de los contenidos por parte del alumno, a la vez que mostrará un aspecto formal que debe, de alguna manera, reflejar su calidad. Este fraccionamiento implica trabajar con un gran número de ficheros que seguramente habrá que modificar según uno o varios criterios establecidos, por lo que se presenta, en principio, una labor altamente repetitiva que será necesario planificar, con objeto de desarrollar los procedimientos adecuados para llevar a cabo estas transformaciones masivas de forma rápida y fiable.

Obsérvese que el punto de partida será, por un lado, uno o varios ficheros con el formato del procesador de textos, generalmente conteniendo elementos gráficos integrados (figuras, ecuaciones) que será necesario transformar en páginas web, cuyos contenidos han de formar parte de una estructura ramificada y cuyos elementos gráficos son siempre externos (ficheros individuales). Por otro lado, otro punto de partida común será un conjunto de imágenes digitalizadas (fotografías, páginas manuscritas) que será necesario incorporar al entorno global, enlazándolas a los elementos textuales correspondientes con la estructura adecuada.

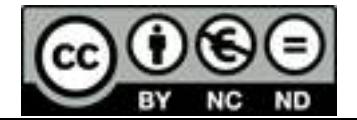

Las transformaciones repetitivas en los documentos manejados por el procesador de textos se llevan a cabo mediante "macros" o conjuntos de instrucciones que incluyen pulsaciones de teclas y otras órdenes que se ejecutan de una vez para realizar tareas complejas automáticamente. Si bien puede lograrse la máxima potencia con este lenguaje de programación desarrollando su código, a veces es suficiente con grabar una sucesión de pulsaciones que ejecutan la tarea deseada, para reproducirla posteriormente. Se utilizará este recurso del procesador de textos para obtener fichas de enunciado de problemas, ejercicios y cuestiones, como se verá más adelante.

Para llevar a cabo las transformaciones repetitivas que afectan a los ficheros de texto y a los ficheros gráficos en sus contenidos, así como a la generación de ficheros de control del entorno y a la denominación estructurada de todos los ficheros, se ha usado un conjunto de herramientas formado por programas muy compactos y generalmente pequeños, pero de una gran potencia en cuanto a sus prestaciones. Obsérvese que en todo el tratamiento que sigue se partirá de ficheros de texto en formato ANSI, texto simple con formato interno HTML obtenido a partir del procesador de texto exportando el documento correspondiente en dicho formato ("Guardar como ... documento HTML").

A continuación se hace una breve descripción de cada una de estas herramientas y el uso principal que se les ha dado.

**Take Command**, v2.00B, de JP Software, es una extensión del procesador de órdenes del sistema operativo. Esto significa que no sólo puede realizar todas las funciones repetitivas habituales (ficheros de procesamiento por lotes o programas "batch"), sino que además incorpora un conjunto de variables y funciones que permiten someter a un fichero a casi cualquier tratamiento. Se utilizará principalmente para dar nombres estructurados a los ficheros de texto y gráficos, así como para generar ficheros de carga de imágenes e índices. Los procedimientos de almacenan en ficheros *.bat*.

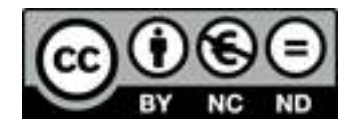

**Search & Replace**, v3.0, de Funduc Software, es una potente herramienta de búsqueda y sustitución de cadenas en el interior de ficheros de texto. Su utilidad principal en este trabajo es optimizar el contenido de los documentos HTML generados por el procesador de textos, que generalmente contiene código superfluo. Los procedimientos pueden almacenarse en ficheros *.srs*.

**Image Robot**, v1.21, de Jasc Software, es una aplicación que permite procesar y convertir imágenes de forma repetitiva, es decir, hace posible aplicar funciones gráficas y convertir formatos a un conjunto de imágenes, sin necesidad de editarlas. Se utilizará este programa para obtener imágenes de características homogéneas (formato, colores, dimensiones) a partir de los ficheros digitalizados, así como para reducir su tamaño, cuando sea necesario.

Obsérvese finalmente que todas estas herramientas podrían ser sustituidas por el entorno de programación VisualBasic, de Microsoft, mucho más popular. No obstante, el consumo de recursos de esta aplicación, así como el esfuerzo adicional que implicaría el programar el tratamiento de gráficos, sobre todo para personal no dedicado de forma profesional a la programación, desaconsejaron su empleo frente a estas sencillas, potentes y efectivas herramientas que se utilizaron.

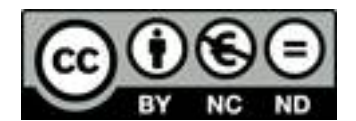

**5. RESULTADOS Y DISCUSIÓN**

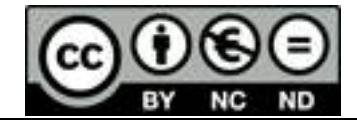

- 5. RESULTADOS Y DISCUSIÓN
- 5.1 Parámetros de adaptación al entorno de las TIC
- 5.2 Secuenciación de la investigación
- 5.3 Documento web: "Energías renovables. Experiencias prácticas"
	- 5.3.1 Disponibilidad de la información
	- 5.3.2 Análisis de la información
	- 5.3.3 Almacenamiento de la información
	- 5.3.4 Esquema de navegación
- 5.4 Documento web "Energías renovables. Fundamentos teóricos"
	- 5.4.1 Disponibilidad de la información
	- 5.4.2 Análisis de la información
	- 5.4.3 Almacenamiento de la información
	- 5.4.4 Esquema de navegación
- 5.5 Otros documentos web relacionados con la didáctica y la tecnología
	- 5.5.1 Documento web "Construye tu propio planetario"
	- 5.5.2 Documento web "Manual práctico de fotografía"
	- 5.5.3 Documento web "Ordenadores personales y redes globales"
	- 5.5.4 Documento web "La energía de la biomasa"
	- 5.5.5 Documento web "Fundamentos de tecnología ambiental"
- 5.6 Documento web "Introducción a la programación"
	- 5.6.1 Caracterización de los contenidos
	- 5.6.2 Gestión de los contenidos
	- 5.6.3 Almacenamiento de los contenidos
	- 5.6.4 Esquema de navegación
- 5.7 Documento web "Cinética química aplicada"
	- 5.7.1 Caracterización de los contenidos
	- 5.7.2 Gestión de los contenidos
	- 5.7.3 Almacenamiento de los contenidos
	- 5.7.4 Esquema de navegación
- 5.8 Documento web "Prácticas de Ingeniería Química"
	- 5.8.1 Diseño y estructuración de contenidos
	- 5.8.2 Distribución de la información y esquema de navegación
- 5.9 Difusión de los resultados de las dos fases iniciales
- 5.10 Documento web "Conceptos de Ingeniería Química" 5.10.1 Planificación de la estructura del sistema
- 5.11 Consideraciones finales

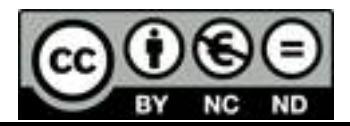

#### **5.1 Parámetros de adaptación al entorno de las TIC**

La necesidad cada vez mayor de disponer de materiales multimedia constatada por los expertos en educación se ha hecho patente desde que comenzaron a desarrollarse las redes de comunicación de banda ancha. Así, Bates (1999b) propone como la primera de las estrategias para rentabilizar las considerables inversiones realizadas en tecnología por empresas y estados, el "desarrollo de grandes cantidades de recursos materiales multimedia de alta calidad educativa". Para afrontar el desarrollo de estos nuevos recursos, es necesario definir previamente los parámetros que se utilizan para caracterizar los contenidos en el entorno de las TIC.

La característica fundamental de un documento impreso convencional es su estructura completamente secuencial y, en líneas generales, exento de elementos de color por motivos económicos. Por el contrario, un documento web está basado en el concepto de hipertexto, más o menos ramificado, siendo la presencia del color prácticamente una exigencia básica en el entorno multimedia actual.

En cuanto a los elementos de información, téngase en cuenta que, al menos de momento, la lectura de varias páginas de un documento impreso se soporta bien, mientras que el mismo contenido leído a lo largo de varias pantallas resulta tedioso. Así pues, no es posible extrapolar el concepto de "página" de un documento impreso al entorno web, principalmente porque lo que se conoce como una "página web" podría contener el texto correspondiente a todo un libro. Parece pues, evidente, que será necesario redefinir la unidad de información para la adaptación de los contenidos del formato convencional al formato que impone el entorno web. Bajo el punto de vista práctico, los elementos de información deberían adaptarse en lo posible a las características de la pantalla (800 x 600 puntos; resolución más utilizada en la actualidad), evitando al mismo tiempo romper la estructura general.

Otro de los grandes problemas que ha surgido en el entorno web es la desorientación. En efecto, la utilización de una herramienta tan potente como los

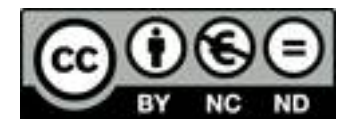

#### **MEMORIA DE INVESTIGACIÓN** - F. Jarabo

enlaces de hipertexto lleva, en muy pocos desplazamientos, al extravío. Si el documento está muy ramificado resulta bastante engorroso volver a encontrar páginas ya leídas, salvo que se disponga de un sistema de referencia, siempre accesible. La posibilidad de utilizar marcos ("frames") o de abrir nuevas ventanas ("windows") de que dispone el lenguaje HTML, puede resultar una interesante solución para esta situación.

No debe olvidarse tampoco que fuera del campus universitario las conexiones a la red generalmente se llevan a cabo por vía telefónica, cuyo coste no es aún lo suficientemente reducido. Además, el tráfico de ficheros de audio y video por la red, de ancho de banda limitado, es cada vez mayor, por lo que conviene tener en cuenta que el documento que se ofrece debería ser de carga rápida, aunque contenga varios elementos multimedia. Por tanto, conviene optimizar el diseño para que la visualización de las páginas no se vea retardada por la transmisión de información superflua que sobrecargue innecesariamente la conexión.

La siguiente tabla muestra un esquema de las aportaciones que se proponen para dar respuesta a los requerimientos del nuevo entorno.

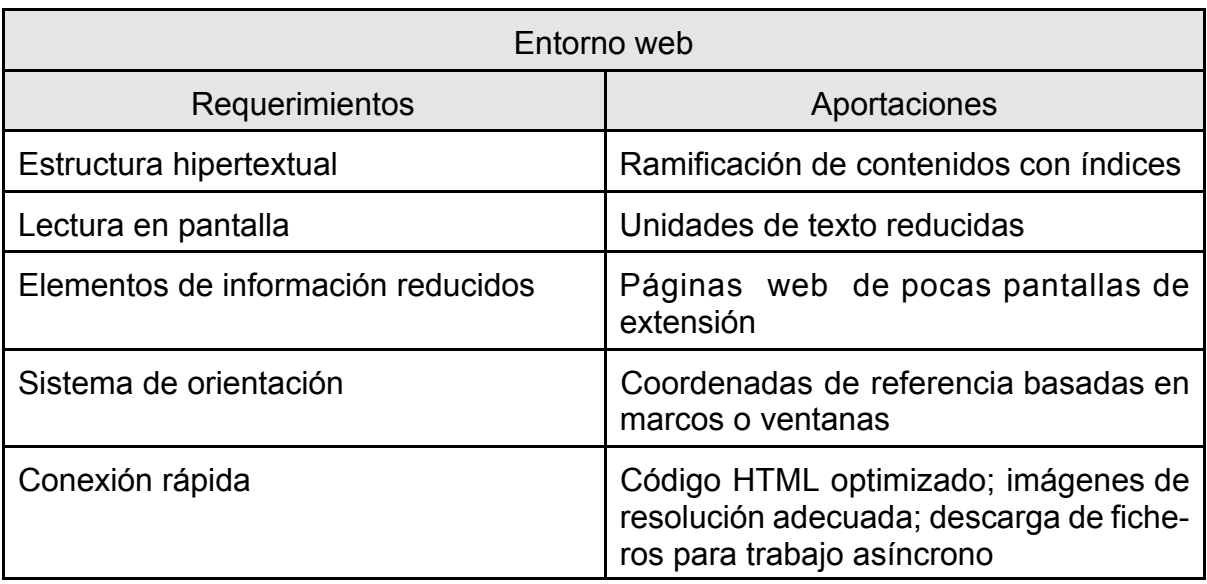

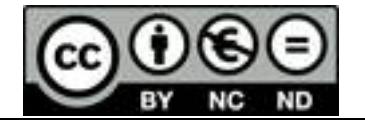

De forma concreta, y aunque se detallarán en los apartados correspondientes las acciones específicas realizadas, los parámetros fundamentales en los que se han basado las aportaciones propuestas fueron los siguientes:

- Análisis de los documentos en formato original para proporcionarles una estructura adecuada al carácter hipertextual del nuevo entorno, añadiendo además los elementos gráficos necesarios en el ámbito multimedia.
- ! Fraccionamiento de la información en elementos más pequeños que no superen en exceso la extensión de una pantalla y creación de una estructura de niveles, no excesivamente profunda.
- ! Establecimiento del sistema de navegación, definiendo los índices, la distribución de marcos en la pantalla y, en su caso, la necesidad de ventanas adicionales.
- ! Optimización del código HTML, eliminando partes innecesarias y añadiendo, en su caso, los elementos necesarios para proporcionar la homogeneidad de las páginas; definición de los tamaños de los elementos gráficos, buscando su mejor relación con su resolución, es decir, manteniendo una calidad razonable, tanto en la pantalla como para su posible impresión en papel.

Cabe destacar finalmente que, debido a que se manejarán ficheros procedentes de otros sistemas operativos se utilizará, siempre que sea posible, la nomenclatura de ficheros de nombres cortos, es decir, 8.3 (ocho caracteres para el nombre y tres para la extensión), a pesar de que en la actualidad es totalmente factible la utilización de nombres largos conteniendo todo tipo de caracteres, si bien todavía existen algunos programas que tienen dificultades de interpretación de algunos caracteres en los nombres.

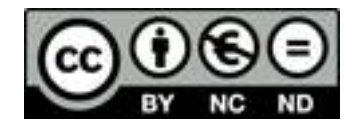

#### **5.2 Secuenciación de la investigación**

Nuestro equipo de trabajo ya había realizado estudios previos sobre tecnologías de la información (Jarabo y Elortegui, 1989), adentrándose asimismo en las tecnologías de las comunicaciones (Jarabo y Elortegui, 1994). Por otra parte, se había acumulado una amplia experiencia en el campo de las energías renovables (Jarabo y otros, 1987 y 1988), así como en desarrollos didácticos (Elortegui y otros, 1989; Jarabo y otros, 1991). Todo ello hizo que se dispusiese de las bases de conocimiento adecuadas para abordar un proyecto sobre el desarrollo de contenidos utilizando tecnologías de la información y las comunicaciones (TIC) en el ámbito universitario, centrando la investigación en el área de la Ingeniería Química, con el fin de lograr los objetivos anteriormente enumerados, ya que comenzaba a disponerse de las herramientas que permitían el diseño de un sistema abierto a las modificaciones, obteniendo un material hecho a medida de las necesidades, de forma mucho más sencilla y barata de lo que se hubiese podido realizar nunca antes.

Así pues, se propuso un programa de investigación (o plan de trabajo) que se estructuró en varias etapas o fases:

- ! Fase 1: Aplicación de las TIC a contenidos previamente existentes en formato impreso con derechos de autor propios: experiencias y fundamentos sobre energías renovables.
- ! Fase 2: Creación simultánea de contenidos y aplicación a ellos de las TIC, directamente a asignaturas del nuevo título de Ingeniero Químico, contemplando diversos aspectos didácticos: fundamentos teóricos, esquemas, ejercicios, problemas y prácticas.
- ! Fase 3: Creación de contenidos transversales entre diferentes asignaturas, centrados en la Ingeniería Química como disciplina complementaria de otros estudios, en todos los formatos que permitiesen las TIC.
- ! Fase 4: Establecimiento de enlaces con otras disciplinas básicas (Química, Física, Matemáticas) en colaboración con las áreas de conocimiento y los

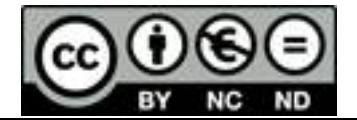

Departamentos correspondientes, observando una coherencia de planteamientos que permitiese ofrecer una mayor calidad de los contenidos desarrollados aplicando las TIC.

Evidentemente, este plan de trabajo se planteó de forma flexible, de tal manera que si surgiesen nuevos elementos en el entorno de la investigación, estos pudiesen ser abordados de la forma más viable posible. Actualmente los trabajos en encuentran en la tercera fase, de la cual se han cumplido aproximadamente la mitad de los objetivos, previéndose su finalización para el curso 2004/2005.

A continuación se procede al análisis de los resultados obtenidos en cada etapa del programa de investigación, basándolo en los diferentes elementos concretos que se han ido desarrollando a lo largo del mismo.

#### **5.3 Documento web: "Energías renovables. Experiencias prácticas"**

La primera aproximación a la aplicación de las TIC utilizando material impreso preexistente, se llevó a cabo en 1995, con motivo de aprobarse el año anterior la asignatura optativa "Energías renovables y medio ambiente", que habría de integrarse en el 4º curso de la Enseñanza Secundaria Obligatoria (M.E.C., 1994). Se realizó a partir de la publicación "Energías renovables. Experiencias prácticas" (Elortegui y otros, 1989) de la que se disponía de derechos de autor, considerando que ya había transcurrido el tiempo suficiente para no lesionar los derechos económicos de los editores. El objetivo inicial, que luego se extendió a los anteriormente citados [*Objetivos: "Planteamiento de los objetivos"*], fue acercar a la comunidad educativa las nuevas tecnologías de la información, considerando que se había extendido el acceso gratuito a Internet del que inicialmente sólo disponían los profesores universitarios, a los profesores de enseñanza secundaria de la Comunidad Autónoma de Canarias, a través de la denominada RedCanaria.

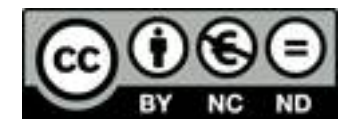

#### **5.3.1 Disponibilidad de la información**

Cuando se redactó el original del texto para su posterior edición, aún no existía en el mercado el ordenador personal. Sin embargo, se disponía del texto en formato digital ASCII, ya que se había generado con el procesador "Runoff", sobre VAX/VMS y se había tenido la precaución de extraer la información del ordenador central de la Universidad de La Laguna y almacenarla en discos flexibles, antes de la desconexión definitiva de aquél. Por otra parte, se disponía de los esquemas originales (rotulados en negro) y de la colección de fotografías (en color) que se había utilizado en la edición impresa (en blanco y negro).

Por tanto, y como se disponía de un fichero de texto ASCII, un esquema y una fotografía por cada práctica, se transformaron los textos con el procesador WordPerfect para darles formato, se digitalizaron los esquemas a ficheros GIF de 16 colores (grises) y las fotografías a ficheros JPG con una paleta de colores de 24 bits. Asimismo se digitalizó la portada de la publicación impresa y se obtuvieron diversos ficheros con fondos e iconos de diferentes servidores de Internet.

#### **5.3.2 Análisis de la información**

Al estar la información original altamente estructurada, sólo era necesario obtener pequeñas unidades de información, lo que se llevó a cabo fraccionando cada fichero original, conteniendo el texto completo de una práctica, en cuatro ficheros, cada uno conteniendo el apartado correspondiente, que se transformó en formato HTML. Las paletas de colores de los ficheros gráficos de los esquemas se modificaron convenientemente para insertar un color identificativo para cada tipo de energía. Asimismo pareció conveniente la obtención de sendas copias de todas las fotografías, convenientemente reducidas, para que pudiesen servir de iconos, mostrándose el original sólo a petición del usuario. Todo ello se llevó a cabo utilizando una nomenclatura estructurada para los ficheros.

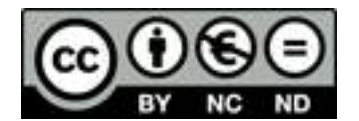

### **5.3.3 Almacenamiento de la información**

Utilizando el criterio de almacenamiento por áreas de contenido, a partir de un directorio que se considerará como raíz del documento web que se está estudiando, se crean otros siete directorios, uno por cada tipo de energía y otro para referencias y bibliografía. El en directorio raíz (PER) se ubica la página inicial (Renovabl.htm) y todos los ficheros complementarios a ella, tanto de texto como gráficos. Los subdirectorios correspondientes tienen las características globales que se muestran en la siguiente tabla:

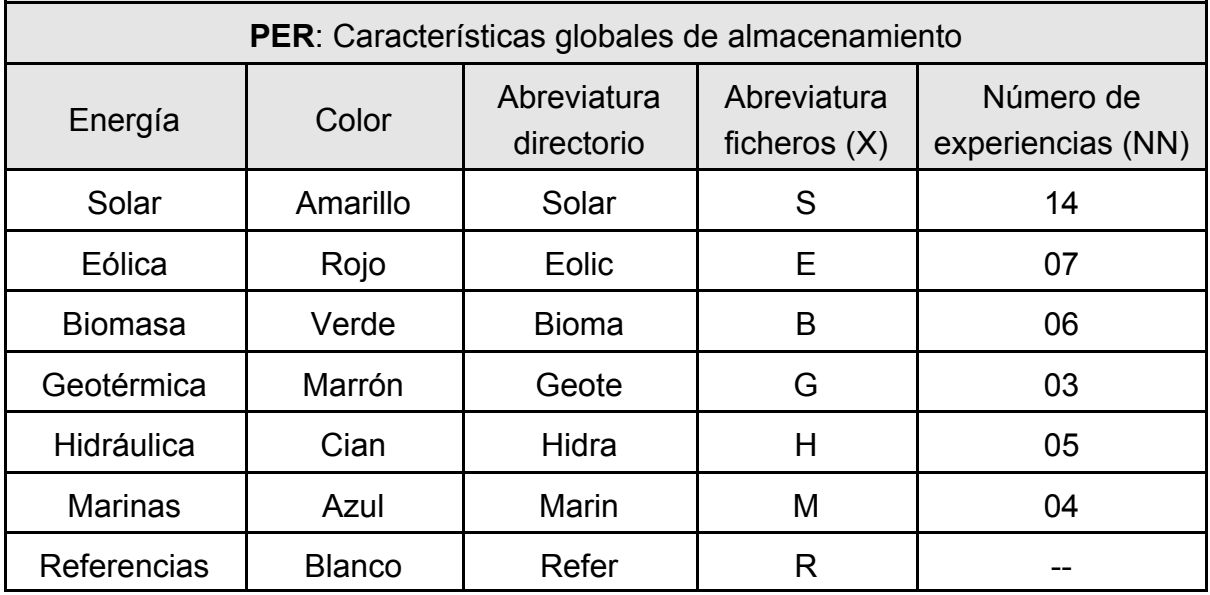

Por su parte, cada uno de los directorios contiene **NN** experiencias de la energía **X**. Será necesario distinguir los ficheros de contenidos de los auxiliares, que permiten establecer el sistema de navegación, y cuyas características se muestran en la siguiente tabla:

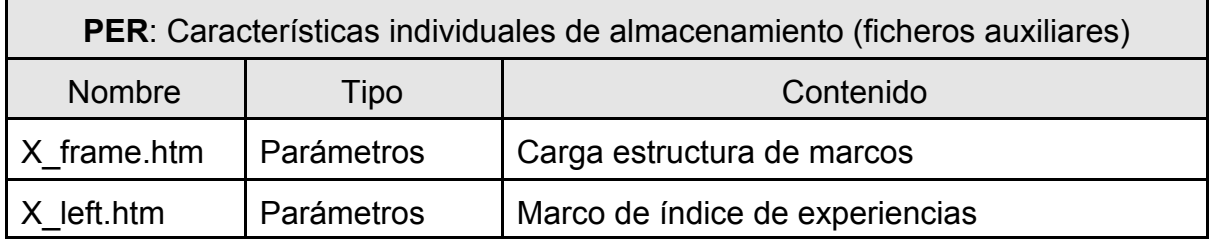

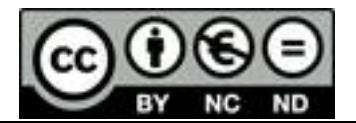

## **MEMORIA DE INVESTIGACIÓN** - F. Jarabo

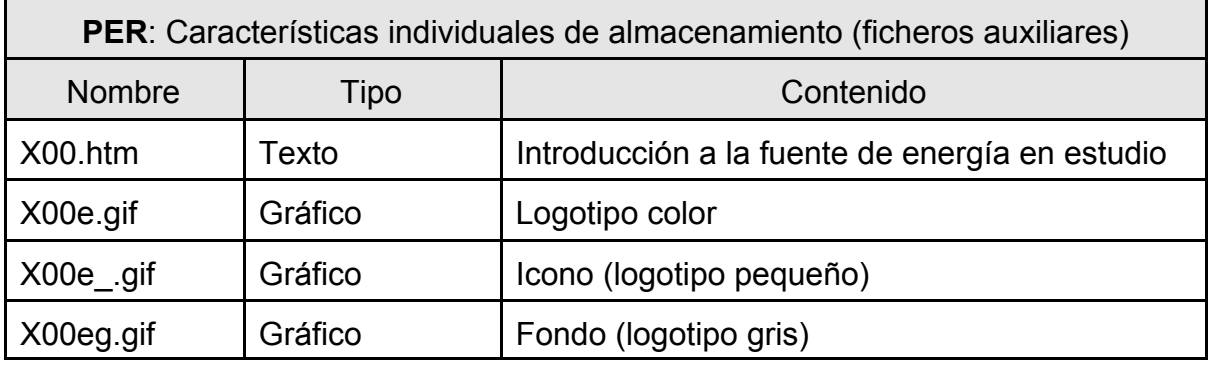

Los ficheros de contenido son formalmente iguales para cada una de las experiencias, habiéndose recogido en la siguiente tabla sus principales características:

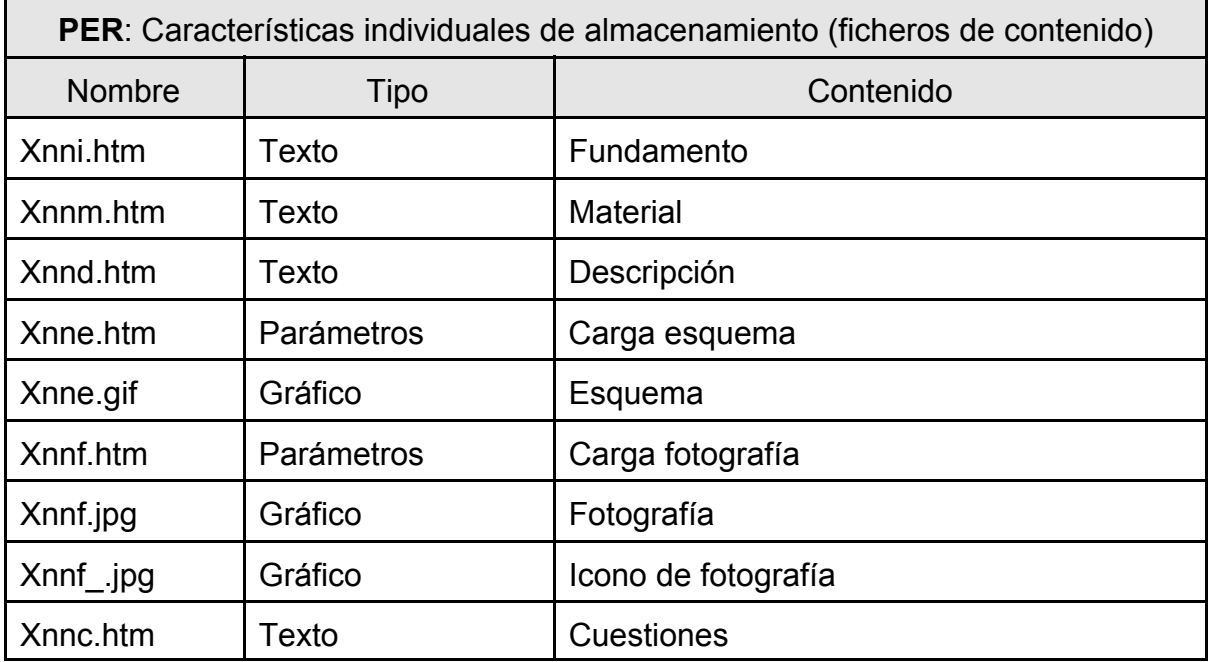

El directorio de referencias, si bien no tiene relación conceptual con los de las respectivas energías, posee unos ficheros de contenido numerados secuencialmente y unos ficheros auxiliares formalmente iguales a los de las energías.

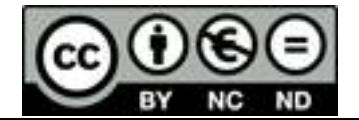

### **5.3.4 Esquema de navegación**

Para establecer el esquema de navegación por las páginas se utilizó la propia estructura de los contenidos, en la que existen tres niveles claramente diferenciados a partir de la página principal, que se considerará de "Nivel 0", si bien por encima de ella se encuentra la entrada al web, que no se tendrá en cuenta ("Nivel 00"). Se considerará un primer nivel con cada una de las energías (y las referencias), un segundo nivel con cada una de las experiencias y un tercer nivel con cada uno de los apartados de éstas, tal como se muestra en el ejemplo de la siguiente tabla:

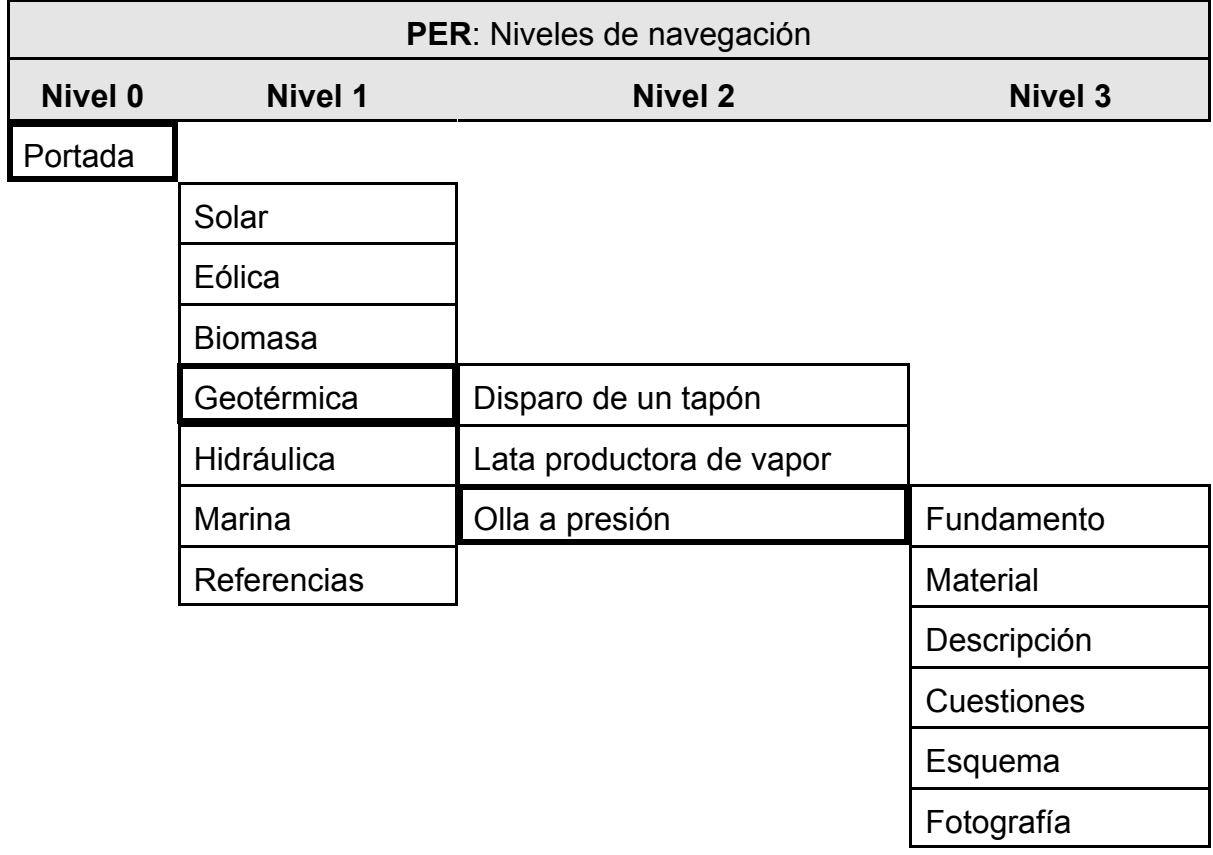

Obsérvese que los niveles 1 y 2 no tienen contenido en sí mismos; todos los contenidos se encuentran en el nivel 3.

La navegación se lleva a cabo sobre una plantilla formada por tres marcos, dos de ellos conteniendo las coordenadas de navegación de los dos primeros niveles y el

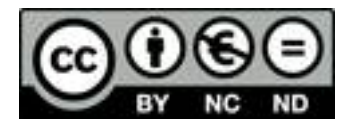

tercero, el principal, que permite la navegación en el interior del tercer nivel y, al mismo tiempo, mostrar sus contenidos:

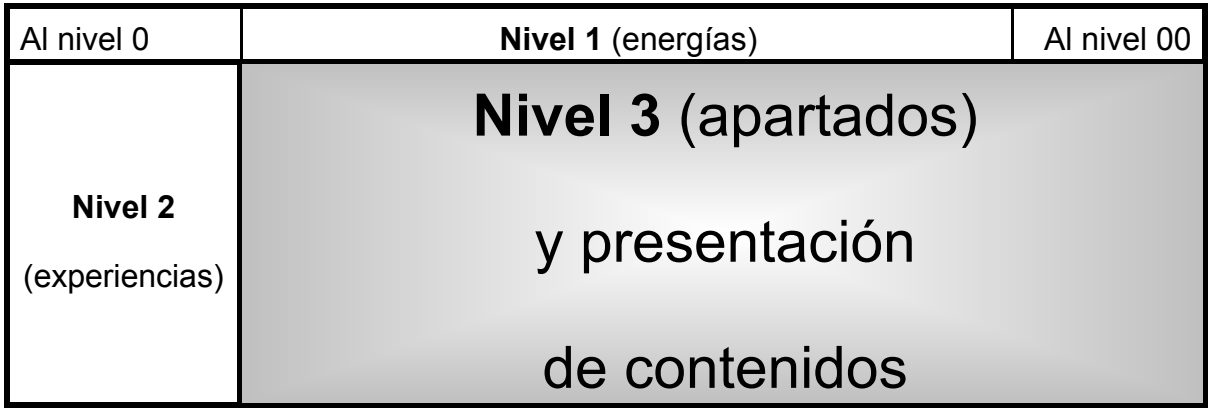

Cabe indicar que el valor añadido de los marcos estriba en que se pueden ir cargando páginas HTML en una de las zonas que se han definido (la central), sin que afecte al resto de las zonas. Con ello será posible mantener una serie de datos fijos en una parte de la pantalla (coordenadas de navegación), mientras que en otra se cargarían otros datos que variarían en función de los enlaces definidos en las partes fijas.

Obsérvese que en sendos extremos de marco superior se encuentran los "enlaces de escape": uno lleva a la portada y el otro permite salir del documento, volviendo al nivel superior. Ello permite en todo momento reorientar al usuario, en caso de que tenga dudas acerca de su ubicación en el documento. Por su parte, cuando se carga la página principal o portada no se abre el marco izquierdo, que sólo se activa al navegar por las energías.

## **5.4 Documento web "Energías renovables. Fundamentos teóricos"**

Con la experiencia adquirida en el diseño del documento web "Energías renovables. Experiencias prácticas", se abordó la integración en este nuevo entorno de otra publicación disponible en formato convencional, "Energías renovables" (Jarabo y otros, 1987), que cumplía condiciones similares de derechos de autor y tiempo

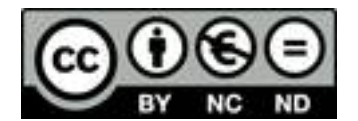

transcurrido desde su edición. Se pretendía complementar con ello la información que se había comenzado a proporcionar a los profesores de enseñanza secundaria, ahora con unos fundamentos teóricos relativos a las experiencias prácticas anteriormente difundidas en la red.

#### **5.4.1 Disponibilidad de la información**

El original del texto relativo a los fundamentos teóricos era más antiguo que el relativo a las experiencias prácticas; sin embargo, también se disponía del mismo en formato digital ASCII, que se obtuvo bajo las mismas circunstancias a partir de los datos almacenados por aquel entonces en el ordenador central de la Universidad de La Laguna. También se disponía de los esquemas originales (rotulados en negro), pero no de fotografías, ya que la publicación original no las incluía.

Así pues, los ficheros de texto disponibles (uno por capítulo) se transformaron con el procesador WordPerfect para darles formato y se digitalizaron los esquemas a ficheros GIF de 16 colores (grises). Para ilustrar el texto con fotografías alusivas, se eligieron las más adecuadas de entre una colección de más de mil diapositivas sobre energías renovables de que se disponía y se digitalizaron las diapositivas seleccionadas a ficheros JPG con una paleta de colores de 24 bits. Asimismo se digitalizó la portada de la publicación impresa y se obtuvieron diversos ficheros con fondos e iconos de diferentes servidores de Internet.

#### **5.4.2 Análisis de la información**

La información original estaba considerablemente estructurada, por lo que se utilizó como unidad de información más pequeña el apartado o subapartado, según el caso. Cada fichero (un capítulo del libro, equivalente a una fuente de energía) se fraccionó según el número de (sub)apartados que contenía, transformando cada uno de los ficheros resultantes al formato HTML. Las paletas de colores de los ficheros

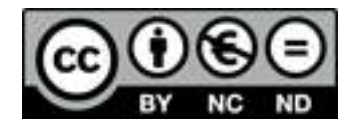

gráficos de las figuras se modificaron convenientemente para insertar un color identificativo para cada tipo de energía (los mismos que para las experiencias prácticas, añadiendo el color gris para el capítulo de introducción a las diversas fuentes de energía). Estos colores se utilizaron asimismo como fondo en una franja lateral, lo que permitía identificar fácilmente la energía que se estaba consultando. Todas las fotografías utilizadas de reprodujeron al 50% de su tamaño, para utilizar estas imágenes reducidas en el texto, mostrándose a tamaño completo sólo a petición del usuario. Las figuras se referenciaban en el texto y asimismo sólo se mostraban a petición del usuario. Los ficheros necesarios para lograr el aspecto final se nombraron según una nomenclatura estructurada.

### **5.4.3 Almacenamiento de la información**

Utilizando de nuevo el criterio de almacenamiento por áreas de contenido, a partir de un directorio que se considerará como raíz del documento web que se está estudiando, se crean otros ocho directorios, uno por cada tipo de energía, uno para la introducción relativa a las diferentes fuentes energéticas y otro para referencias y bibliografía. En el directorio raíz (TER) se ubica la página inicial (Trenovab.htm) y todos los ficheros complementarios a ella, tanto de texto como gráficos. Los subdirectorios correspondientes tienen las características globales que se muestran en la siguiente tabla:

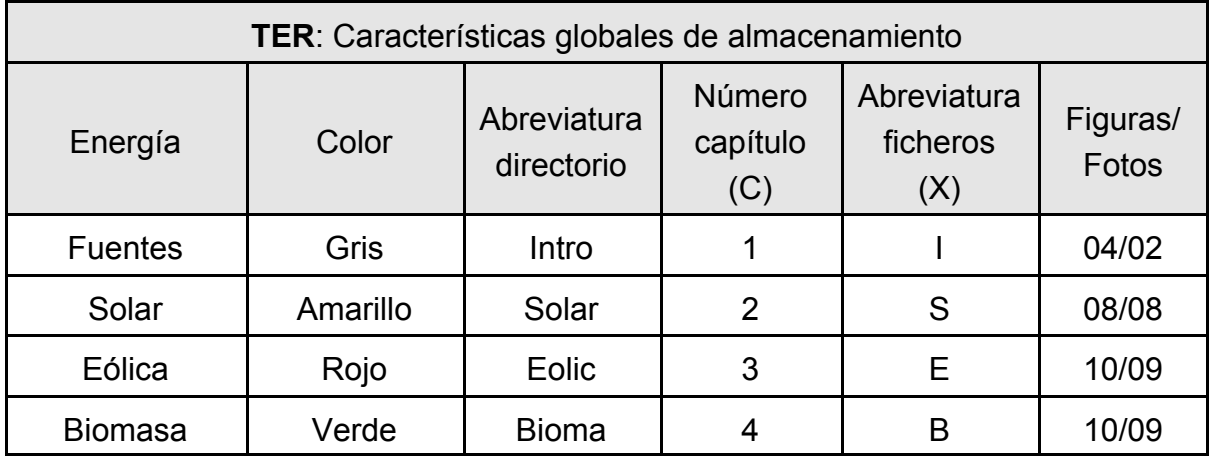

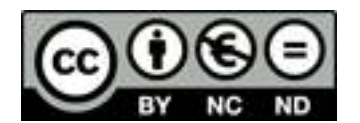

## **MEMORIA DE INVESTIGACIÓN** - F. Jarabo

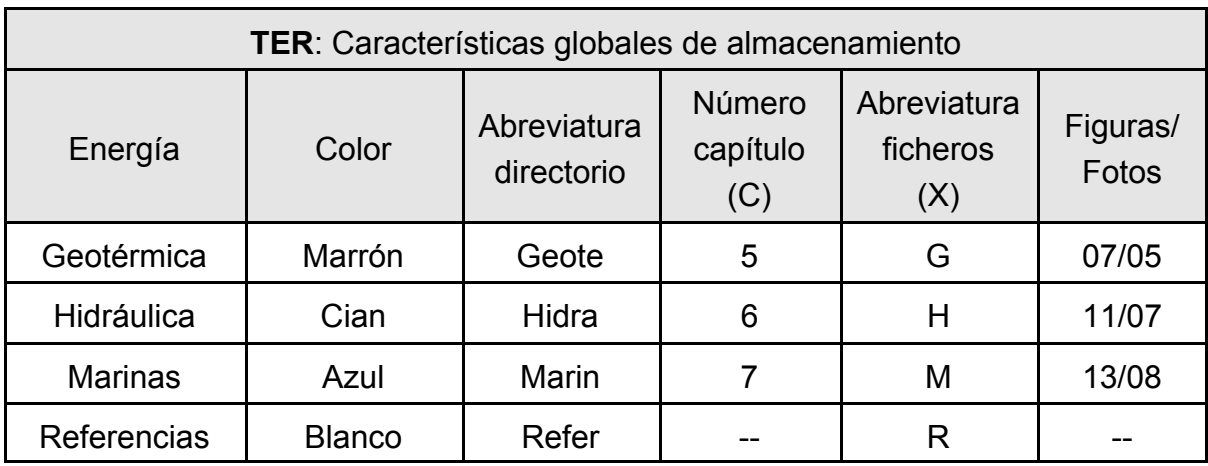

Por su parte, cada uno de los directorios contiene un número variable de (sub)apartados, de la energía **X**. Será necesario distinguir los ficheros de contenidos de los auxiliares, que permiten establecer el sistema de navegación y cuyas características se muestran en la siguiente tabla:

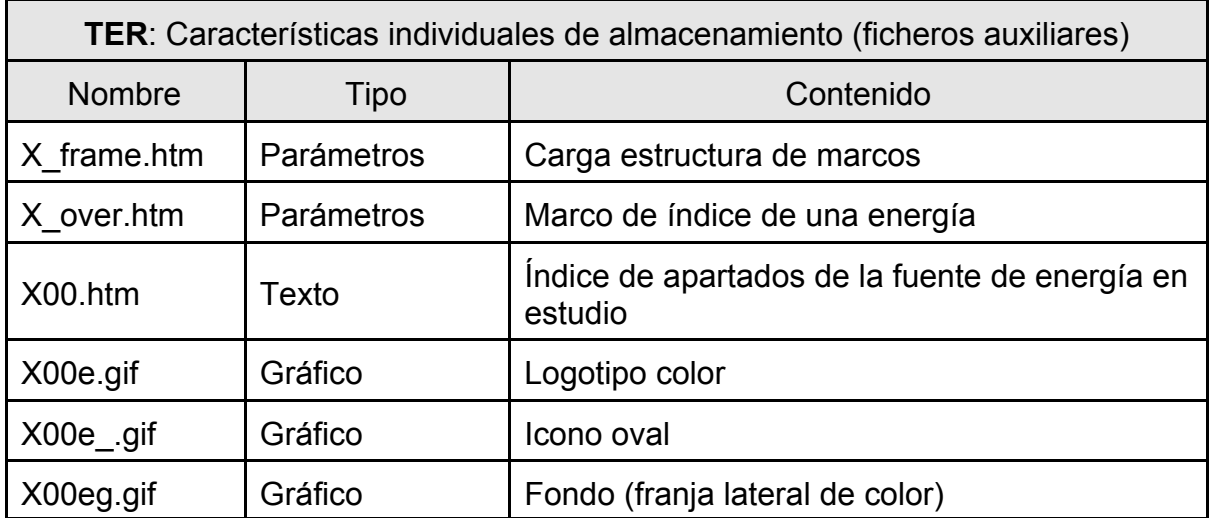

Los ficheros de contenido están formados por el texto, las figuras y las fotografías para cada fuente de energía, habiéndose recogido en la siguiente tabla sus principales características:

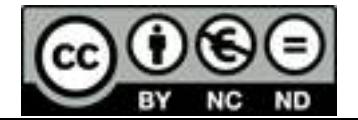

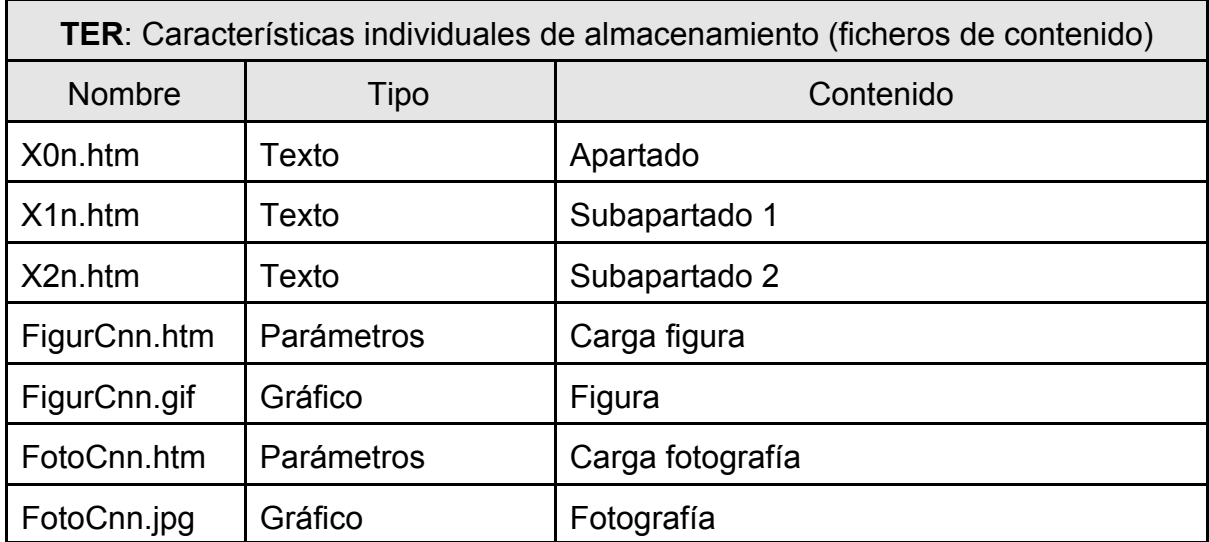

El directorio de referencias posee unos ficheros de contenido nombrados según éste y unos ficheros auxiliares similares a los de las energías.

## **5.4.4 Esquema de navegación**

Para establecer el esquema de navegación por las páginas se utilizó la estructura en capítulos y apartados del contenido. Al igual que para las experiencias prácticas se consideró la página principal como de "Nivel 0", encontrándose por encima de ella la entrada a la web ("Nivel 00"). Se considera un primer nivel con cada una de las energías (la introducción y las referencias), un segundo nivel con cada apartado y un tercer nivel con cada uno de los subapartados, en su caso, tal como se muestra en el ejemplo de la tabla siguiente.

En este caso, el nivel 2 sí tiene contenidos, encontrándose la mayoría de los mismos en este nivel; sólo contienen apartados de nivel 3 las energías solar, biomasa y marina. Excepcionalmente, un apartado del capítulo de energía solar posee contenidos de nivel 4 ("Conversión térmica de baja temperatura").

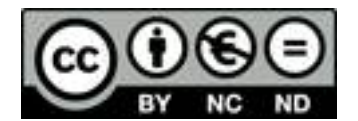

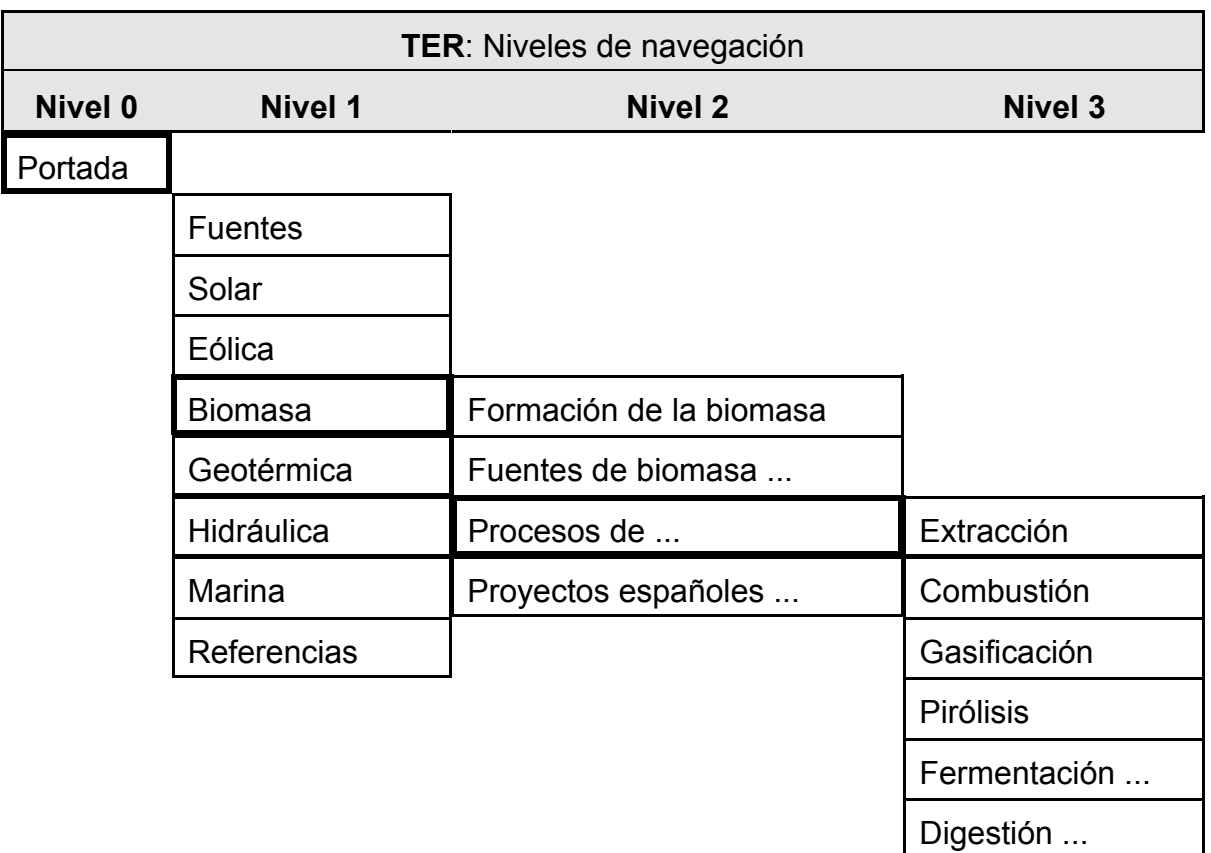

#### **MEMORIA DE INVESTIGACIÓN** - F. Jarabo

La navegación se lleva a cabo sobre una plantilla formada por cuatro marcos horizontales y una ventana auxiliar. Los dos primeros marcos contienen las coordenadas de navegación de los dos primeros niveles ("menú de energías" y "menú de apartados"). El tercer marco, principal u operativo, permite la navegación en el nivel 2 e inferiores(3 y 4), en su caso. El cuarto marco, inferior, sólo se utiliza para visualizar las figuras, por lo cual puede ensancharse verticalmente a voluntad a expensas del marco central

La ventana auxiliar (se carga una nueva copia del navegador a pantalla completa) se abre cuando se desea visualizar una fotografía a tamaño mayor, activándose mediante el enlace ubicado sobre la fotografía insertada en el texto. Después de efectuar esta operación por primera vez, la ventana queda abierta y todas las fotografías que se pulsen se cargarán en ella; cuando se desee, será necesario

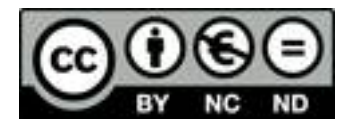

cerrarla manualmente. Si el usuario cierra la copia en cualquier momento, la activación de un nuevo enlace de una fotografía volverá a abrirla.

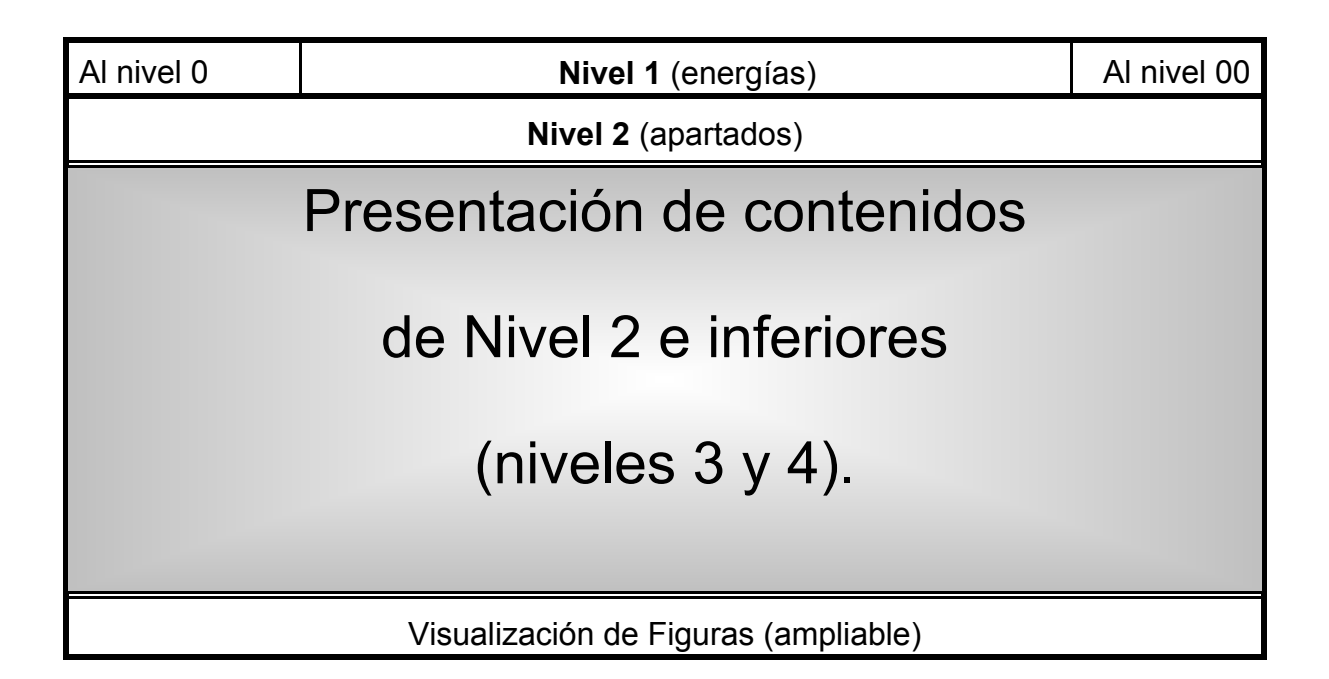

Cuando se accede a las referencias se entra en una estructura análoga a la utilizada para las experiencias prácticas: además del marco superior, el segundo marco se abre a la izquierda, mostrando los apartados disponibles y el tercero, a la derecha, donde se visualizan los contenidos.

Los accesos al nivel 3 (y 4) se llevan a cabo mediante un menú de selección que aparece junto al título del apartado de nivel 2 que contiene los subapartados, dentro del propio marco principal. A medida que se accede a los diferentes contenidos, el menú va indicando el título del contenido actual en forma de texto y el resto del nivel y el nivel superior como enlaces, tal como muestra la siguiente tabla, donde sólo se representa el marco central:

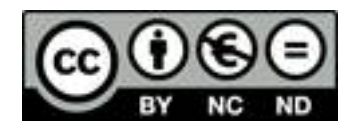
### **MEMORIA DE INVESTIGACIÓN** - F. Jarabo

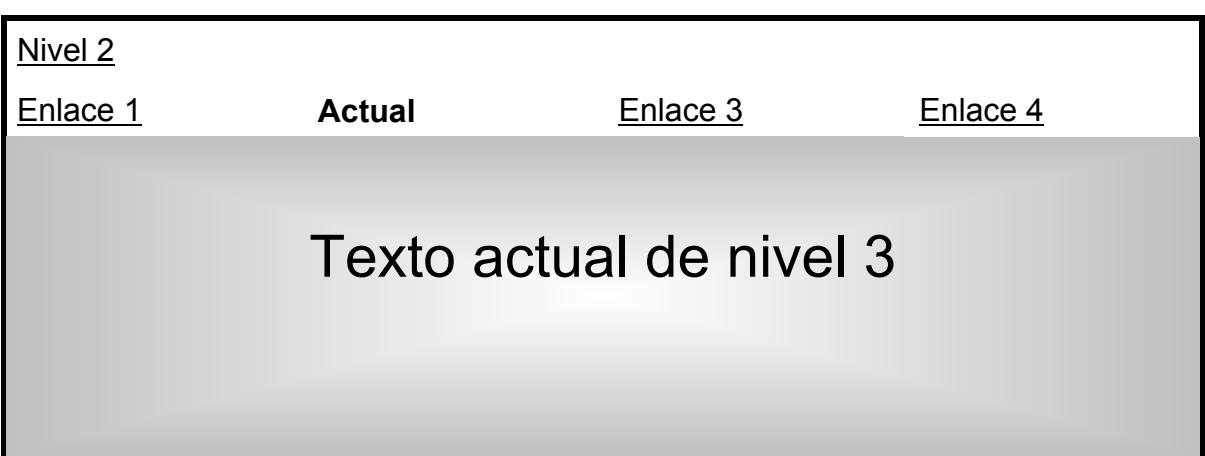

Si bien esta técnica exige un mayor esfuerzo en la confección de las páginas que contienen estos menús, ya que será necesario incluir y variar en cada una de ellas la posición relativa de los enlaces, se optó por su utilización para evitar la complicación en el diseño global de la pantalla. La estructura global se mantiene sin cambios y se sigue disponiendo de una guía de navegación en el nivel 3 (y 4).

Al igual que sucede en el documento de experiencias prácticas, en los extremos del marco superior se encuentran "enlaces de escape" que llevan a la portada del documento (que sólo muestra el marco superior y el principal) y al nivel superior.

### **5.5 Otros documentos web relacionados con la didáctica y la tecnología**

Según el programa de investigación establecido, una vez aplicadas las TIC a los documentos sobre energías renovables (fase 1), comenzaron a crearse contenidos relativos a asignaturas del nuevo título de Ingeniero Químico, previendo en su concepción la aplicación de las TIC (fase 2). No obstante, en el período de transición entre ambas fases se produjeron diversas circunstancias (que se detallarán en los siguientes apartados) que permitieron el desarrollo de nuevos documentos web, tanto de contenidos propios como de contenidos ajenos, con materiales ya editados y con materiales de nueva creación, que aconsejaron ampliar el ámbito del trabajo

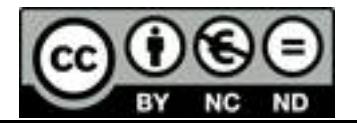

planificado. Este hecho resultó muy útil, ya que no sólo hizo posible incrementar la experiencia y los conocimientos en el ámbito de las nuevas herramientas que iban surgiendo, sino que además fue facilitando la labor de diseño conceptual de las dos asignaturas del nuevo título de Ingeniero Químico cuyo estudio estaba siendo abordado.

A continuación se mencionan los aspectos más relevantes de los documentos web que fueron desarrollados en el entorno descrito.

### **5.5.1 Documento web "Construye tu propio planetario"**

Con motivo de la apertura del sitio en Internet del Instituto de Investigaciones Científicas y Ecológicas (I.N.I.C.E.), su junta directiva decide que se edite en formato HTML para su inclusión como documento web el número 39 de la colección "Cuadernos de I.N.I.C.E.", "Construye tu propio planetario" (Jarabo y otros, 1991). A partir de la información original, el texto disponible en formato WordPerfect 5.1, las figuras disponibles en formato PCX y las fotografías digitalizadas a partir de los originales en papel, se llevó a cabo el análisis correspondiente, concluyéndose que el documento web podría ajustarse a un esquema muy similar al empleado para los fundamentos teóricos de las energías renovables.

Ello llevó a realizar un diseño similar, pero considerando las características propias que diferenciaban este nuevo documento, algunas de las cuáles se mencionan a continuación:

- Se almacenan los ficheros en directorios por contenidos: cinco capítulos y uno de referencias, en el que se incluyen los diferentes apartados del apéndice del libro: trigonometría, características, costes y texto de una sesión.
- ! El texto de la sesión, si bien es considerablemente largo (unas nueve pantallas) no se fracciona, debido a sus especiales características; incluso se ilustra con esquemas de constelaciones.

- ! Aparecen en el texto numerosas ecuaciones (55), que son convertidas por el procesador de textos a formato GIF y tratados como tales ficheros, homogeneizando su nomenclatura y variando su paleta de colores.
- Las 23 figuras se convierten también a formato GIF y las fotografías se utilizan en formato JPG, generando asimismo las copias reducidas correspondientes. Se incluyen 21 fotos, aunque en la publicación original sólo aparecen 13, debido a los costes de la reproducción en color.
- ! La información puede estructurarse hasta un máximo de cuatro niveles, de los cuáles, a partir del nivel 2, todos tienen contenido; el nivel 1 representa el título del capítulo y los inferiores, los apartados correspondientes.
- La navegación se lleva a cabo sobre una plantilla de cuatro marcos horizontales; los dos superiores para mostrar los títulos de los dos primeros niveles, el central para presentar los contenidos y los índices de los niveles inferiores (3 y 4), y el inferior (ampliable en altura por el usuario), para mostrar las figuras o las ecuaciones, cuando éstas están referenciadas en el texto; una ventana adicional hace posible ver las fotografías a mayor tamaño, a petición del usuario.
- ! Se mantienen en el marco superior los enlaces de escape a la portada y al nivel superior del documento, es decir, al índice de páginas que I.N.I.C.E. ofrece en su servidor.

# **5.5.2 Documento web "Manual práctico de fotografía"**

La necesidad de reducir los costes de publicación de los nuevos números de "Cuadernos de I.N.I.C.E." junto con la posibilidad de aplicar las TIC en el proceso de edición de estas obras, llevó al consejo editorial de esta publicación a recomendar la edición de un "Manual práctico de fotografía" (Ruiz y Jarabo, 1999), totalmente en formato electrónico, con objeto de distribuir a bajo coste la información necesaria para

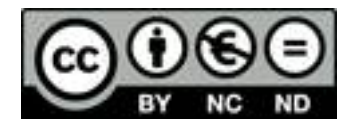

los alumnos que realizaban los numerosos cursos de fotografía que organizaba I.N.I.C.E. a lo largo del año en su Centro de Actividades, de Salamanca.

El objetivo de la publicación de este número de "Cuadernos de I.N.I.C.E." era doble: distribuir el "Manual práctico de fotografía" en disco flexible y ofrecerlo simultáneamente en la red, por lo que hubo que llevar a cabo un estudio de optimización de recursos para intentar trabajar en un formato único, en un momento donde aún no estaba absolutamente generalizado el uso de Windows 95 o superior y los navegadores de Internet en el parque de ordenadores español; aún quedaban muchos usuarios de Windows 3.1 y usuarios sin navegador instalado en su ordenador.

Como resultado del análisis realizado pudo concluirse que la mejor opción era el diseño de la publicación como documento web, para su inclusión en Internet y el uso de un programa comercial, "HyperMaker", que hacía posible la distribución de la publicación en disco flexible, aprovechando toda la infraestructura generada y haciendo uso de cualquier configuración de los ordenadores personales (al menos, con Windows 3.1), ya que la aplicación utilizaba un navegador propio que lanzaba el documento web sin ayuda adicional.

Las características principales del documento web generado se mencionan a continuación:

- Se obtienen los ficheros HTML de texto y GIF de las figuras a partir de originales en WordPerfect 7 y se almacenan en directorios por contenidos: once capítulos (incluido el de referencias) conteniendo un total de 61 figuras, que se mantienen con su trazo negro original.
- ! Por motivos publicitarios, en la página de portada se incluye una melodía (en formato MID) y un fichero GIF animado.
- La estructura del contenido es muy simple y sólo presenta dos niveles: capítulos y apartados, éstos con el contenido en unidades suficientemente pequeñas.

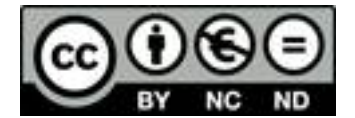

! Se utiliza como sistema de navegación una plantilla de tres marcos: el superior muestra los títulos de los once capítulos y una salida al nivel superior y un marco izquierdo muestra los apartados del capítulo correspondiente; en el marco principal se exponen los contenidos del nivel 2 (los apartados).

### **5.5.3 Documento web "Ordenadores personales y redes globales"**

La buena acogida que tuvo el "Manual práctico de fotografía" editado en formato electrónico impulsó al consejo de redacción de I.N.I.C.E. a repetir la experiencia. Conociendo los trabajos anteriores de nuestro equipo sobre informática aplicada, tanto en el entorno personal (Jarabo y Elortegui, 1989 y 1992) como en el entorno de las redes (Jarabo y Elortegui, 1994 y 1996), así como los que estaban en curso relativos a la asignatura "Introducción a la programación" de la nueva titulación de Ingeniero Químico, sugirió la publicación de "Ordenadores personales y redes globales" (Jarabo y otros, 1999) como número 79 de "Cuadernos de I.N.I.C.E.", en condiciones similares a las del número 76. Así pues, se llevó a cabo un diseño análogo, bajo las mismas consideraciones técnicas de su inclusión en el servidor de Internet y su distribución en discos flexibles, simultáneamente. Las características principales del documento web resultante se resumen en los siguientes puntos:

- Se obtienen los ficheros HTML a partir de originales en WordPerfect 7 y se almacenan en directorios siguiendo un criterio mixto, basado en contenidos y en elementos: como sólo hay ficheros de texto, se almacenan éstos por capítulos (cinco y referencias), mientras que en un directorio de "control" se almacenan todos los ficheros de parámetros y gráficos auxiliares que permiten la gestión de la navegación (marcos presentando los distintos niveles); en el directorio raíz solamente se ubica la página inicial de carga y en el resto de los directorios sólo se encuentran los ficheros de contenido de los diferentes apartados.
- ! Por motivos publicitarios en la página de portada se incluye una melodía (en formato MID) y un fichero GIF animado.

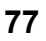

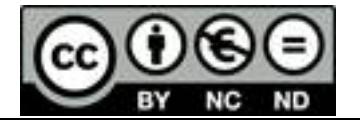

- La estructura del contenido es relativamente simple, presentando tres niveles: capítulos y apartados en dos niveles, cada uno con unidades de contenido muy pequeñas.
- ! Se utiliza como sistema de navegación una plantilla con tres marcos: el superior muestra los títulos de los cinco capítulos y las referencias, y dispone de un enlace a la portada y una salida al nivel superior; el marco izquierdo, de tamaño variable por el usuario, muestra los dos niveles de apartados, el nivel 3 sangrado respecto al nivel 2; en el marco principal se exponen los contenidos de cada uno de los apartados, independientemente de su nivel.

# **5.5.4 Documento web "La energía de la biomasa"**

Con motivo de la aparición de la segunda edición del libro "La energía de la biomasa" (Jarabo y otros, 1999), se realizó una edición electrónica resumida del mismo, para ofrecer la posibilidad a los usuarios de la red de hacerse una idea bastante exacta de los contenidos del libro, procurando no lesionar los derechos del editor, que realiza una importante inversión en su publicación. Así pues, se llevó a cabo un considerable esfuerzo para obtener un resumen del texto original sin que éste perdiese su identidad, siendo necesario para ello conservar 17 de sus figuras, que ya habían sido creadas en formato electrónico para la segunda edición del libro, y 4 de las fotos que aparecen en blanco y negro en la edición convencional y que se digitalizaron en color a partir de las diapositivas originales de procedencia. El documento web obtenido se ubicó en el servidor web personal del director de la investigación, ya que el editor no disponía aún de servicio web.

En líneas generales se siguió un planteamiento totalmente análogo al de los documentos web desarrollado anteriormente, resumiéndose las características generales del diseño en los siguientes puntos:

Los ficheros HTML se obtienen a partir de originales en WordPerfect 8 y las figuras en formato GIF se obtienen a partir de originales en formato WPG

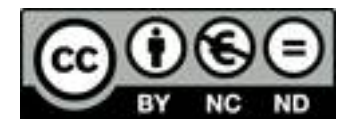

(WordPerfect Graphics), almacenándose en directorios por contenidos: cuatro capítulos y referencias.

- La estructura del contenido presenta tres niveles: capítulos y apartados de dos niveles, cada uno con unidades de contenido suficientemente pequeñas.
- ! Se utiliza como sistema de navegación una plantilla con tres marcos: el superior muestra los títulos de los cuatro capítulos, las referencias y los enlaces a la portada y al nivel superior de salida; el marco izquierdo muestra los dos niveles de apartados, que se distinguen por el color del fondo; en el marco principal se exponen los contenidos de cada uno de los apartados, independientemente de su nivel.
- Las figuras están referenciadas en el texto y pueden verse pulsando los enlaces correspondientes, lo que hace que se cargue la figura en el marco principal, ocupando toda su superficie; una nueva pulsación sobre la figura ampliada vuelve el sistema al estado inmediatamente anterior; las fotografías incluidas en el texto no son susceptibles de ampliación.

# **5.5.5 Documento web "Fundamentos de tecnología ambiental"**

La aparición de la primera edición del libro "Fundamentos de tecnología ambiental" (Jarabo y otros, 2000) permitió repetir la experiencia de realizar una edición electrónica resumida del mismo, para ofrecer a los usuarios de la red un avance de sus contenidos lo más completo posible, dentro del respeto hacia los derechos del editor.

El análisis de sus contenidos aconsejó utilizar un planteamiento similar al desarrollado para las energías renovables: identificar cada medio con un logotipo y un color característicos y utilizarlos como guías visuales. Asimismo se emplearon 14 de las figuras contenidas en el libro y especialmente creadas con este fin en formato electrónico, y se incluyeron 23 fotografías alusivas a los temas tratados, obtenidas de servidores de Internet y de libre utilización, ya que la edición en papel no incluía

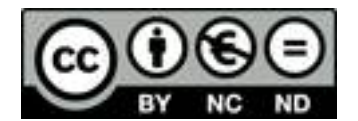

fotografías. El documento web obtenido se ubicó asimismo en el servidor web personal del director de la investigación.

Aunque en líneas generales se siguió un planteamiento análogo a los documentos web desarrollados con anterioridad, se introdujeron ligeras modificaciones formales con objeto de obtener algunas innovaciones en el diseño global. Las características de este documento se relacionan a continuación a modo de resumen:

- Los ficheros HTML se obtienen a partir de originales en WordPerfect 8 y las figuras en formato GIF se obtienen a partir de originales en formato WPG, almacenándose en siete directorios por contenidos (seis capítulos y referencias) y en uno por elementos ("Menús", sistema de parámetros y gráficos auxiliares para controlar la navegación).
- La estructura del contenido presenta tres niveles: capítulos y apartados de dos niveles, cada uno con unidades de contenido suficientemente pequeñas.
- ! Se utiliza como sistema de navegación una plantilla con tres marcos: el superior muestra los enlaces de nivel 2 (apartados) con el logotipo y el color asignados al capítulo correspondiente; el marco izquierdo muestra los títulos (nivel 1) de los seis capítulos, las referencias y los enlaces a la portada y al nivel superior de salida; en el marco principal se muestran, en su caso, los enlaces de nivel 3 y los contenidos de cada uno de los apartados, independientemente de su nivel.
- La carga de un capítulo determinado muestra en el marco principal un índice del capítulo con los enlaces a todos sus apartados, sangrados según el nivel, con objeto de proporcionar una visión más general del contenido.
- La figuras mostradas en el texto se amplían pulsando sobre ellas, lo que hace que se abra una nueva ventana a pantalla completa (una copia del navegador) conteniendo la figura ampliada; volviendo a pulsar sobre ésta se cierra la ventana auxiliar y la estructura del documento vuelve al primer plano; las fotografías incluidas en el texto no son susceptibles de ampliación.

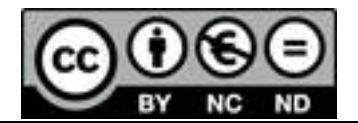

#### **5.6 Documento web "Introducción a la programación"**

La característica principal de la segunda fase de la investigación es la aplicación de las TIC directamente a asignaturas del nuevo título de Ingeniero Químico, es decir, se acomete el diseño de material docente utilizable de forma inmediata en el aula en el ámbito universitario. Además, no se parte de contenidos elaborados con anterioridad en otro entorno, sino que se desarrollan dichos contenidos de forma que sean aplicables simultáneamente a la docencia presencial, complementándolos con los resultados de la utilización de las nuevas tecnologías de la información y las comunicaciones.

#### **5.6.1 Caracterización de los contenidos**

La asignatura "Introducción a la programación" fue establecida como asignatura optativa en el plan de estudios de Ingeniero Químico de 1995, con una docencia de 30 créditos que se ofertaban en el primer ciclo de la titulación. Se comenzó a impartir en la Universidad de La Laguna desde el curso 1996/1997 (el documento web que se describe se hizo público el curso siguiente) y como consecuencia del cambio en el plan de estudios se ofertó por última vez durante el curso 2000/2001.

Según los acuerdos del Departamento encargado de su docencia, el profesor designado para su impartición lo es, al menos, un año antes de comenzar su labor docente y la continúa indefinidamente, salvo causas de fuerza mayor, como la acontecida, por lo que fue impartida durante un total de cinco cursos académicos.

Debido a las características del contenido de la materia, en la que estaba directamente implicado el uso de ordenadores, se estructuró la docencia de los 30 créditos a razón de tres horas diarias durante diez días hábiles consecutivos, resaltando así el carácter práctico de los contenidos que se estaban impartiendo. De hecho, la descripción de contenidos de la asignatura contempla como objetivos

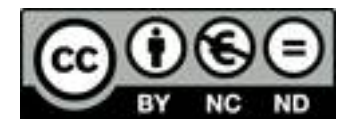

*"introducir al alumno en los aspectos formales de la programación y sus aplicaciones en ordenadores"*, lo que sugirió un planteamiento del tipo "Introducción a la informática personal" como más acorde a la consecución de los objetivos planteados.

Así pues, se desarrolla esta asignatura bajo el concepto de un "Cuaderno de trabajo", que contiene unos "Fundamentos teóricos" y unos "Ejercicios prácticos" que los alumnos reciben en formato impreso convencional (junto con un disco flexible, necesario para realizar los ejercicios) y que, en una primera etapa, se entrega a los alumnos como original para fotocopiar y, en una segunda etapa, se edita como "Introducción a la programación. Manual docente" (Jarabo, 2000a). A estos contenidos se le aplican las TIC, para lo que es necesario ahora introducir un nuevo concepto, como es la **gestión** de todo el conjunto para que aparezca como un entorno homogéneo de trabajo, tanto para el alumno como para el profesor.

### **5.6.2 Gestión de los contenidos**

La principal innovación que presenta el desarrollo del documento web "Introducción a la programación" está fundamentada en la gestión de sus contenidos, es decir, la organización de la información en función de la utilización final de cada uno de sus elementos. De forma general, estos elementos pueden englobarse en dos grandes grupos, los fundamentos teóricos y los ejercicios prácticos, para los que se establecen los siguientes criterios de gestión, elaborados después de un minucioso análisis de las necesidades y de los posibles servicios que podrían ser ofrecidos:

- ! El acceso a los fundamentos teóricos ha de ser directo, para su consulta en línea.
- ! El acceso de los alumnos ha de ser directo a los enunciados de los ejercicios prácticos, pero sólo a los de la colección del curso actual.
- ! El acceso de los alumnos a las soluciones de los ejercicios prácticos del curso actual ha de ser personalizado, mediante la utilización de una clave de acceso.

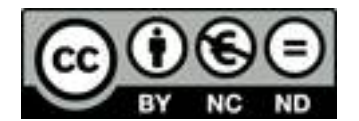

- ! Deberá mantenerse un registro de usuarios y un registro de accesos, con objeto de tener constancia de las posibles consultas que hagan los alumnos de las soluciones de los ejercicios.
- El profesor debe tener pleno acceso a todos los ejercicios y a sus soluciones, tanto del curso actual como del resto de la colección, considerándose como criterio de diseño que dicho acceso se producen fundamentalmente en modo local (aunque también se ha de prever el acceso del profesor en modo remoto).
- ! Se considerará la generación de ficheros en formato PDF, para su descarga, de los siguientes elementos:
	- $\circ$  Programa y bibliografía.
	- $\circ$  Fundamentos teóricos, individualizados por capítulos.
	- $\circ$  Colección de enunciados de los ejercicios del curso actual.
- ! Se considerará asimismo la obtención de un fichero comprimido autoejecutable (ZIP convertido en EXE) con el contenido del disco flexible de trabajo necesario para resolver los ejercicios, para su descarga.

Para llevar a cabo la gestión de los contenidos según los criterios enumerados, se utilizan varias herramientas descritas con anterioridad, destacándose los aspectos más importantes de su aplicación en la siguiente relación:

- Los ficheros HTML de los fundamentos teóricos y los enunciados de los ejercicios se generaron a partir de los originales en WordPerfect 8 con ayuda de macros del propio procesador de texto; posteriormente se aplicaron diversas herramientas ("Search & Replace", "Take Command") para depurar los ficheros obtenidos y, en su caso, dotarlos de las cabeceras y los enlaces adecuados.
- ! Con objeto de construir con facilidad los accesos a los enunciados de los ejercicios del curso actual se ha desarrollado un programa de órdenes de sistema operativo extendido ("Take Command") que lee una tabla con la correspondencia entre el número del ejercicio del curso actual y el número

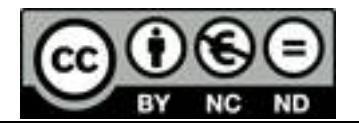

genérico del ejercicio, y construye para cada uno de ellos un fichero HTML que redirige convenientemente la entrada que se produce a través del documento de acceso hacia los ejercicios. Un ejemplo de este desarrollo se muestra en la siguiente tabla:

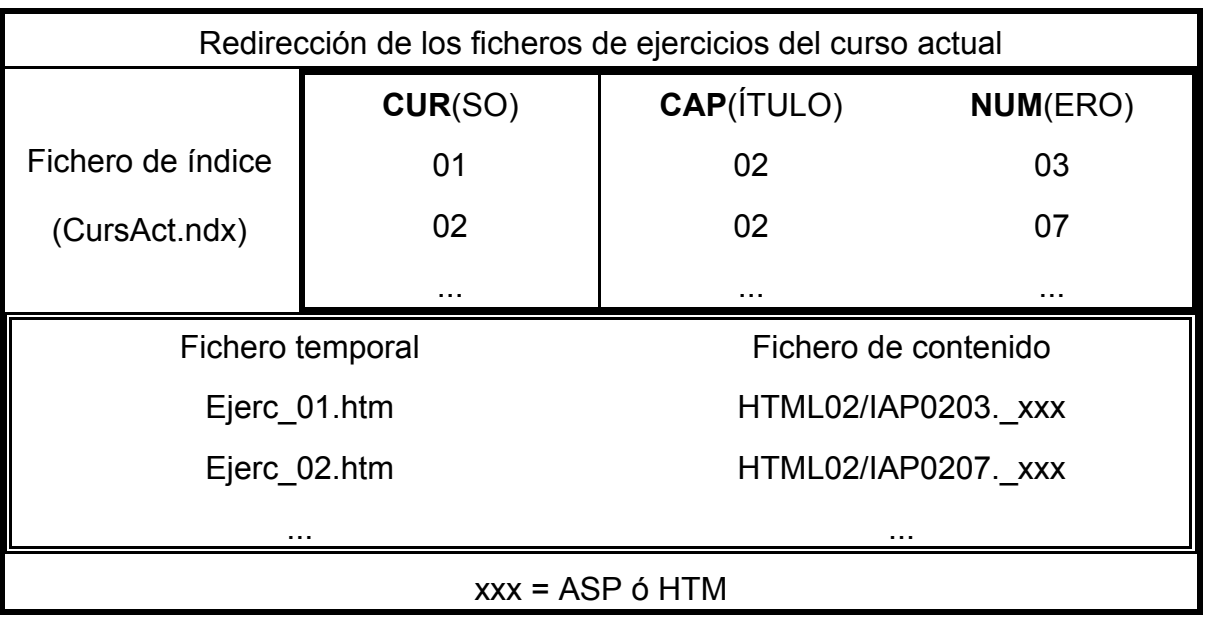

- Los ficheros de gestión de contenidos de los ejercicios se generaron de forma automática a partir de los ficheros de enunciados y los de soluciones (gráficos digitalizados a partir de páginas manuscritas), mediante un programa de órdenes del sistema operativo extendido ("Take Command") que lee el contenido de un directorio de ficheros gráficos de soluciones, crea una página HTML de carga por cada uno de ellos y genera los enlaces correspondientes en la página del enunciado, tanto en modo abierto como en modo de acceso personalizado. Asimismo genera un índice de ejercicios por capítulo que se utilizará para el acceso del profesor a los mismos.
- La discriminación del modo de acceso a los ficheros (local o remoto) se lleva a cabo mediante un pequeño programa en lenguaje "Javascript", que se incluye

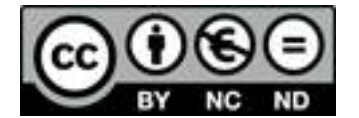

en los ficheros HTML apropiados y que permite determinar el protocolo de acceso al fichero y tomar una decisión en consecuencia, como muestra el ejemplo del siguiente fragmento de código:

> <SCRIPT> if(window.location.protocol == 'http:') {open('Alumnos.htm','\_self');} else {open('Profesr.htm','\_self');} </SCRIPT>

! El acceso personalizado a las soluciones de los ejercicios se lleva a cabo mediante un programa que gestiona el servidor web utilizando en las páginas el lenguaje ASP ("Active Server Pages"). Dicho programa accede a una base de datos de usuarios en formato ASCII, de dos campos (usuario, clave), a través del gestor de bases de datos ODBC. La actividad del usuario queda registrada en otra base de datos de nueve campos, también en formato ASCII. Esta base de datos puede ser consultada en cualquier momento por el profesor a través de una página web diseñada al efecto. Si bien este sistema tiene algunas lagunas de seguridad en cuanto a accesos indiscriminados, se considera suficientemente aceptable para alcanzar el entorno propuesto. La siguiente tabla muestra un ejemplo de la lectura del registro de accesos:

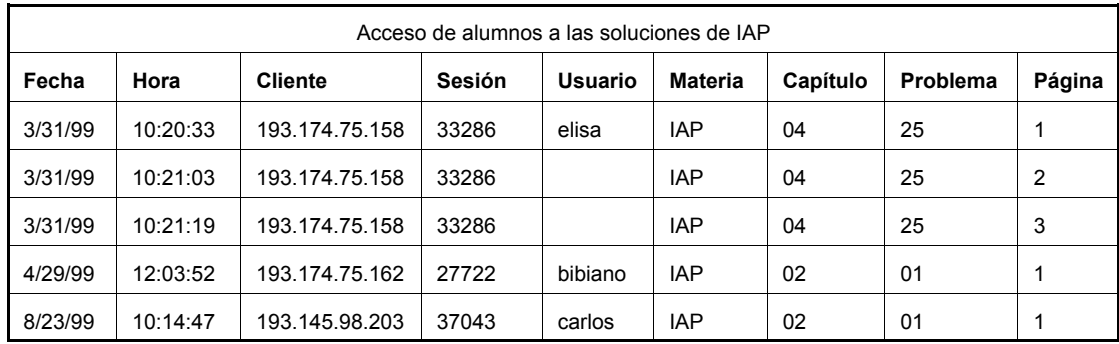

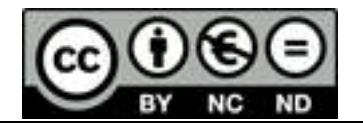

Los ficheros para descargar, en formato PDF, se obtuvieron a partir de los originales en formato WordPerfect 8 con ayuda del gestor de impresora virtual del programa "Acrobat". Mediante el compresor "Winzip" se obtuvo un fichero comprimido (WRK\_DSK.ZIP), con la estructura de directorios y ficheros necesaria para resolver los ejercicios propuestos; dicho fichero se transformó con el mismo programa en autoejecutable (WRK\_DSK.EXE), para facilitar su utilización sin el programa descompresor.

### **5.6.3 Almacenamiento de los contenidos**

Para almacenar la información de este documento web se utiliza el criterio de áreas de contenido, a partir de un directorio que se considerará como raíz (IAP), creando tres subdirectorios, dos de ellos para el almacenamiento de los fundamentos teóricos (IAPTeori), otro para los ejercicios prácticos (IAPEjerc), y un tercero (IAPFiles) para ubicar todos aquellos ficheros descargables (principalmente, los de formato PDF). Las bases de datos y sus configuraciones se ubican externamente al árbol de acceso de los usuarios, en un directorio de denominación genérica (\_DBases) por motivos de configuración y de seguridad del servidor web. En cuanto a la nomenclatura empleada, se ha optado por un sistema suficientemente flexible como para ser gestionado de forma automática y, en su caso, ampliado, sin excesivas dificultades de reprogramación.

En el directorio de almacenamiento de los fundamentos teóricos se ubica un fichero de acceso a los contenidos que, a su vez, se estructuran en otros once directorios:

! **"Arboldir"**: Directorio conteniendo los ficheros de gestión de la navegación a través de los fundamentos teóricos.

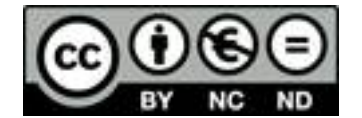

- ! **"Parte00"**: Directorio que contiene los ficheros HTML del programa y la bibliografía de la asignatura.
- ! **"Parte01" "Parte09"**: Directorios con los contenidos de los respectivos capítulos que conforman la asignatura. En cuanto a la denominación de los ficheros HTML que contienen el texto, se utiliza la máscara cuyas características se indican en la siguiente tabla:

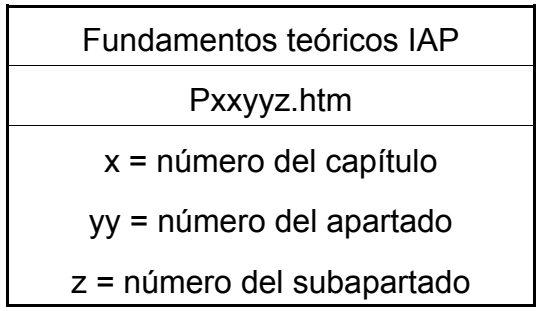

En el directorio de almacenamiento de los ejercicios se ubican los ficheros de acceso a los contenidos, tanto de profesor como de alumnos y, a su vez se estructura en otros once directorios:

- ! **"Arboldir"**: Directorio conteniendo los ficheros de gestión de la navegación a través de los ejercicios.
- ! **"CursoAct"**: Directorio que contiene los ficheros HTML (Ejerc\_nn.htm) que redirigen las entradas a través de la página de acceso a los ejercicios del curso actual hacia el propio ejercicio, codificado genéricamente.
- ! **"Parte02" "Parte06"**: Directorios con los contenidos de los ejercicios correspondientes a los capítulos indicados, cada uno de los cuáles está estructurado, a su vez, en otros dos subdirectorios: uno conteniendo los ficheros de enunciados de los ejercicios (HTML02 a HTML06) y otro con los ficheros de contenido y gestión de las soluciones a los ejercicios (GIFS02 a GIFS06). En la denominación de estos conjuntos de ficheros se utiliza una nomenclatura que se esquematiza en la siguiente tabla:

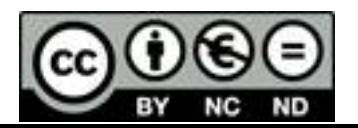

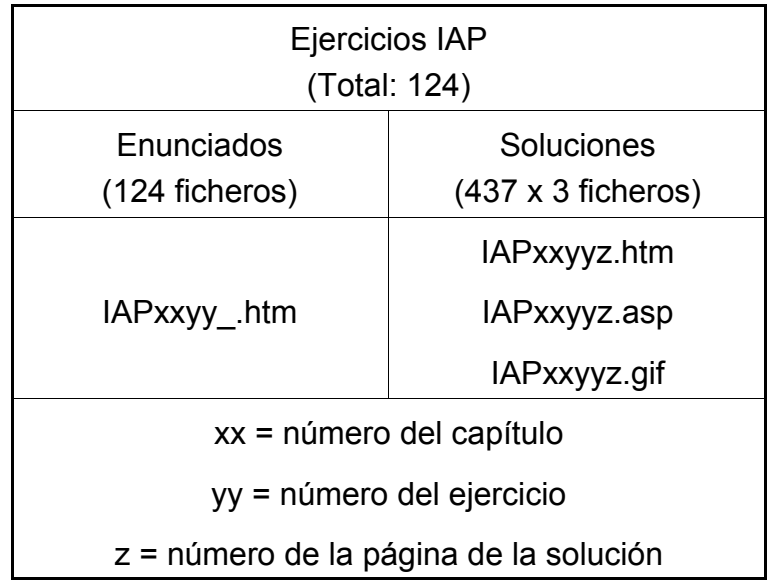

En el directorio de almacenamiento de los ficheros descargables se ubican éstos directamente: manual docente (fundamentos teóricos por capítulos, programa y bibliografía), enunciados de la colección de ejercicios del curso actual y disco de trabajo.

#### **5.6.4 Esquema de navegación**

La navegación a través de los diversos tipos de contenidos se estructuró en función de las características de los mismos. Se accede al documento a través de una página simple que contiene un texto corto de introducción y el planteamiento de objetivos, los enlaces correspondientes al cuaderno de trabajo y un enlace de salida al nivel superior, además del enlace genérico que permite descargar el "Acrobat Reader" en caso de no disponer de él para leer los documentos PDF.

Los enlaces al programa de la asignatura y a la bibliografía recomendada llevan directamente a sendas páginas simples con estos contenidos. El icono situado junto al enlace a los ejercicios prácticos permite descargar el fichero PDF de los enunciados del curso actual. El enlace al disco de trabajo descarga directamente el fichero

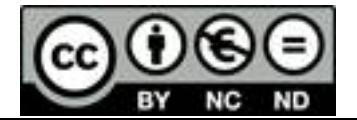

comprimido autoejecutable que lo contiene, mientras que el enlace a la descarga del manual docente lleva a una pantalla donde están todos los enlaces para descargar los ficheros PDF de cada uno de los capítulos, junto con los correspondientes al programa y a la bibliografía.

Los enlaces a los contenidos principales del documento, los "Fundamentos teóricos" y los "Ejercicios prácticos" (acceso remoto de los alumnos a los ejercicios del curso actual) se lleva a cabo de forma completamente análoga mediante un sistema de navegación dinámico, programado en lenguaje "Javascript", denominado "Joust Outliner" (v2.5.3; I. Peters; http://wwww.ivanpeters.com; 1996-2001), con código de libre utilización. Este sistema de navegación está basado en cuatro marcos, uno superior horizontal de título, dos a la izquierda (de anchura variable), uno de índices expandibles y otro inferior de control con diversas funciones, y uno mayor, a la derecha, el considerado como principal, donde se presentan los contenidos.

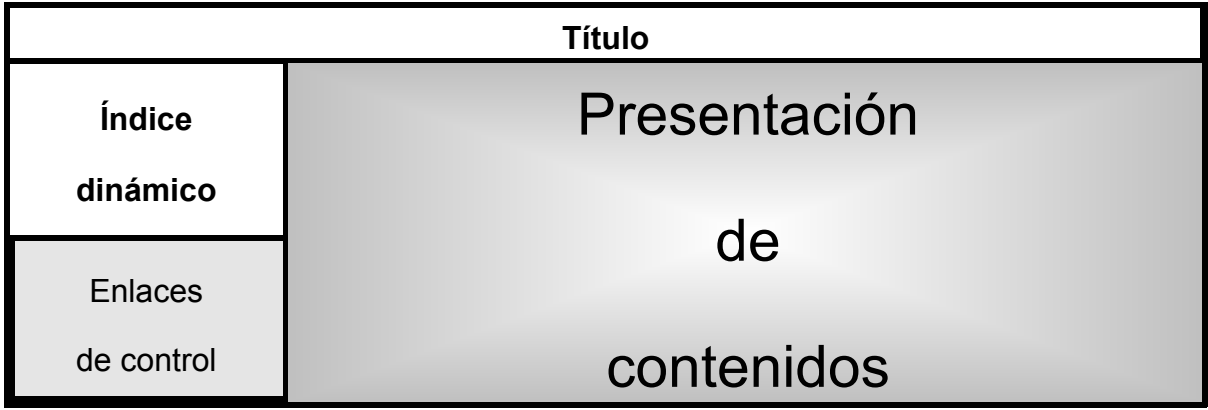

Las características principales de este sistema de navegación son que el índice de contenidos (que admite múltiples niveles) puede expandirse o colapsarse a voluntad, que el marco que lo contiene puede convertirse (junto con el inferior de control) en una ventana flotante que permite expandirse al marco de contenidos hasta todo el ancho de la pantalla, y que todo el sistema puede llevarse fácilmente a su configuración original en caso de pérdida de orientación. Asimismo, su personalización es sencilla y

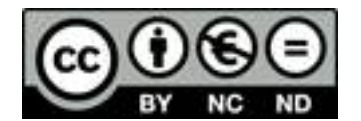

muy flexible, presentando un aspecto final muy profesional y resultando ser un sistema de navegación muy útil y efectivo.

Los "Fundamentos teóricos" se estructuran en tres niveles:

- Nivel 1: Capítulos o partes.
- Nivel 2: Apartados.
- Nivel 3: Subapartados.

Todos ellos presentan enlaces en el marco de índice y se muestran sus contenidos en el marco principal. La salida de este sistema de navegación lleva de nuevo a la página principal simple de "Introducción a la programación".

Los "Ejercicios prácticos" (para su acceso remoto por los alumnos) se estructuran en dos niveles:

- Nivel 1: Capítulos o partes (de los que se realizan ejercicios).
- Nivel 2: Número del ejercicio del curso actual.

Sólo los elementos de nivel 2 presentan enlaces en el marco de índice, accediéndose a sus contenidos en el marco principal. El contenido consiste, en principio, en el enunciado del ejercicio correspondiente. Al final del enunciado se ubican los enlaces a cada una de las páginas manuscritas de que consta la solución. Si se intenta acceder a estos enlaces en modo remoto (en modo local, para el profesor, el enlace es directo), el servidor web, a través del fichero ASP que se carga, hace que aparezca una pantalla que solicita los datos de validación del usuario (nombre y clave). Una vez proporcionados los datos correctos, el usuario tiene acceso a todas las páginas de soluciones de todos los ejercicios durante la misma sesión, quedando convenientemente registrados dichos accesos de la forma ya mencionada. Todas las páginas de las soluciones contienen un enlace para volver al enunciado correspondiente. La salida de este sistema de navegación lleva de nuevo a la página principal simple de "Introducción a la programación".

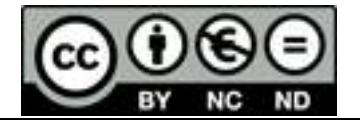

El enlace para el profesor a todo el conjunto de ejercicios y sus soluciones (los ejercicios del curso actual sólo representan el 29% del total de los ejercicios desarrollados) se lleva a cabo a través de una pantalla que sólo es accesible en modo local o, si necesita el acceso en modo remoto, a través de una vía personal de acceso al sitio web, protegida por contraseña (esta vía es la que se utilizará asimismo para la lectura de los ficheros de registro de acceso). En este caso, el sistema de navegación es mediante páginas simples: una que presenta el nivel 1 (capítulo) con sus enlaces a sus contenidos, y una segunda, de nivel inferior, que presenta una lista con los enlaces a cada uno de los ejercicios según su nomenclatura original. Cada enlace de esta lista carga el enunciado del ejercicio en las mismas condiciones de libre acceso a las soluciones ya mencionadas anteriormente.

#### **5.7 Documento web "Cinética química aplicada"**

De forma paralela al desarrollo de los contenidos concernientes a la asignatura "Introducción a la programación", se aborda asimismo el desarrollo de la asignatura "Cinética química aplicada", empleando planteamientos similares en cuanto a la utilización de las TIC para complementar su docencia presencial.

#### **5.7.1 Caracterización de los contenidos**

La asignatura "Cinética química aplicada" es una asignatura troncal en el plan de estudios de Ingeniero Químico de 1995, permaneciendo en el nuevo plan de 2001 con idénticas características, sólo que pasa de estar incluida en la docencia del 2º Curso a incluirse en la del 3º Curso. Su docencia es de 6 créditos, que se imparten durante el segundo cuatrimestre, a razón de 4 horas/semana. Las prácticas de esta materia, según las directrices generales del plan de estudios, están incluidas en la asignatura "Experimentación en Ingeniería Química", por lo que son totalmente independientes y, por tanto, no se hará más mención a ellas.

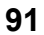

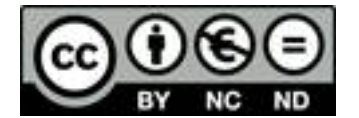

Según los acuerdos del Departamento encargado de su docencia, se comenzó a impartir en la Universidad de La Laguna desde el curso 1996/1997 (el documento web que se describe se hizo público el curso siguiente) y, a pesar del cambio en el plan de estudios, sigue siendo impartida en la actualidad por el mismo profesor.

El objetivo fundamental que se persigue en una asignatura básica como la que se está considerando, es que el alumno sea capaz de afrontar la resolución de problemas. Por tanto, la docencia está basada en la explicación previa de unos conceptos teóricos que le permitan al alumno resolver los alrededor de cien problemas que se proponen para cada curso. Los conceptos teóricos se exponen con ayuda de esquemas, presentados en forma de transparencias, y aclaraciones en la pizarra; los problemas han de ser resueltos por los alumnos en su entorno personal y posteriormente comentados entre sus compañeros y el profesor en el aula. Como material de trabajo, los alumnos disponen del programa y la bibliografía de la asignatura, de una copia de las transparencias y de otra de los enunciados de los problemas que, en una primera etapa, se les entrega como original para fotocopiar y, en una segunda etapa, se edita como "Cinética química aplicada. Manual docente" (Jarabo, 2000b).

Así pues, se desarrolla esta asignatura bajo el concepto de un conjunto de contenidos, estructurados como "Fundamentos teóricos", "Esquemas" y "Problemas", a los que se les aplican las TIC con el planteamiento de gestión ya introducido para la asignatura "Introducción a la programación", de forma que todo el conjunto resulte en un entorno homogéneo de trabajo, tanto para el alumno como para el profesor.

### **5.7.2 Gestión de los contenidos**

Los elementos de contenido del documento web "Cinética química aplicada" pueden englobarse en tres grandes grupos, los fundamentos teóricos, los esquemas y los problemas, para los que se establecen los siguientes criterios de gestión que, si bien fueron elaborados después de un análisis pormenorizado de las necesidades, se han ido complementando, como se indica, gracias a la flexibilidad con la que se diseñó

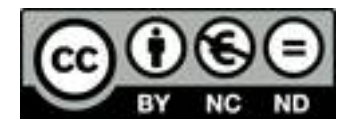

el sistema:

- ! El acceso a los fundamentos teóricos ha de ser posible en línea, pero no se considera conveniente su entrega a los alumnos como texto convencional.
- Los esquemas son considerados como el documento de trabajo de los alumnos, por lo que disponen de una copia, aunque también pueden acceder a ellos a través de la red.
- ! El acceso de los alumnos ha de ser directo a los enunciados de los problemas del curso actual; este criterio ha sido ampliado en el curso 2001/2002 a todos los problemas de la colección (problemas complementarios).
- ! El acceso de los alumnos a las soluciones de los problemas (procedimientos para obtener el resultado) del curso actual ha de ser personalizado, mediante la utilización de una clave de acceso.
- ! A partir del curso 2000/2001 se diseñó el acceso libre al resultado de los problemas (consecuencia de resolver el problema) como criterio de motivación adicional para la resolución de los mismos; este acceso se facilita tanto a través del propio enunciado como en un documento para descargar que contiene los resultados de todos los problemas del curso actual.
- Se mantendrá un registro de usuarios y un registro de accesos para dejar constancia de las consultas realizadas a las soluciones de los problemas.
- El profesor tendrá acceso pleno a la colección completa de problemas y sus soluciones, considerándose dicho acceso fundamentalmente en modo local y previendo asimismo dicho acceso en modo remoto.
- ! Se considerará la generación de ficheros en formato PDF, para su descarga, de los siguientes elementos:
	- $\circ$  Programa y bibliografía.
	- $\circ$  Esquemas, individualizados por capítulos.

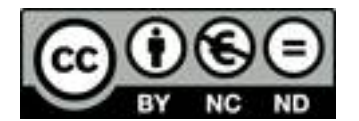

- $\circ$  Colección de enunciados de los problemas del curso actual.
- $\circ$  Colección de resultados de los problemas del curso actual.

Para llevar a cabo la gestión de los contenidos según los criterios enumerados, se utilizan varias herramientas descritas con anterioridad, destacándose los aspectos más importantes de su aplicación en la siguiente relación:

- Los ficheros HTML de los fundamentos teóricos, los esquemas y los enunciados de los problemas se generaron a partir de los originales en WordPerfect 8, manualmente o mediante la aplicación de macros; la aplicación posterior de herramientas como "Search & Replace" o "Take Command" permitió optimizarlos y dotarlos de sus características finales.
- ! Tanto los fundamentos teóricos como los esquemas contienen un elevado número de ecuaciones que quedan transformadas en ficheros gráficos de formato GIF, cuya nomenclatura (enlaces y ficheros) es necesario homogeneizar mediante las herramientas mencionadas.
- Los accesos a los enunciados de los problemas del curso actual se llevan a cabo mediante un conjunto de ficheros HTML construidos a partir de una tablaíndice, de forma totalmente análoga a la desarrollada para el documento web "Introducción a la programación".
- Los ficheros de gestión de contenidos de los problemas se generaron automáticamente a partir de los ficheros de enunciados, los de resultados y los de soluciones (ambos tipos, gráficos digitalizados a partir de páginas manuscritas); el programa elaborado para ello crea una página de carga para cada uno de los ficheros gráficos y genera los enlaces correspondientes en la página del enunciado y un índice de problemas por capítulo, que se utilizará para el acceso del profesor o como acceso a problemas complementarios.
- La discriminación del acceso local o remoto se lleva a cabo mediante un conjunto de instrucciones "Javascript" incluidas en los ficheros HTML apropia-

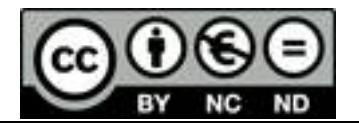

dos, tal como fue descrito para el documento web "Introducción a la programación".

- ! El acceso personalizado a las soluciones de los problemas se lleva a cabo de forma totalmente análoga a la indicada para el documento web "Introducción a la programación", utilizando mediante lenguaje ASP el gestor de bases de datos ODBC que accede al fichero de datos de los usuarios y registra su actividad en otro fichero, accesible sólo por el profesor.
- Los ficheros para descargar se obtuvieron en formato PDF a partir de los originales en formato WordPerfect 8 con ayuda del gestor de impresora virtual del programa "Acrobat".

# **5.7.3 Almacenamiento de los contenidos**

Para almacenar la información de este documento web se utiliza de nuevo el criterio de áreas de contenidos, a partir de un directorio que se considerará como raíz (CQA) creando cuatro subdirectorios, uno de ellos para el almacenamiento de los ficheros de los fundamentos teóricos (CQATeori), otro para los esquemas (CQAFicha), un tercero para los problemas (CQAProbs) y un cuarto (CAQFiles) para ubicar los ficheros descargables. Las bases de datos y sus configuraciones se ubican externamente al árbol de acceso de los usuarios, en el directorio que se utiliza con los mismos fines para otras aplicaciones (\_Dbases). La flexibilidad de la nomenclatura empleada ha quedado constatada por la posibilidad de aplicación de los criterios complementarios a los iniciales, que se ha llevado a cabo sin excesivas dificultades de programación.

En el directorio de almacenamiento de los fundamentos teóricos se ubica un fichero de acceso a los contenidos que, a su vez, se estructuran en otros once directorios:

! **"Arboldir"**: Directorio conteniendo los ficheros de gestión de la navegación a través de los fundamentos teóricos.

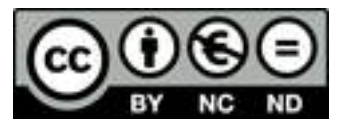

- ! **"Greek"**: Directorio que contiene los ficheros gráficos que corresponden a las letras griegas utilizadas en el texto, tal como son exportadas por WordPerfect 8.
- ! **"Tema01" "Tema09"**: Directorios con los contenidos de los respectivos capítulos que conforman la asignatura. En cuanto a la denominación de los ficheros para el texto y para las ecuaciones, se utilizan las máscaras cuyas características se muestran en la siguiente tabla:

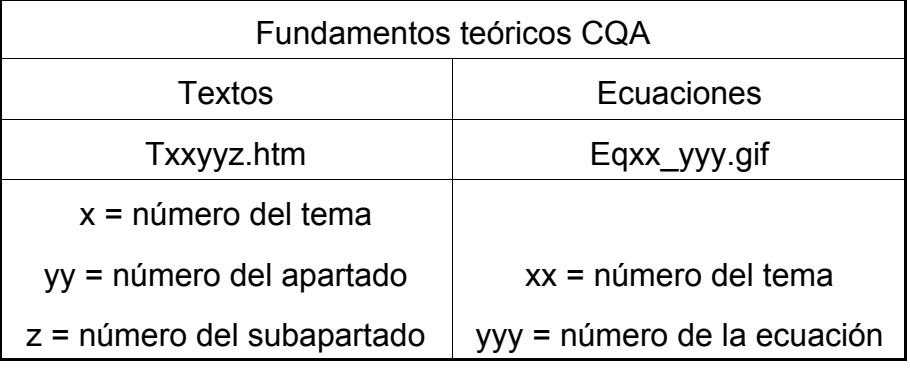

En el directorio de almacenamiento de los esquemas se ubica un fichero de acceso a los contenidos que, a su vez, se estructuran en otros doce directorios:

- ! **"ArbolMen"**: Directorio que contiene el menú de acceso a los esquemas.
- ! **"Greek"**: Directorio que contiene los ficheros gráficos que corresponden a las letras griegas utilizadas en el texto.
- ! **"Tema00"**: Directorio que contiene los ficheros HTML del programa y la bibliografía de la asignatura.
- ! **"Tema01" "Tema09"**: Directorios con los contenidos de los respectivos esquemas de los capítulos que conforman la asignatura. En cuanto a la denominación de los ficheros para el texto y para las ecuaciones, se utilizan las máscaras cuyas características se muestran en la siguiente tabla:

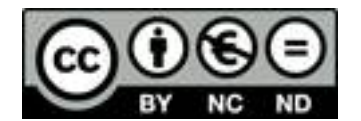

# **MEMORIA DE INVESTIGACIÓN** - F. Jarabo

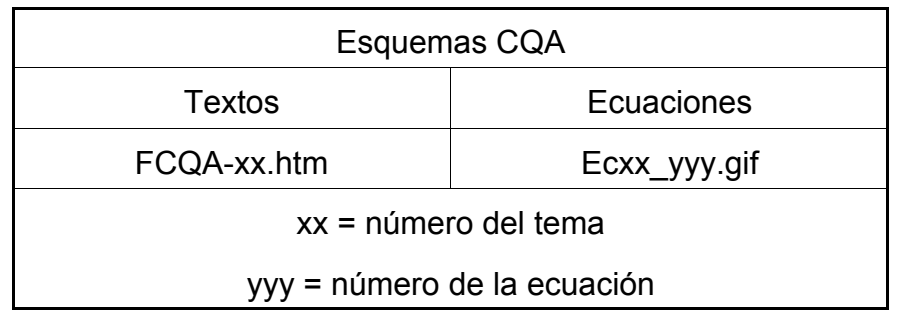

En el directorio de almacenamiento de los problemas se ubican los ficheros de acceso a los contenidos, tanto de profesor como de alumnos y, a su vez, se estructura en otros once directorios:

- ! **"Arboldir"**: Directorio conteniendo los ficheros de gestión de la navegación a través de los problemas.
- "CursoAct": Directorio que contiene los ficheros HTML (Probl\_nn.htm) que redirigen las entradas a través de la página de acceso a los problemas del curso actual hacia el propio problema, codificado genéricamente.
- ! **"Parte02"-"Parte04"; "Parte06"-"Parte09"**: Directorios con los contenidos de los problemas correspondientes a los capítulos indicados, cada uno de los cuáles está estructurado, a su vez, en otros dos subdirectorios: uno conteniendo los ficheros de enunciados de los problemas (HTMLnn) y otro con los ficheros de contenido y gestión de las soluciones a los problemas (GIFSnn). En la denominación de estos conjuntos de ficheros se utiliza una nomenclatura que se esquematiza en la siguiente tabla:

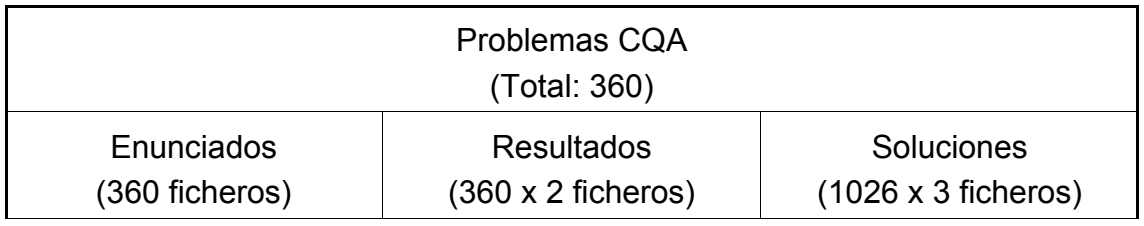

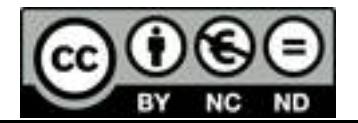

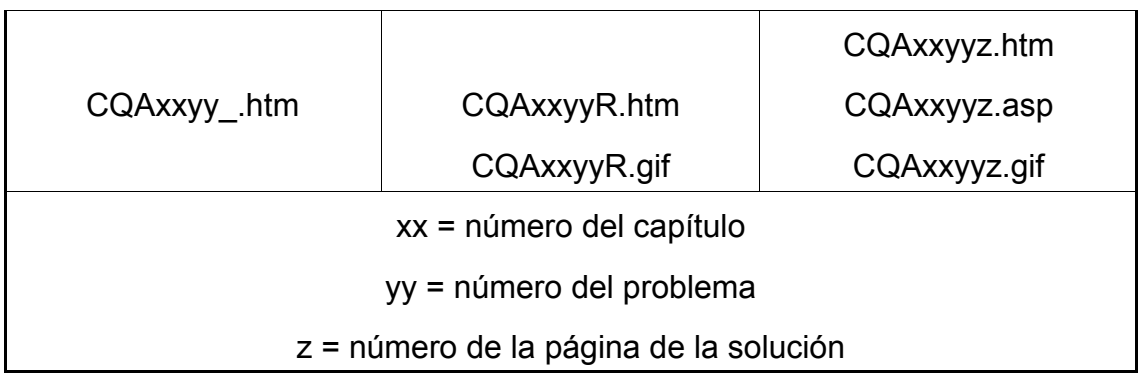

En el directorio de almacenamiento de los ficheros descargables se ubican éstos directamente: manual docente (esquemas por capítulos, programa y bibliografía), enunciados de la colección de problemas y resultados de los problemas de la colección, ambos del curso actual.

# **5.7.4 Esquema de navegación**

La navegación a través de los diferentes tipos de contenidos fue estructurada en función de sus características. Se accede al documento web "Cinética química aplicada" a través de una página simple que contiene los enlaces a cada una de las áreas de contenido, resaltando la importancia de los problemas, ya que se han preparado enlaces a los del curso actual, a los complementarios y a las descargas directas tanto de los enunciados como de los resultados de los primeros. Esta página principal también posee un enlace de salida al nivel superior y un enlace genérico que permite descargar el "Acrobat Reader" en caso de no disponer de él para leer los documentos PDF.

Los enlaces a los "Fundamentos teóricos" y a los "Problemas del curso actual" se llevan a cabo de forma análoga mediante el sistema de navegación "Joust Outliner, v2.5.3", ya descrito en el apartado dedicado a la navegación en el documento web "Introducción a la programación", y que también se utiliza para navegar a través del documento en estudio por sus excelentes características.

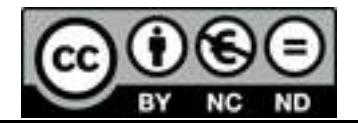

Los "Fundamentos teóricos" se estructuran en tres niveles:

- Nivel 1: Temas.
- Nivel 2: Apartados.
- Nivel 3: Subapartados.

Todos ellos presentan enlaces en el marco de índice y se muestran sus contenidos en el marco principal. La salida de este sistema de navegación lleva de nuevo a la página principal simple de "Cinética química aplicada".

Los "Problemas del curso actual" se estructuran en dos niveles:

- Nivel 1: Temas (de los que se realizan problemas).
- Nivel 2: Número del problema del curso actual.

Sólo los elementos de nivel 2 presentan enlaces en el marco de índice, accediéndose a sus contenidos en el marco principal. El contenido consiste en el enunciado del problema seguido por un enlace al resultado (directo, para cualquier usuario) y los enlaces necesarios para acceder a cada una de las páginas de las que consta la solución. El acceso a estos enlaces en modo remoto activa una pantalla de petición de validación del usuario, gestionada por el servidor web a través de un fichero ASP. Una vez identificado el usuario, éste tiene acceso completo a los problemas del curso actual durante la misma sesión, quedando sus movimientos registrados. Tanto las páginas de resultados como las de las soluciones contienen un enlace para volver al enunciado correspondiente. La salida de este sistema de navegación lleva de nuevo a la página simple de "Cinética química aplicada".

El acceso a todo el conjunto de problemas se lleva a cabo a través del enlace "Problemas suplementarios" (los problemas del curso actual sólo representan el 25% del total de los problemas desarrollados). Cuando este acceso se efectúa en modo local (profesor) quedan disponibles las soluciones a todos los problemas; cuando el acceso se efectúa en modo remoto (alumnos), se necesaria de nuevo la validación del usuario. Cuando el profesor desea acceder en modo remoto, habrá de hacerlo a través de una

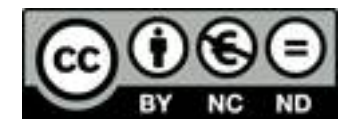

vía personal de acceso al sitio web, protegida por contraseña (vía que también habrá de utilizar para la lectura de los ficheros de registro de acceso). La navegación por el conjunto total de problemas es mediante páginas simples: una que presenta el nivel 1 (tema) con sus enlaces a sus contenidos, y una segunda, de nivel inferior, que presenta una lista con los enlaces a cada uno de los problemas según su nomenclatura original. Cada enlace de esta lista carga el enunciado del problema en las mismas condiciones de acceso a los resultados y a las soluciones ya mencionadas.

El acceso a los esquemas se hace a través de una página simple: se presenta el programa, la bibliografía y cada uno de los temas que componen la asignatura, cada uno con un enlace a la página web y, a su lado, un enlace a la descarga del fichero PDF correspondiente. Cada tema está contenido en un único fichero, estructurado en cuadros numerados, cada uno de los cuáles representa una transparencia utilizada en clase.

### **5.8 Documento web "Prácticas de Ingeniería Química"**

La fase 2, de creación simultánea de contenidos y aplicación a ellos de las TIC a diferentes asignaturas se complementa considerando el aspecto de las prácticas de laboratorio. Durante la implantación de los nuevos planes de estudio se han producido ciertos desfases temporales entre la impartición de las clases teóricas y los períodos de prácticas de laboratorio, que están obligando a abordar los contenidos prácticos de las asignaturas sin los necesarios conocimientos teóricos previos por parte del alumnado.

En este contexto se ha afrontado como experiencia piloto rediseñar el material escrito con ayuda del cual se han venido realizando algunas prácticas del área de Ingeniería Química, adaptándolo no sólo a las nuevas circunstancias académicas, sino también a las nuevas tecnologías de la información y las comunicaciones. En todos los casos se trata de instalaciones experimentales ya existentes y utilizadas durante muchos años, que no ha sido necesario modificar; los manuales, en cambio, se han

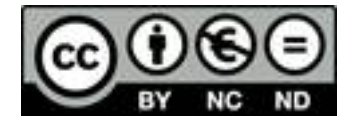

modificado previendo las circunstancias que el alumno tenga que realizar la práctica antes de estudiar el tema teórico correspondiente, lo que, como se ha indicado, cada vez resulta más frecuente.

Para llevar a cabo este diseño, se han elegido simultáneamente dos asignaturas cuya característica común es que, aunque son del área de Ingeniería Química, se imparten en otras titulaciones:

- Química Técnica (QTQ): Asignatura de la Licenciatura en Química, que se transformará en la asignatura troncal "Ingeniería Química" en el nuevo plan de estudios de dicha licenciatura, actualmente con 3 créditos prácticos.
- ! Operaciones Básicas en Industrias Alimentarias (OBA): Asignatura troncal de la licenciatura en Ciencia y Tecnología de los Alimentos, con 1,5 créditos prácticos.

Para ambas asignaturas se introducen los conceptos teóricos necesarios y se desarrolla una estructura homogénea para cada práctica, basada en el concepto de resolución de situaciones problemáticas (el alumno ha de responder a una serie de cuestiones, buscando los datos necesarios), que permiten aplicar una metodología inductiva y activa. Al mismo tiempo que se redactan y editan sendos "Manuales de Prácticas", se diseña y elabora el material en forma de documentos web y archivos PDF para ponerlo a disposición de los alumnos, en particular, y del resto de la comunidad universitaria, en general. El proyecto elaborado bajo estos planteamientos, con el título "Desarrollo de material didáctico para prácticas de Ingeniería Química" fue aprobado por el Vicerrectorado de Calidad Docente y Nuevos Estudios de la Universidad de La Laguna en la "I Convocatoria de Proyectos de Innovación Docente y Formación del Profesorado", pudiendo ser consultados los diferentes aspectos relativos al mismo en la dirección:

### http://fjarabo.quimica.ull.es/Practics/Practics.htm

Los resultados obtenidos han sido presentados a los "XX Encuentros de Didáctica de las Ciencias Experimentales" (Díaz y otros, 2002; Marrero y otros, 2002).

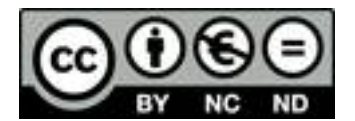

### **5.8.1 Diseño y estructuración de contenidos**

El material didáctico se ha elaborado tomando como base los guiones de prácticas previamente existentes, cuyo análisis permitió elaborar un contenido teórico mínimo imprescindible para que el alumno pudiese asimilar los conceptos que se manejan durante el proceso experimental. Los guiones originales se reorganizaron para adaptarlos a la siguiente estructura:

- Objetivos de la práctica.
- ! Fundamento teórico.
- Realización práctica.
- ! Presentación de resultados.
- Bibliografía.

Obsérvese que en su redacción original el texto carecía de contenidos en el apartado "Presentación de resultados", por lo que se elaboraron las cuestiones adecuadas para que el alumno las fuese resolviendo a medida que va realizando la labor práctica, o viceversa, que necesite ir experimentando secuencialmente para poder resolver las cuestiones que se le van planteando.

A lo largo del período de prácticas y durante la evaluación posterior de los informes presentados por los alumnos se prestó atención a los posibles problemas que hubieran podido surgir debido a la reescritura: posible falta de conceptos teóricos, posible falta de claridad en la descripción de equipos o procedimientos, posibles ambigüedades en la redacción de las cuestiones-problema y, en general, todo aquello que permitiese la mejora del texto reescrito. De esta forma se desarrolló la evaluación bajo un doble sentido: la evaluación del alumno y la de los propios materiales de trabajo.

Una vez alcanzados los textos finales de procedió al diseño de los documentos web y PDF correspondientes, ubicándose en el servidor web para su utilización pública

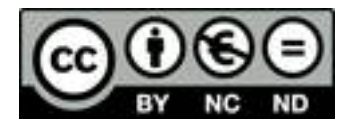

a través de Internet.

#### **5.8.2 Distribución de la información y esquema de navegación**

La información relativa a las prácticas se distribuye según áreas de contenido, a partir de un directorio que se considerará como raíz (Practics), creando sendos subdirectorios para cada una de las asignaturas (QTQ y OBA) y otro donde se almacenará toda la información relativa al proyecto de innovación desarrollado (Proyecto), pero al que no se hará aquí más referencia adicional.

Las estructuras internas de las prácticas de cada asignatura son análogas, distribuyéndose sus contenidos en un directorio para los ficheros PDF descargables y otro para la información accesible en línea en formato HTML que, a su vez, se distribuye en un subdirectorio de control de navegación (Arboldir), uno conteniendo información general (Prac00) y los correspondientes a cada área temática considerada (PracNN), en los que se incluyen los ficheros correspondientes al estudio del área: introducción y práctica(s). La siguiente tabla muestra gráficamente esta estructura:

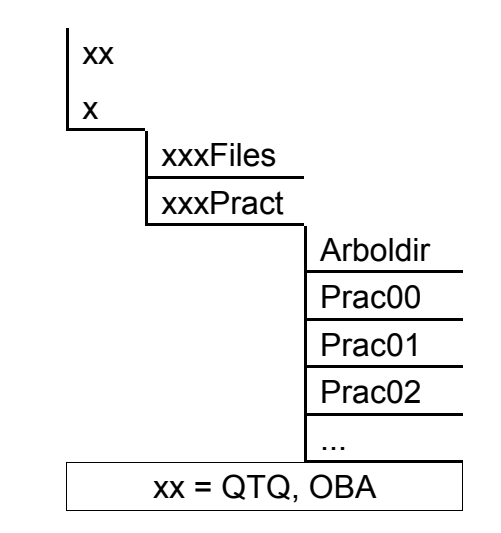

Obsérvese que, aunque es necesaria la utilización de letras griegas en los textos, se emplea una técnica diferente a la usada anteriormente para su generación

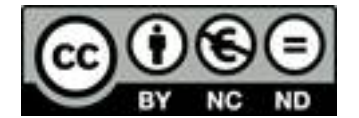

en WordPerfect 9, por lo que su exportación a ficheros HTML no hace uso de caracteres gráficos y, por tanto, hace innecesario los enlaces a los mismos.

Por otra parte, se utiliza como unidad de información el texto completo de una práctica. Aunque, como ya se ha indicado, todas las prácticas tienen una estructura interna idéntica, se consideró que se debía mantener la integridad de esta unidad de información y no desglosarla en cinco fragmentos, con objeto de centrar la atención en la propia práctica como elemento fundamental de documentación. Las introducciones teóricas a cada una de las áreas temáticas objeto de estudio se tratan también como unidades de información, si bien su extensión es considerablemente más reducida.

Teniendo en cuenta estas consideraciones, además del hecho de que es necesaria la utilización de ecuaciones y figuras, ambos elementos de carácter gráfico y en formato GIF (que se trataron con el programa "Image Robot" para colorearlas), se desarrolló la nomenclatura indicada en la siguiente tabla:

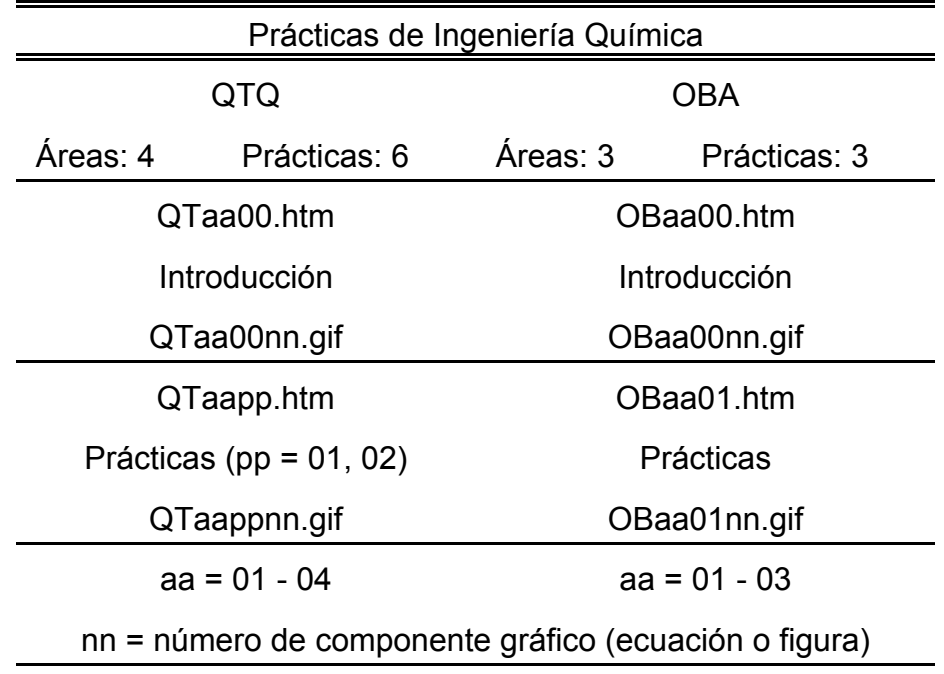

En cuanto a los ficheros PDF, para facilitar su manejo local por los usuarios que los descarguen, no se utiliza la nomenclatura estructurada habitual, sino nombres (de

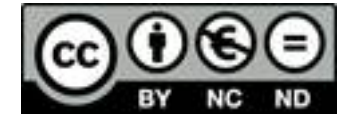

8 caracteres) relacionados con sus contenidos.

La navegación a través de la documentación de las prácticas de estas dos asignaturas es análoga a la desarrollada para las asignaturas del título de Ingeniero Químico consideradas con anterioridad. Se accede a través de la página de presentación de las prácticas mediante sendas páginas simples que enlazan con el texto en línea y los textos para descargar. El primero se recorre mediante el ya descrito "Joust Outliner", de cuatro marcos dinámicos, mientras que los segundos pueden descargarse directamente desde la página que contiene los enlaces correspondientes.

Los contenidos tienen una estructura de dos niveles:

- ! Nivel 1: Áreas temáticas.
- Nivel 2: Introducción al área y práctica(s).

Sólo los elementos de nivel 2 presentan enlaces en el marco de índice, accediéndose a sus contenidos en el marco principal.

Las prácticas de "Química Técnica" constan de un documento de indicaciones para presentar el informe y una introducción a las leyes de conservación. A continuación se consideran cuatro áreas temáticas, cada una de las cuales se aborda mediante una introducción: Balances de materia (1 práctica), Flujo de fluidos (2 prácticas), Transmisión de calor (2 prácticas) y Transferencia de materia (1 práctica).

Las prácticas de "Operaciones Básicas en Industrias Alimentarias" también están formadas por un documento de indicaciones respecto a la presentación del informe, considerando luego tres áreas temáticas, cada una de las cuáles está formada por una introducción teórica y una práctica: Flujo de fluidos, Transporte simultáneo de energía y materia, y Transferencia de materia.

### **5.9 Difusión de los resultados de las dos fases iniciales**

Si bien la propia edición de los documentos web y su ubicación en servidores institucionales implica en sí misma la difusión de los resultados de la investigación, a

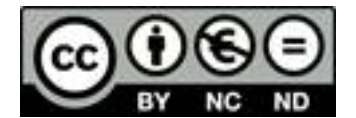

lo largo de la misma se ha considerado de interés presentar algunos resultados parciales en ciertos foros específicos y convencionales como son las actividades encuadradas bajo la denominación genérica de "congresos" (encuentros, jornadas, simposios, seminarios, etc.). Se enumeran aquí los trabajos presentados en estos foros sobre temas relativos a la aplicación de las tecnologías de la información y las comunicaciones que, a su vez, se han rediseñado como documentos web, aplicando los diferentes planteamientos, estrategias y parámetros utilizados durante el desarrollo de las dos primeras fases del programa de investigación aquí descrito. Estas presentaciones son las siguientes:

- ! Energías renovables y Enseñanza Secundaria. Aplicación de tecnologías de la información; Encuentro sobre Energías Renovables y Protección Ambiental (ENERPA'98), Salamanca (1998).
- ! Enseñanza Secundaria y energías renovables. Aplicación de tecnologías de la información; II Seminario sobre el Fomento de la Investigación en los Alumnos, Salamanca (1998).
- Las energías renovables en la Enseñanza Secundaria; III Simposio Internacional sobre Energías Prácticas Alternativas, Pájara (2000).
- ! Fundamentos de tecnología ambiental en las relaciones Ciencia/ Técnica/ Sociedad; XIX Encuentros de Didáctica de las Ciencias Experimentales, Madrid (2000).
- ! Incorporación de la asignatura "Cinética Química Aplicada" al entorno «web»; I Jornadas sobre Creatividad e Innovación en la Docencia Universitaria, La Laguna (2000).
- ! Nuevo material didáctico para prácticas de "Química Técnica"; XX Encuentros de Didáctica de las Ciencias Experimentales, La Laguna (2002).
- ! Aplicación de las TIC a prácticas de "Operaciones Básicas en Industrias Alimentarias"; XX Encuentros de Didáctica de las Ciencias Experimentales, La

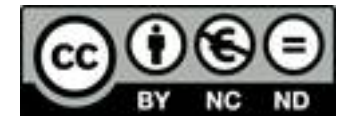

Laguna (2002).

Se recogen, junto con otras que también se han incorporado al formato web en la página:

### http://fjarabo.quimica.ull.es/Congreso/Congreso.htm

Si bien no se llevará a cabo una descripción de cada uno de los documentos web mencionados, parece obvio que muestran su coherencia con la línea de trabajo seguida a lo largo de toda la investigación.

# **5.10 Documento web "Conceptos de Ingeniería Química"**

Una vez alcanzados los objetivos establecidos para la segunda fase del programa de investigación, habiendo desarrollado contenidos en los diversos aspectos didácticos y logrando unos resultados altamente satisfactorios en la aplicación a ellos de las tecnologías de la información y las comunicaciones, se está en disposición de comenzar la fase 3. Como se indicó anteriormente, esta fase implica la integración de la información en entornos más amplios, en una primera etapa, dentro del propio área de conocimiento. Se ha elegido para ello un conjunto de asignaturas que se imparten en diferentes titulaciones, utilizando como nexo de unión entre cada una de ellas el hecho de que se trata de asignaturas básicas de contenidos generales y, por ello, fundamentales que, a efectos de análisis y aplicación de las TIC en este trabajo de investigación se considerarán bajo la denominación genérica de "Conceptos de Ingeniería Química (Ingeniería Química para otras disciplinas)".

Bajo el punto de vista docente, este sistema se ha estudiado detalladamente en el "Proyecto Docente" correspondiente (Jarabo, 2004), estando compuesto por las asignaturas (se resaltan las dos asignaturas objeto del programa propuesto en dicho proyecto):

! **Ingeniería Química** (Licenciado en Química).

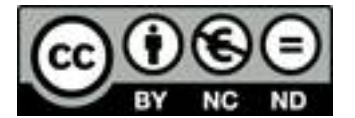

- ! Ingeniería Química (Licenciado en Ciencia y Tecnología de los Alimentos).
- ! **Ampliación de Ingeniería Química** (Licenciado en Química).
- ! Operaciones Básicas (Ingeniero Químico).

No obstante, bajo el punto de vista de la aplicación de las tecnologías de la información y las comunicaciones se trabajará con dos grandes bloques de información: un "programa básico" y un "programa suplementario", que en su presentación final se combinarán adecuadamente para obtener accesos definidos a cada una de las cuatro asignaturas mencionadas.

El proyecto elaborado bajo estos planteamientos, con el título "Ingeniería Química para disciplinas afines: Desarrollo de contenidos" fue aprobado por el Vicerrectorado de Calidad Docente y Nuevos Estudios de la Universidad de La Laguna en la "Convocatoria de Proyectos de Innovación Docente y Formación del Profesorado 2003", pudiendo ser consultados los diferentes aspectos relativos al mismo en la dirección:

# http://fjarabo.quimica.ull.es/CIQ/\_Proyect/Proyecto.htm

# **5.10.1 Planificación de la estructura del sistema**

El proyecto que se pretende desarrollar para este sistema se basará en las estructuras definidas para las asignaturas del título de Ingeniero Químico ya comentadas:

- ! Presentación (programa y bibliografía).
- ! Fundamentos teóricos.
- Esquemas.
- Problemas.

Asimismo se ha previsto la introducción de dos elementos adicionales:

! **Ficha de contenidos**: Información tabular sobre cada capítulo del programa,

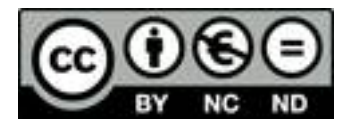
compuesta por los siguientes apartados:

- $\circ$  Título del capítulo.
- $\circ$  Resumen de objetivos.
- $\circ$  Índice de contenidos.
- $\circ$  Bibliografía de estudio.
- $\circ$  Conocimientos previos necesarios.
- ! **Cuestiones**: Preguntas referidas a los conceptos más importantes desarrollados a lo largo del capítulo, planteadas para que el alumno pueda autoevaluar su grado de asimilación de conocimientos.

En cuanto a la gestión de los elementos de información, se plantearán los objetivos de forma similar a la descrita para las asignaturas del título de Ingeniero Químico estudiadas previamente:

- ! Acceso abierto a los elementos de presentación, a las fichas de contenidos, a los fundamentos teóricos y a los esquemas.
- ! Acceso abierto a los enunciados de las cuestiones y de los problemas.
- ! Acceso a respuestas y soluciones, restringido para los alumnos y abierto para el profesor.
- ! Acceso abierto a los resultados de los problemas.
- ! Acceso diferenciado a las cuestiones y a los problemas del curso actual y complementarios.
- Gestión de usuarios y gestión de accesos realizados (a respuestas de las cuestiones y soluciones de los problemas) por parte del profesor.
- Acceso a la descarga de fichero en formato PDF de los siguientes elementos:
	- $\circ$  Programa, bibliografía y fichas de contenidos.
	- $\circ$  Esquemas, individualizados por capítulos.

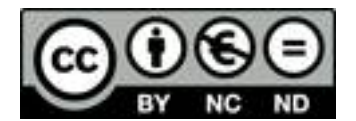

- $\circ$  Colección de enunciados de cuestiones y problemas del curso actual.
- $\circ$  Colección de resultados de los problemas del curso actual.

Actualmente se dispone de los siguientes elementos del sistema ya elaborados, cuyo desarrollo posterior permitirá alcanzar los objetivos definidos:

- ! Contenidos totalmente desarrollados de los programas, bibliografía y fichas de contenidos para los dos bloques de información, disponibles en ficheros WordPerfect.
- ! Contenidos totalmente desarrollados de los programas básico y suplementario, disponibles en ficheros WordPerfect y WPG (las figuras).
- ! Cuestiones recopiladas para los programas básico y suplementario; enunciados disponibles en formatos WordPerfect y HTML, respuestas manuscritas en papel y digitalizadas a ficheros GIF.
- ! Problemas recopilados para el programa básico; enunciados disponibles en formato WordPerfect y HTML, resultados y soluciones en papel y digitalizadas a ficheros GIF.

Como puede observarse a partir de los resultados mencionados, actualmente se han alcanzado alrededor de la mitad de los objetivos previstos para la fase 3, que se espera completar, tal como se ha planificado, durante el curso 2004/2005.

#### **5.11 Consideraciones finales**

La investigación es, por naturaleza, impredecible y exige un considerable componente de riesgo intelectual. En la continuación del trabajo de que se da cuenta en esta memoria se seguirán utilizando la mayor parte de las herramientas que han permitido los desarrollos anteriores, adaptando la programación informática ya diseñada a las nuevas necesidades. No obstante, será necesario seguir puntualmente la evolución de la tecnología, tanto de equipos como de programas, para poder mantener un sistema actualizado, si bien seguirá siendo un criterio básico la

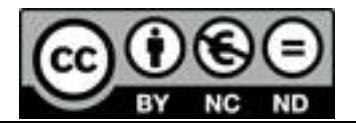

conservación de la sencillez de los diseños.

Asimismo será necesario tener en cuenta que al acercarse al complejo mundo de la creación de documentos web no puede pretenderse, bajo el punto de vista de los derechos de autor, mucho más que divulgar el pensamiento o el conocimiento. El entorno que implica la difusión a través de Internet está en fase de regeneración continua, siendo un universo virtual donde casi todo es válido y en el que conviven todo tipo de usuarios y todo tipo de informaciones, y todo ello en un régimen de estricta igualdad y equiparación.

Por otra parte, el avance en las distintas fases propuestas en el proyecto de investigación hace necesario implicar cada vez a un mayor número de profesionales e instancias académicas. Así, la integración de las diversas asignaturas en el entorno web descrito hace necesaria la colaboración de los profesores que las imparten, y si se desea avanzar en la implicación del área de conocimiento y de otras áreas, será imprescindible la participación institucional del Departamento o, en su caso, de otras instancias. Ello dependerá de la capacidad de introducir cambios importantes en la cultura docente, investigadora y organizativa que permitan usar de forma generalizada las tecnologías de la información y las comunicaciones y motivar al profesorado para su aplicación.

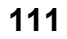

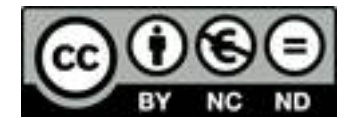

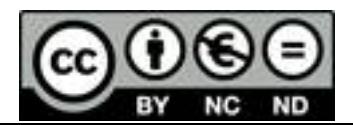

**6. CONCLUSIONES**

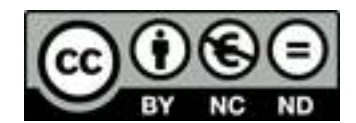

# 6. CONCLUSIONES

6.1 Enumeración de las conclusiones

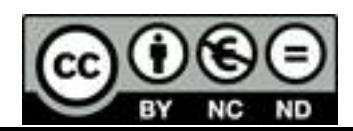

#### **6.1 Enumeración de las conclusiones**

Como resultado de la investigación de que se da cuenta en esta memoria, se ha llegado a las siguientes conclusiones:

- 1. Se ha realizado un análisis del estado actual de la aplicación de las TIC, considerando las ventajas que se les presumen y algunos de los inconvenientes que se les ha detectado. Resultan destacables las iniciativas y acciones favorecedoras provenientes tanto del ámbito europeo como de los ámbitos nacional y autonómico.
- 2. Se ha constatado el deseo de amplios sectores y la necesidad de introducir las TIC en el entorno universitario, donde la disponibilidad de infraestructuras de comunicaciones es muy superior que en otros ámbitos.
- 3. En los últimos años de han multiplicado las publicaciones y las actividades sobre la aplicación de las TIC a muchas actividades tradicionales, de entre las que destaca la formación, en unos nuevos "escenarios virtuales" que han de estar dotados de contenidos para que puedan ser útiles. Proliferan los análisis pedagógicos de indudable interés, pero no se dispone aún de resultados tangibles, en forma de contenidos, en cantidades apreciables.
- 4. Se ha detectado la escasa oferta de contenidos específicos y la mayoría con poca calidad en su adaptación al medio, ya que ésta se limita a trasladar los documentos impresos existentes al formato web sin el más mínimo análisis de la información ni la aplicación de ciertos criterios basados, al menos, en el sentido común.
- 5. Se planteó una investigación en el contexto del desarrollo de contenidos específicos en el área de la Ingeniería Química, desde su nivel más simple hasta la integración en entornos más amplios, intra y extrauniversitarios, en su caso.

- 6. Se puso a punto el equipo físico informático mínimo necesario para acometer el desarrollo de los contenidos, el análisis de los resultados y la puesta en marcha de los servicios de información.
- 7. Se llevó a cabo un completo análisis de los programas necesarios para la elaboración y gestión de documentos electrónicos, así como de los formatos más adecuados para la presentación de la información.
- 8. Se puso a punto un conjunto de herramientas y programas de diseño propio para la conversión masiva de documentos de forma rápida y fiable.
- 9. Se han propuesto varias aportaciones para dar respuesta a los requerimientos del nuevo entorno, habiéndose definido los parámetros concretos para el desarrollo de dichas aportaciones.
- 10. En una **primera fase** de aplicación de las TIC a documentos previamente existentes en formato impreso (energías renovables), el análisis de la información disponible permitió establecer criterios de almacenamiento por contenidos con alto grado de estructuración, definir una nomenclatura adecuada para la transformación masiva de ficheros y un esquema de navegación por niveles, presentado en forma de marcos y ventanas de gran facilidad de manejo y elevado grado de orientación.
- 11. La disponibilidad de documentos, tanto de contenidos propios como de contenidos ajenos, con materiales ya editados y con materiales de nueva creación, permitió el desarrollo de nuevos documentos web, que hizo posible incrementar la experiencia y los conocimientos en el ámbito de las nuevas herramientas que estaban surgiendo y facilitó, asimismo, la labor de diseño conceptual posterior.
- 12. En una **segunda fase** se abordó la creación simultánea de contenidos y la aplicación a ellos de las TIC a asignaturas del nuevo título de Ingeniero Químico, desarrollándose el concepto de gestión del conjunto de contenidos para que éstos apareciesen como un entorno homogéneo de trabajo.

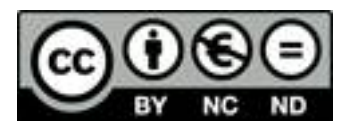

- 13. Un análisis de las necesidades y de los posibles servicios que podrían ser ofrecidos, permitió establecer los criterios específicos de gestión de los contenidos que, aplicados mediante las herramientas disponibles, dieron como resultado sistemas con accesos diferenciados a los distintos elementos, abiertos o restringidos, de consulta en línea o descargables, con un elevado grado de integración ("Introducción a la programación" y "Cinética Química aplicada").
- 14. La aplicación de los resultados obtenidos por la integración de las asignaturas teóricas en el entorno de las TIC a los manuales de prácticas de dos asignaturas que, siendo del área de Ingeniería Química, se imparten en otras titulaciones ("Química Técnica" y "Operaciones Básicas en Industrias Alimentarias"), permitió elaborar un material didáctico adaptado al entorno de la enseñanza presencial complementada por elementos de campus virtual.
- 15. La difusión de los resultados de las dos fases iniciales ha hecho posible la creación de un conjunto de documentos web con los trabajos presentados en diferentes foros, aplicando los diferentes planteamientos, estrategias y parámetros utilizados siguiendo la línea de trabajo de la investigación, en los que se da cuenta de la generación de más de 8.000 ficheros informáticos.
- 16. En la actualidad se encuentra en desarrollo una **tercera fase**, de integración de las TIC en asignaturas básicas de contenidos generales que se han englobado bajo la denominación genérica de "Conceptos de Ingeniería Química", y cuya estructura se ha planificado tomando como referencia los resultados obtenidos en las fases anteriores, previéndose la publicación de los resultados definitivos de esta fase para el curso 2004/2005.
- 17. Si bien los alumnos no utilizan aún con la suficiente frecuencia este nuevo tipo de documentación que se pone a su disposición, es necesario seguir creando contenidos, con objeto de fomentar una cultura basada en el docencia presencial con un fuerte apoyo documental a disposición del alumno sin referencias rígidas de espacio y tiempo y utilizando nuevos recursos e instrumentos.

18. El objetivo de integrar la información en entornos más amplios se podría lograr cuando se produzcan los avances correspondientes en la actuación institucional que fomente adecuadamente la investigación en estos campos del conocimiento y, de forma paralela, se vaya produciendo cierta reconversión tecnológica del profesorado universitario.

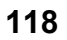

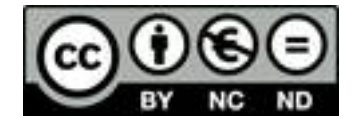

**7. BIBLIOGRAFÍA**

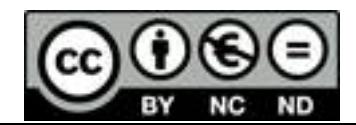

# 7. BIBLIOGRAFÍA

- 7.1 Consideraciones previas
- 7.2 Referencias bibliográficas citadas
- 7.3 Otras referencias bibliográficas

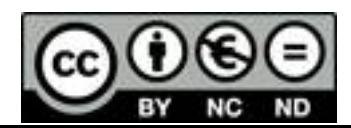

#### **7.1 Consideraciones previas**

La mayoría de las referencias bibliográficas consultadas son documentos electrónicos, por lo que se ha considerado conveniente introducir las oportunas modificaciones en la estructura habitual de las citas bibliográficas, según las características que se conozcan de ellas. Cuando se conoce la referencia original (formato impreso), se cita ésta y se añade el localizador universal del recurso (la dirección electrónica de donde se ha obtenido, URL), indicando la fecha de localización (mes y año). Cuando se desconoce la referencia original o se trata de una publicación electrónica y no se dispone de todos los datos (principalmente, la fecha de publicación), se intenta ajustar al máximo la cita al formato convencional, añadiendo asimismo el URL y la fecha de localización. Cuando no se indica URL en la referencia bibliográfica, se ha de entender que se trata de material impreso convencional.

Por otra parte, la fecha de localización sólo indica que en la misma el documento mencionado estaba disponible, sin existir ninguna garantía de que con posterioridad a dicha fecha siga estando accesible, debido principalmente a la rápida variación que experimenta la estructura de la información disponible en red.

#### **7.2 Referencias bibliográficas citadas**

! **Area, M.**; *"Bajo el efecto 2000. Líneas de investigación sobre tecnología educativa en España"*, VI Jornadas Universitarias de Tecnología Educativa, Sevilla, 13-14 septiembre (1999).

[http://webpages.ull.es/users/manarea/Documentos/documento1.htm; Octubre 2003]

! **Area, M.**; *"La oferta de educación superior a través de Internet. Análisis de los campos virtuales de las universidades españolas"*, Informe final EA-E-A-7224, La Laguna (2001a).

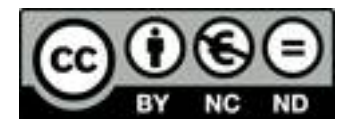

[http://www.edulab.ull.es/campusvirtuales/informe/documentos.htm; Octubre 2003]

- ! **Area, M.**; *"Las redes de ordenadores en la enseñanza universitaria: Hacia los campus virtuales"*, en "Didáctica universitaria" (A. García-Valcárcel), La Muralla, Madrid (2001b).
- ! **Barceló, M.**; *"Prólogo"*, en "El mundo digital" (N. Negroponte), Ediciones B., Barcelona (1995).
- ! **Bates, A.W.**; *"The impact of new media on academic knowledge"*, Envisioning Knowledge - From Information to Knowledge, München, 3-4 febrero (1999a). [http://bates.cstudies.ubc.ca/pdf/knowledge.pdf; Octubre 2003]
- ! **Bates, A.W.**; *"Strategies for the future"* (1999b). [http://bates.cstudies.ubc.ca/papers/paper2.html; Octubre 2003]
- ! **Bates, A.W.**; *"Cómo gestionar el cambio tecnológico. Estrategias para los responsables de centros universitarios"*, Ed. Gedisa, Barcelona (2001).
- ! **Borrel, N., Feixas, M. y Marquès, P.**; *"Funciones y competencias básicas del profesorado"*, Congreso Internacional: "Docencia Universitaria e Innovación", Barcelona, junio (2000).

[http://dewey.uab.es/mtomas/funcion.htm; Enero 2002]

! **C.I.S.I.**; *"Acuerdo de 16 de enero de 2001 de la Comisión Interministerial de la Sociedad de la Información y de las Nuevas Tecnologías por el que se aprueba el Plan de Acción de la Iniciativa del Gobierno para el Desarrollo de la Sociedad de la Información Info XXI: «La Sociedad de la Información para Todos»" (2001).*

[http://www.infoxxi.es/strc\_d.htm; Enero 2002]

! **Comisión Europea;** *"Informe de la Comisión al Consejo y al Parlamento Europeo: Concebir la educación del futuro. Promover la innovación con las nuevas tecnologías"*, COM (2000) 23 final, de 27/01 (2000a).

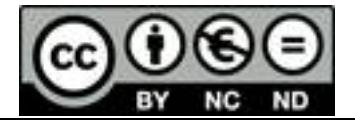

[http://www.europa.eu.int/comm/education/elearning/rapes.pdf; Enero 2002]

! **Comisión Europea**; *"Comunicación de la Comisión: e-Learning - Concebir la educación del futuro"*, COM (2000) 318 final, de 25/05 (2000b).

[http://www.europa.eu.int/comm/education/elearning/comes.pdf; Enero 2002]

! **Comisión Europea**; *"Comunicación de la Comisión al Consejo y al Parlamento Europeo: Plan de acción eLearning. Concebir la educación del futuro"*, COM (2001) 172 final, de 28/03 (2001a).

[http://www.europa.eu.int/eur-lex/es/com/cnc/2001/com2001\_0172es01.pdf; Octubre 2003]

! **Comisión Europea**; *"eLearning. Concebir la educación del futuro"*, folleto, nº de catálogo: NC-33-00-243-ES-D (2001b).

[http://europa.eu.int/comm/publications/booklets/others/03/txt\_es.pdf; Octubre 2003]

! **Consejo de la Unión Europea**; *"Resolución del Consejo de 13 de julio de 2001 relativa al e-learning*, DO C 204, de 20/07, 3 (2001).

[http://europa.eu.int/comm/education/programmes/elearning/reso\_es.pdf; Agosto 2003]

! **Díaz, M.C., Jarabo, F., García, F.J. y Marrero, M.C.**; *"Nuevo material didáctico para prácticas de «Química Técnica»"*, XX Encuentros de Didáctica de las Ciencias Experimentales, La Laguna, 11-13 septiembre (2002).

[http://fjarabo.quimica.ull.es/Congreso/Apice02/XX\_QTQ0.htm; Octubre 2003]

! **Duart, J.M. y Sangrá, A.**; *"Formación universitaria por medio de la web: un modelo integrador para el aprendizaje superior"*, en "Aprender en la virtualidad" (J.M. Duart i A. Sangrà), Ed. Gedisa, Barcelona (2000).

[http://uoc.terra.es/articles/duart/Duart\_Sangra.pdf; Octubre 2003]

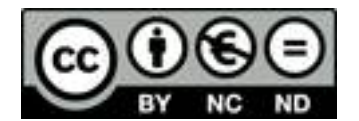

! **Elortegui, N., Fernández, J. y Jarabo, F.**; *"Energías renovables. Experiencias prácticas"*, Consejería de Educación (Gobierno de Canarias) /C.C.P.C., Santa Cruz de Tenerife (1989).

[http://nti.educa.rcanaria.es/blas\_cabrera/PER/Renovabl.htm; Octubre 2003]

! **Gobierno de Canarias**; *"Plan para el Desarrollo de la Sociedad de la Información en Canarias (PDSIC)"* (2000).

[http://www.gobcan.es/dgcom/pdsic.pdf; Octubre 2003]

! **Gobierno de Canarias**; *"Plan Canario de I+D+I (PIC). Volumen I: Análisis del sistema canario de ciencia y tecnología"* (2002a).

[http://www.educa.rcanaria.es/udg/uni/documentos/PICVolumenIPRESENTA CION.doc; Octubre 2003]

! **Gobierno de Canarias**; *"Plan Canario de I+D+I (PIC) Volumen II: Objetivos y estructura"* (2002b).

[http://www.educa.rcanaria.es/udg/uni/documentos/PICVolumenIIPRESENTA CION.doc; Octubre 2003]

! González, G.; *"Practicar e-learning está de moda. Apuntes sobre la teleformación o e-learning"*, ACTA, Manual Formativo, **22**, 11-20 (2001).

[http://www.acta.es/bddoc/articulos\_mf/22009.pdf; Octubre 2003]

- ! **González, M., González, A. y González, G.**; *"La edición digital"*, Charla coloquio, Círculo de Bellas Artes, Madrid, 23 noviembre (2001).
- ! **Jarabo, F.**; *"Introducción a la programación. Manual docente"*, ARTE Comunicación Visual, S.L., Santa Cruz de Tenerife (2000a).

[http://fjarabo.quimica.ull.es/IAP/IAP.htm; Octubre 2003]

! **Jarabo, F.**; *"Cinética química aplicada. Manual docente"*, ARTE Comunicación Visual, S.L., Santa Cruz de Tenerife (2000b).

[http://fjarabo.quimica.ull.es/CQA/CQA.htm; Octubre 2003]

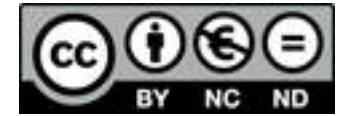

- ! **Jarabo, F. y Elortegui, N.**; *"El ordenador: varias preguntas, algunas respuestas"*, Instituto de Investigaciones Científicas y Ecológicas, Salamanca (1989).
- ! **Jarabo, F. y Elortegui, N.**; *"El ordenador"*, Cabildo Insular de Tenerife /C.C.P.C., Santa Cruz de Tenerife (1992).
- ! **Jarabo, F. y Elortegui, N.**; *"Internet. Conexión desde el PC doméstico a ordenadores de todo el mundo"*, Ed. Paraninfo, Madrid (1994).
- ! **Jarabo, F. y Elortegui, N.**; *"Manual imprescindible de Internet"*, Editorial Paraninfo para «Market Hole», Madrid (1996).
- ! **Jarabo, F., Elortegui, N. y Jarabo, J.**; *"Fundamentos de tecnología ambiental"*, S.A.P.T. Publicaciones Técnicas, S.L., Madrid (2000).
- ! **Jarabo, F., Elortegui, N., Santana, J. y Bosch, J.M.**; *"Ordenadores personales y redes globales"*, Instituto de Investigaciones Científicas y Ecológicas, Salamanca (1999).

[http://www.cje.org/inice/Pcinet/Pci\_home.htm; Octubre 2003]

! **Jarabo, F., Elortegui, N., Torralva, P. y Alonso, J.**; *"Construye tu propio planetario"*, Instituto de Investigaciones Científicas y Ecológicas, Salamanca (1991).

[http://www.cje.org/inice/Planetar/Planetar.htm; Octubre 2003]

- ! **Jarabo, F., Fernández, J., Trujillo, D., Elortegui, N. y Pérez, C.**; *"La energía de la biomasa"*, S.A.P.T Publicaciones Técnicas, S.L., Madrid (1999).
- ! **Jarabo, F., Pérez, C., Elortegui, N., Fernández, J. y Macías, J.**; *"El Libro de las energías renovables"*, S.A. de Publicaciones Técnicas, Madrid (1988).
- ! **Jarabo, F., Pérez, C. y Sanz, M.**; *"Energías renovables"*, Consejería de Industria y Energía (Gobierno de Canarias) /C.C.P.C., Santa Cruz de Tenerife (1987). [http://nti.educa.rcanaria.es/blas\_cabrera/TER/Trenovab.htm; Octubre 2003]
- ! **Marquès, P.**; *"La investigación en tecnología educativa"* (1999).

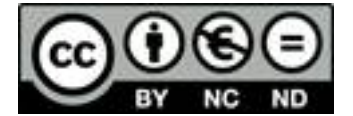

[http://dewey.uab.es/pmarques/uabinvte.htm; Octubre 2003]

! **Marrero, M.C., Jarabo, F., García, F.J. y Díaz, M.C.**; *"Aplicación de las TIC a prácticas de «Operaciones Básicas en Industrias Alimentarias»"*, XX Encuentros de Didáctica de las Ciencias Experimentales, La Laguna, 11-13 septiembre (2002).

[http://fjarabo.quimica.ull.es/Congreso/Apice02/XX\_OBA0.htm; Octubre 2003]

- ! **Ministerio de Educación y Ciencia**; *"Resolución de 25 de mayo de 1994, de la Dirección General de Renovación Pedagógica, por la que se amplía el repertorio de materias optativas aprobadas para su impartición en la Educación Secundaria Obligatoria"*, B.O.E. nº 142, de 15 de junio (1994).
- ! **Negroponte, N.**; *"El mundo digital"*, Ediciones B., Barcelona (1995).
- ! **Plágaro, J.M. y Plágaro, X.**; *"Herramientas electrónicas para autores y traductores"*, Asociación de Autores Científico-Técnicos y Académicos, Madrid (1998).
- ! **Real Academia Española**; *"Diccionario de la lengua española"*, 21ª ed., Ed. Espasa Calpe, Madrid (1992).
- ! **Rico, E. y Gómez, M.A.**; *"Aprende a crear tu propia página web"*, Asociación de Autores Científico-Técnicos y Académicos, Madrid (1999).
- ! **Rubio, E., Pérez, E., Rubio, C., Escandell, O. y Rubio, F.**; *"Aplicaciones integradas para desarrollar cursos en línea: WebCT*", Revista Electrónica Universitaria de Formación del Profesorado, **2**(1), 509-17 (1999).

[http://www.uva.es/aufop/publica/actas/ix/46-rubio.pdf; Octubre 2003]

! **Ruiz, J. y Jarabo, F.**; *"Manual práctico de fotografía"*, Instituto de Investigaciones Científicas y Ecológicas (1999).

[http://www.cje.org/inice/Manfoto/Fotohome.htm; Octubre 2003]

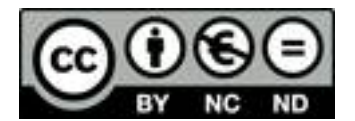

! **Salinas, J.**; *"Rol del profesorado universitario ante los cambios de la era digital"*; Perfeccionamiento Integral del Profesor Universitario, Primer Encuentro Iberoamericano, Caracas (Venezuela), 10-18 julio (1999).

[http://www.uib.es/depart/gte/rol.html; Octubre 2003]

- ! **Toffler, A.**; *"La tercera ola"*, Plaza & Janés Editores, Barcelona (1980).
- ! **UNESCO**; *"Declaración mundial sobre la educación superior en el siglo XXI: Visión y acción"*, Conferencia Mundial sobre la Educación Superior, París, 5-9 octubre (1998).

[http://www.unesco.org/education/educprog/wche/declaration\_spa.htm; Octubre 2003]

! **Valverde, J. y Garrido, M.C.**; *"El impacto de las tecnologías de la información y la comunicación en los roles docentes universitarios"*, Revista Electrónica Universitaria de Formación del Profesorado, 2(1), 543-54 (1999).

[http://www.uva.es/aufop/publica/actas/ix/50-valverde.pdf; Octubre 2003]

#### **7.3 Otras referencias bibliográficas**

- ! **Bates, A.W.**; *"The future of learning"*, The Minister's Forum on Adult Learning, Edmonton (Alberta), Canada, 31 noviembre - 1 diciembre (1995). [http://bates.cstudies.ubc.ca/papers/paper.html; Octubre 2003]
- ! **Cebrián, J.L.**; *"La red"*, Ed. Taurus, Madrid (1998).
- ! **Cebrían, M.**; *"Líneas de investigación y formación en nuevas tecnologías aplicadas a la educación en la Universidad de Málaga"*, VI Jornadas Universitarias de Tecnología Educativa, Puerto de la Cruz, 22-23 junio (1998).

[http://www.ull.es/congresos/tecneduc/Cebrian.html; Octubre 2003]

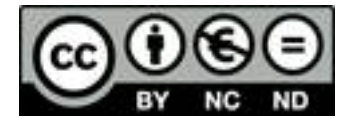

! **De Benito, B., Cañellas, F. y Pérez, A.**; *"Proyecto de creación del material multimedia «La prehistoria de las Islas Baleares»", EDUTEC '95, Palma de Mallorca, 22-24 noviembre (1995).*

[http://www.uib.es/depart/gte/becape.html; Octubre 2003]

- ! **Duart, J.M., Lara, P. y Saigí, F.**; *"Gestión de contenidos en el diseño de contenidos educativos en línea"*, Universitat Oberta de Catalunya (2003). [http://www.uoc.edu/dt/20237/20237.pdf; Octubre 2003]
- ! **Felder, R.M.**; *"The myth of the superhuman professor"*; J. Engr. Education, **82**(2), 105-10 (1994).

[http:/www2.ncsu.edu/unity/lockers/users/f/felder/public/Papers/Mythpap.html; Octubre 2003]

! **Gobierno de Canarias**; *"Proyecto Medusa. Las Nuevas tecnologías en los Entornos Escolares (2001-2006)"* (2000).

[http://www.educa.rcanaria.es/mpliego/Documentos/ProyectoMedusa.PDF; Enero 2002]

- ! **Grijelmo, A.**; *"Defensa apasionada del idioma español"*, 2ª ed., Taurus, Madrid (2002).
- ! **Marquès, P.**; *"Usos educativos de Internet. ¿Hacia un nuevo paradigma de la enseñanza?"* (2001).

[http://dewey.uab.es/pmarques/usosred2.htm; Octubre 2003]

! **Martínez, F.**; *"Investigación y nuevas tecnologías de la comunicación en la enseñanza: El futuro inmediato", PixelBit, Revista de Medios y Educación, 2 (junio)* (1994).

[http://www.sav.us.es/pixelbit/articulos/n2/n2art/art21.htm; Octubre 2003]

! **Millán, J.A.**; *"De redes y saberes. Cultura y educación en las nuevas tecnologías"*, Aula XXI / Santillana, Madrid (1998).

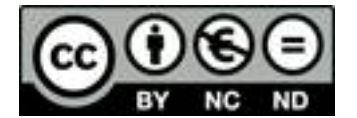

! **Millán, J.A.**; *"La lectura y la sociedad del conocimiento"*, Servicio de Publicaciones, Universidad de La Laguna, La Laguna (2002).

[http://www.cervantesvirtual.com/FichaObra.html?Ref=6936; Octubre 2003]

! **Ministerio de Administraciones Públicas**; *"Aplicaciones utilizadas para el ejercicio de potestades. Criterios de normalización"*, Secretaría de Estado para la Administración Pública (2003).

[http://www.csi.map.es/csi/pdf/criterios/normas.pdf; Octubre 2003]

- ! **Quirós, M.**; *"Software libre, Linux y Química"*, Anales de Química, 99(3), 39-50 (2003).
- ! **Rifkin, J**.; *"La vida a la velocidad de la luz. ¿Estamos mejor?*, El País, Madrid, 4 agosto (2001).

[http://www.elpais.es/diario/indice.html?d\_date=2001080; Enero 2002]

! **Salinas, J.**; *"Multimedia en los procesos enseñanza-aprendizaje: Elementos de discusión"*, Encuentro de Computación Educativa, Santiago de Chile, 2-4 mayo (1996).

[http://www.uib.es/depart/gte/multimedia.html; Octubre 2003]

! **Salinas, J., De Benito, B. y Pérez, A.**; *"Tecnologías de la información y la comunicación en la enseñanza universitaria: el caso de la UIB"*, I Simposium Iberoamericano de Didáctica Universitaria: La Calidad de la Docencia en la Universidad, Santiago de Compostela, 2-4 diciembre (1999).

[http://www.uib.es/depart/gte/santiago.html; Octubre 2003]

- ! **Stallman, R.M.**; *"Podemos acabar con los archivos adjuntos en Word"* (2002). [http://www.gnu.org/philosophy/no-word-attachments.es.html; Octubre 2003]
- ! **Unión Internacional de Telecomunicaciones**; "Cumbre Mundial sobre la Sociedad de la Información: Declaración de Principios", Ginebra, 10-12 diciembre (2003).

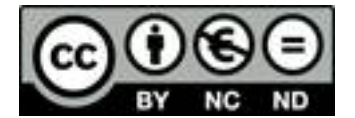

[http://www.itu.int/dms\_pub/itu-s/md/03/wsis/doc/S03-WSIS-DOC-0004!!MSW -S.doc; Diciembre 2003]

! **Unión Internacional de Telecomunicaciones**; "Cumbre Mundial sobre la Sociedad de la Información: Plan de Acción", Ginebra, 10-12 diciembre (2003). [http://www.itu.int/dms\_pub/itu-s/md/03/wsis/doc/S03-WSIS-DOC-0005!!MSW -S.doc; Diciembre 2003]

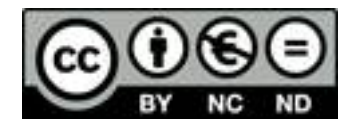